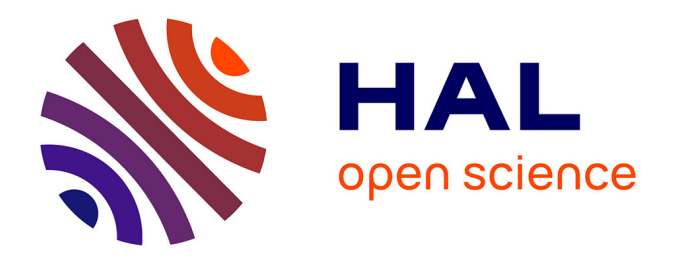

## **Recherche sur les différentes étapes techniques de l'étude des blocs d'architecture : du relevé à l'impression 3D**

Pauline Salanave Péhé

## **To cite this version:**

Pauline Salanave Péhé. Recherche sur les différentes étapes techniques de l'étude des blocs d'architecture : du relevé à l'impression 3D. Archéologie et Préhistoire. 2015. dumas-01294466

## **HAL Id: dumas-01294466 <https://dumas.ccsd.cnrs.fr/dumas-01294466>**

Submitted on 29 Mar 2016

**HAL** is a multi-disciplinary open access archive for the deposit and dissemination of scientific research documents, whether they are published or not. The documents may come from teaching and research institutions in France or abroad, or from public or private research centers.

L'archive ouverte pluridisciplinaire **HAL**, est destinée au dépôt et à la diffusion de documents scientifiques de niveau recherche, publiés ou non, émanant des établissements d'enseignement et de recherche français ou étrangers, des laboratoires publics ou privés.

Copyright

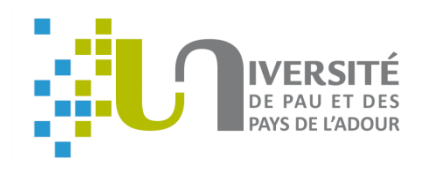

## **UNIVERSITE DE PAU ET DES PAYS DE L'ADOUR**

**UFR Lettres, Langues et Sciences Humaines**

# **Recherche sur les différentes étapes techniques de l'étude des blocs d'architecture : du relevé à l'impression**

**3D**

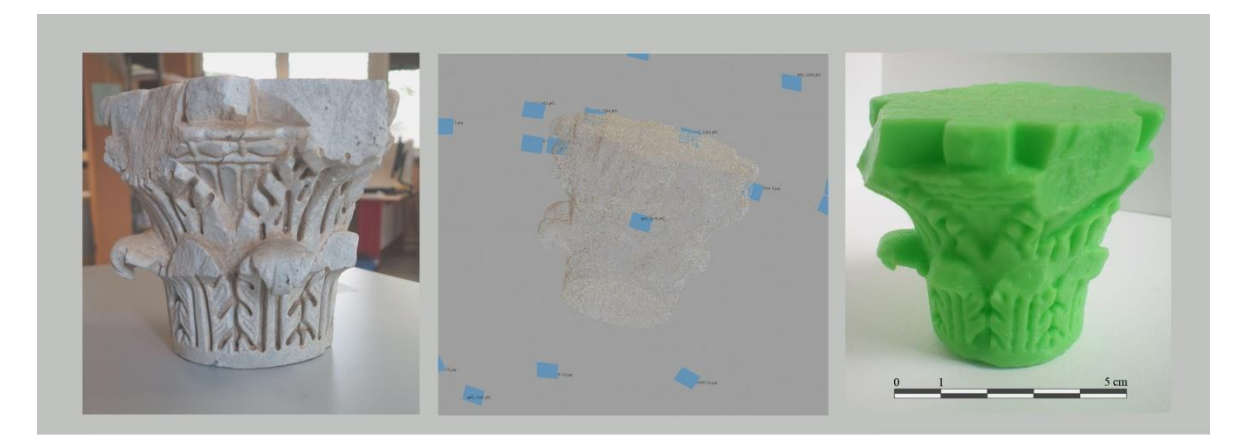

**Sous la direction de François Quantin et de Frédéric Léonardi**

**Septembre 2015**

Présenté par Pauline Salanave Péhé

Département d'Histoire

Parcours archéologie

Master 1 Histoire, Archéologie et Anthropologie

Année 2014/2015

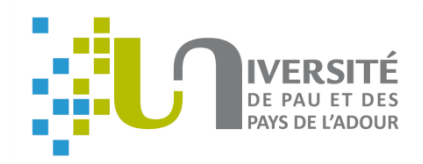

## **UNIVERSITE DE PAU ET DES PAYS DE L'ADOUR**

**UFR Lettres, Langues et Sciences Humaines**

# **Recherche sur les différentes étapes techniques de l'étude des blocs d'architecture : du relevé à l'impression**

**3D**

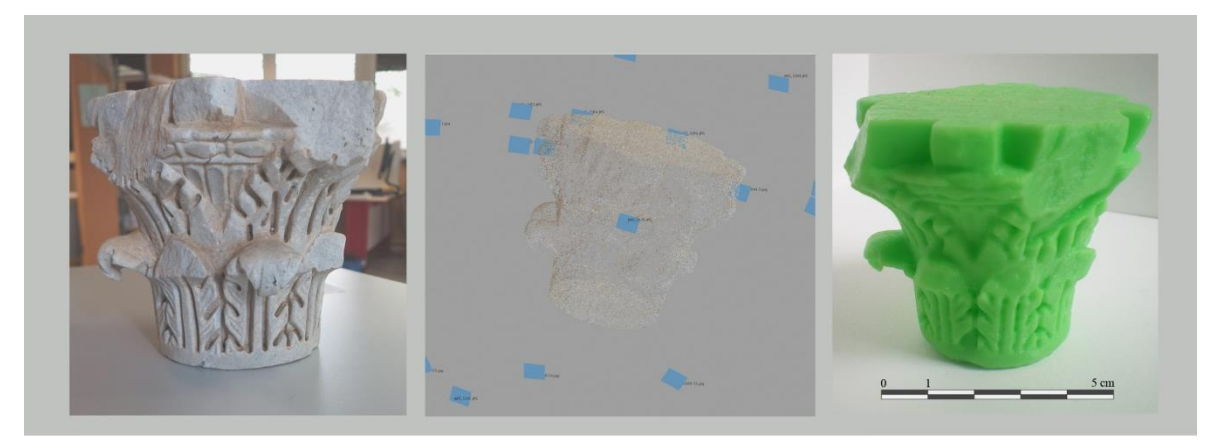

**Sous la direction de François Quantin et de Frédéric Léonardi**

**Septembre 2015**

Présenté par Pauline Salanave Péhé

Département d'Histoire

Parcours archéologie

Master 1 Histoire, Archéologie et Anthropologie

Année 2014/2015

## **Remerciements**

<span id="page-3-0"></span>La réalisation de ce mémoire a été possible grâce à l'aide de plusieurs personnes.

Je remercie François Quantin, responsable du laboratoire de recherche IRAA à Pau et directeur de mémoire de m'avoir proposée de travailler sur ce thème technique. Son suivi tout au long de l'année et ses conseils m'ont permis de m'orienter dans mes recherches et surtout dans la rédaction du mémoire.

Je remercie Frédéric Léonardi, maitre de conférences à l'UPPA et co-directeur de mémoire, de m'avoir suivi sur le thème de l'impression 3D. Il m'a accordé de son temps afin de m'expliquer le fonctionnement d'une imprimante 3D ainsi que les propriétés des polymères, matière première de l'imprimante 3D.

Je remercie Véronique Picard, assistant ingénieur, de m'avoir accordé de son temps pour me suivre sur le plan technique de la photogrammétrie et de l'impression 3D. Les connaissances acquises sur la technique de la photogrammétrie durant le stage à Bordeaux m'ont permis de réaliser la numérisation du chapiteau. Elle m'a également aidé à travailler sur le chapiteau et à réaliser son relevé.

Je remercie Dominique Tardy, directrice de recherche et ingénieur de recherche, de m'avoir accordé de son temps pour m'apprendre à étudier le chapiteau ainsi que son vocabulaire spécifique.

Je remercie Valérie Rouch, de m'avoir accordé de son temps pour me donner la possibilité d'apprendre à imprimer les chapiteaux.

Je remercie Laurent Marlin, professeur de conception de m'avoir aidé et de m'avoir orienté pour trouver des solutions concernant les fichiers STL.

Je remercie les étudiants du master IMECA. Au cours de cette année, j'ai réalisé un double cursus dans l'UFR sciences de l'UPPA afin d'apprendre les différentes propriétés des polymères dans le but de les appliquer à l'impression 3D. Cet enseignement n'a pas toujours été simple pour moi et donc je les remercie d'avoir pris de leur temps pour m'expliquer les cours.

Je remercie ma famille pour son écoute, son soutien et ses conseils qui m'ont aidé tout au long de l'année dans la conception et la rédaction du mémoire.

Je remercie l'ensemble des professeurs qui ont été à mon écoute durant cette année.

## **Introduction**

<span id="page-4-0"></span>Les vestiges issus des « sites archéologiques » ont été considérés pendant longtemps comme des objets de collections. En effet, les sites n'étaient pas fouillés mais pillés de manière anarchique. Les chercheurs déterraient les objets de valeur dans le but de les exposer dans des vitrines ou dans des musées afin de posséder plusieurs collections. C'est avec un esprit de collectionneur que les objets étaient découverts et les sites pillés afin de rechercher des objets de valeur sans tenir compte de leur environnement. Dans son ouvrage « L'archéologie<sup>1</sup> » Philippe Jockey explique bien les débuts de l'archéologie. Il y mentionne notamment la fonction des collections : « Il ne s'agit pas de proposer une clé de lecture du passé au moyen du vestige matériel : ce dernier n'est pas, à ce stade, l'objet de la connaissance archéologique.<sup>2</sup> *»* Le vestige est seulement considéré comme une œuvre, on ne cherche pas à l'étudier. Il est uniquement conservé pour sa valeur esthétique ou pour sa curiosité<sup>3</sup>. A partir du XVème siècle, sous l'impulsion de Cyriaque d'Ancône, l'objet commence à ne plus être considéré comme un élément de curiosité mais comme un objet appartenant à l'histoire : des « sceaux de l'histoire<sup>4</sup> ». Cependant, l'idée des collections prédomine et laisse très peu de place à la recherche. Les collections sont considérées comme un frein à toute démarche archéologique dans la mesure où les vestiges sont privés de leur contexte, dépossédés de toutes leurs informations et deviennent seulement des objets esthétiques. Pourtant, les informations trouvées sur le terrain sont des informations importantes pour la recherche.

La prise de conscience sur l'importance des fouilles archéologiques ainsi que sur les recherches est longue. Ce n'est qu'à partir du milieu du XIXème siècle que la vision change. Cela se voit d'abord sur la définition du mot archéologie. Dans le *Nouveau Larousse Illustré*, le mot « archéologie » possède deux définitions, « l'étude de l'antiquité toute entière : langue, religion, arts, institutions, mœurs » et « la science des monuments figurés de l'antiquité ». L'archéologie est définie de deux manières soit par l'aspect immatériel soit par les ustensiles et donc par l'aspect matériel.

 $\overline{a}$ 

<sup>1</sup> Philippe Jockey, *L'archéologie*, Belin, Paris, 1999.

<sup>2</sup> *Ibid.,* p.25.

<sup>3</sup> *Loc.cit.,*.

<sup>4</sup> *Ibid.*, p.21.

D'autre part, l'archéologie est réduite en une simple observation du terrain et non pas à des fouilles anarchiques. Cette observation permet d'identifier d'autres périodes qui sont plus ou moins profondément enfouies selon un certain ordre correspondant à une chronologie. Afin de comprendre celle-ci, les archéologues se servent des différentes couches stratigraphiques. A compter de ce moment, les fouilles archéologiques deviennent des activités emblématiques et le contexte de découverte devient alors un élément essentiel. Dans le dictionnaire *Le petit Robert,* l'archéologie est définie par Daniel-Rops comme : « La pioche minutieuse des archéologues découvre, couche après couche, la trace émouvante des civilisations » 5 . Cette définition réunit les deux concepts issus du *Nouveau Larousse Illustré* et introduit la notion de la stratigraphie. Grâce à cette approche, l'objet est étudié en fonction de son contexte. La notion de la stratigraphie permet de remettre l'objet dans son contexte et surtout d'apporter des informations sur la datation. Ainsi, le relevé de ces informations est capital pour réaliser une étude du vestige. Celles-ci permettent de comprendre l'évolution de l'objet, de pouvoir le restituer et ainsi le réinsérer dans son contexte d'origine.

Pour entreprendre une recherche, des techniques permettent de répondre aux exigences du terrain. Elles s'appliquent aussi bien lors des fouilles que dans les laboratoires de recherches. Philippe Jockey décrit l'archéologie comme une activité qui voit ses méthodes de fouilles évoluer constamment afin de réaliser des relevés plus précis et plus rapides<sup>6</sup>. Cette évolution amène les archéologues à utiliser différents outils et divers supports de travail qui sont nécessaires à une étude.

Aujourd'hui, de nouvelles techniques sont employées en archéologie. On distingue alors deux types de catégories : les techniques dites « classiques » et les techniques nouvelles. Le dessin et la photographie sont des techniques dites « classiques » qui représentent les premières bases de travail. En effet, les dessins permettent de conserver des traces de vestiges aujourd'hui disparus. Ils peuvent être issus de divers documents comme les carnets de fouilles mais aussi les carnets de voyages. Les carnets de fouilles nous livrent des croquis, des dessins et des annotations et nous racontent la progression des chantiers de fouilles<sup>7</sup>. Pour les archéologues et les historiens, ces carnets sont des archives qui doivent être déchiffrés afin de livrer tous les secrets qu'ils renferment. La présence

 5 *Ibid.,* p.14.

<sup>6</sup> *Loc.cit.,*.

 $^{7}$  *Ibid.*, p.156.

d'architectes sur le terrain a permis de réaliser des plans précis qui sont aujourd'hui des sources précieuses et exploitables. C'est grâce à leur présence que nous avons aujourd'hui une masse documentaire des grands sites tels que celui de Troie et de Cnossos<sup>8</sup>. Les carnets de voyage constituent également des sources documentaires qui renseignent sur la présence de certains vestiges mentionnés dans des témoignages d'anciens auteurs ou même des anciens rapports de fouilles. La photographie est un progrès important pour le relevé de terrain. En effet, c'est une technique qui permet de relever des vestiges avec exactitude.

Grâce aux progrès techniques, des techniques nouvelles se développent en vue de répondre aux besoins du terrain et de l'étude. Les archéologues s'intéressent aux techniques de numérisation qui se présentent sous plusieurs formes. Cela permet alors de répondre à plusieurs problématiques de recherches. Il existe notamment des techniques de numérisation telles que la photogrammétrie et la lasergrammétrie qui permettent de réaliser des relevés 3D virtuels. Cela comprend aussi les techniques de la réalité virtuelle et de la réalité augmentée qui permettent de remettre en contexte l'objet. Avant d'employer ces techniques, les archéologues utilisent l'archéologie expérimentale qui permet de « faire à la manière d'une période ». Pour tester des constructions ou des techniques de fabrication, les travaux sont réalisés avec les moyens de l'époque. Puis dans le but de conserver le patrimoine, l'impression 3D est introduite principalement dans les musées ou dans des laboratoires de recherches. Issue d'un contexte industriel dans les années 80, l'impression 3D est principalement utilisée pour valoriser le prototypage rapide. Elle se développe auprès des particuliers et intéresse de plus en plus d'autres domaines de la recherche. Les musées voient en cette technique la possibilité d'obtenir de meilleurs résultats que la technique de moulage. En effet, contrairement à cette dernière, l'impression 3D permet d'obtenir des répliques sans contact physique, ce qui est un avantage considérable.

Ces différentes techniques permettent d'aborder le vestige de manières différentes : soit en étudiant l'objet séparé des données environnementales et historiques soit en étudiant l'objet avec son contexte. Ces techniques offrent la possibilité de travailler sur des supports de recherches divers ce qui permet d'obtenir des résultats différents. Mais lors d'une étude, uniquement certaines techniques sont utiles. En effet, chaque méthode offre des résultats différents en raison de son support de travail et de ses propriétés. La problématique de recherche et le budget sont également des éléments qui déterminent le choix de ces méthodes. Ce mémoire concerne donc les différentes étapes techniques que

 8 *Ibid.*, p.153, 154.

l'on rencontre lors d'une étude. L'objet d'étude est centré sur l'architecture pour deux raisons. La première raison vient de mon parcours scolaire. L'obtention du baccalauréat STI Arts Appliqués et du BTS Design d'Espace au lycée Cantau à Anglet, m'ont apporté des connaissances sur l'architecture en général grâce notamment aux cours d'histoire de l'art. Après le BTS, j'étais fortement intéressée par cette matière et particulièrement par la période antique ainsi que par la pratique de l'informatique acquise durant mon BTS. J'ai donc décidé de continuer mes études en licence Histoire de l'Art afin d'approfondir mes connaissances. Au cours de la seconde année de licence, j'ai découvert l'archéologie, matière dans laquelle je pouvais allier les cours portant sur l'antiquité et ceux sur la pratique de l'informatique. La deuxième raison provient de la découverte du laboratoire de recherche IRAA qui effectue des recherches sur l'architecture antique. J'ai eu la possibilité d'effectuer deux stages en juillet 2013 et en février 2014 au sein de ce laboratoire, au cours desquels j'ai pu pratiquer ces activités qui m'ont ainsi conforté dans mes choix.

Lors de mon premier stage accompli à Bordeaux en juillet 2013, sous la direction de Véronique Picard et de Dominique Tardy, j'ai pu découvrir la technique de la photogrammétrie. C'est une technique qui permet de numériser un élément en 3D grâce à un ensemble de photographies. J'ai pu me familiariser avec cette technique sur plusieurs blocs d'architecture. Ces numérisations permettent par la suite de créer des géométraux dans le but d'étudier les blocs. Au cours de ce stage, j'ai également appris à réaliser le profil de deux bases de colonnes à l'aide d'équerres et de règles.

Le deuxième stage effectué en février 2014 s'est déroulé dans le laboratoire de l'IRAA à Pau, sous la direction de Véronique Picard. J'ai repris les profils des bases réalisés à Bordeaux que j'ai numérisés sur ordinateur. Ces profils sont regroupés avec d'autres afin de les comparer et de les étudier. Puis j'ai appris à reconstituer une architecture à l'aide du logiciel de modélisation Sketchup. J'ai reconstitué le pulpitum du théâtre de Belo à partir des relevés graphiques réalisés sur le terrain et des photographies qui les accompagnent. J'ai appris à combiner ces deux outils de travail dans le but de modéliser l'architecture et de la restituer. Ce travail de modélisation m'a conforté dans l'idée de travailler dans ce domaine, avec ces outils pour pouvoir reconstituer des architectures antiques.

Suite à ces stages, Monsieur Quantin, m'a alors proposé de travailler, sous sa direction sur un sujet technique et en particulier sur l'impression 3D. Le sujet comprend les étapes techniques qui permettent de réaliser une étude sur un bloc. C'est un sujet qui reprend certains concepts que j'ai pu découvrir et apprendre durant les deux stages.

La technique de l'impression 3D est l'élément fondateur du sujet du mémoire car aujourd'hui cette technique est en train de se développer dans tous les domaines et notamment dans celui de l'archéologie. Elle peut révolutionner les méthodes de recherches et la manière de penser grâce aux résultats obtenus. Elle permet entre autres d'imprimer des objets avec un budget moins conséquent que ne demandent les techniques traditionnelles. De plus, le délai de fabrication est fortement réduit tout en obtenant une pièce robuste. Grâce aux différents procédés d'impression, elle peut utiliser une diversité de matière première. Cela permet ainsi de s'adapter aux différents domaines de recherches. Aujourd'hui cette technique est recherchée dans le domaine médical, dans le domaine spatial et dans la majorité des domaines de la recherche grâce aux réponses techniques intéressantes qu'elle apporte et à la réalisation des économies budgétaires. Dans le domaine archéologique, l'utilisation de l'impression 3D se développe progressivement afin d'obtenir des répliques des vestiges en vue de les conserver. De plus, cette technique s'adapte à la fragilité des vestiges car l'impression demande en amont la numérisation sans contact du vestige. Elle permet donc d'obtenir des copies exactes sans endommager l'objet. Cette caractéristique révèle l'avantage considérable de cette méthode comparée à la technique de moulage. Ces reproductions deviennent alors des sources de travail importantes tout en gardant les vestiges intacts. La généralisation de cette technique sur l'ensemble des vestiges archéologiques permettrait de conserver la totalité des œuvres et ainsi en garder une trace pérenne.

Grâce aux deux imprimantes présentes sur le campus universitaire, j'ai pu pratiquer cette année, l'impression 3D avec pour matière première des polymères. Pour obtenir des informations sur les polymères, j'ai suivi en parallèle du master archéologie, un master IMECA. Ce master traite des matériaux et notamment des polymères. Ce master m'a permis d'intégrer des connaissances sur les propriétés des polymères.

Pour tester l'ensemble de ces techniques, des applications ont été réalisées sur un chapiteau. Ce chapiteau est le support de travail sur lequel j'ai pu tester deux techniques : la photogrammétrie et l'impression 3D. Le chapiteau a servi de mise en application de ces techniques afin de retirer des informations nécessaires à l'étude du bloc. Cette application permet de comparer les techniques dites « classiques » et les techniques « nouvelles ».

Ces nouvelles techniques offrent une diversité de méthodes et de supports. Ces étapes techniques permettent de travailler soit dans la réalité soit dans le virtuel. Chaque technique est utilisée dans un cas particulier car ses critères permettent de répondre à des problématiques de recherches. A travers ce mémoire, nous allons étudier chaque technique et comprendre dans quel cas de figure on utilise ces techniques. Quelles sont les techniques que l'on utilise et pour quelles raisons ?. Dans quels contextes les utilise-t-on ?.

Tout d'abord, dans la première partie il est indispensable de présenter les différentes techniques utilisées selon des études de recherches en vue de connaître leur fonctionnement. Cela permet ainsi dans un deuxième temps, de comprendre dans quels contextes ces techniques sont utilisées et les intérêts qu'elles apportent aux archéologues. Ensuite l'application de deux techniques sur le chapiteau permet, dans la troisième partie, de rendre compte du fonctionnement de ces deux méthodes afin d'en connaître les limites et les avantages.

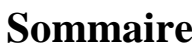

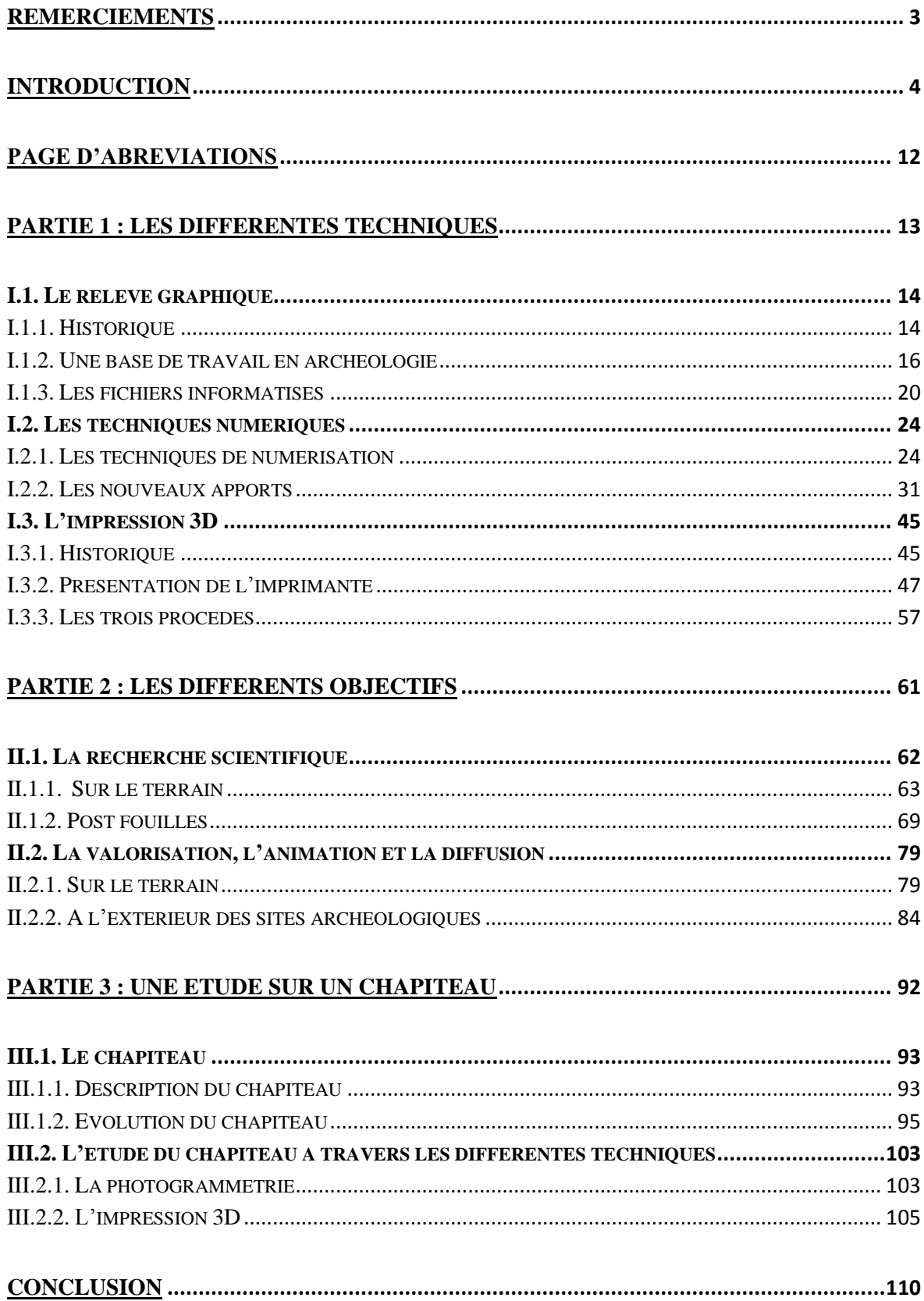

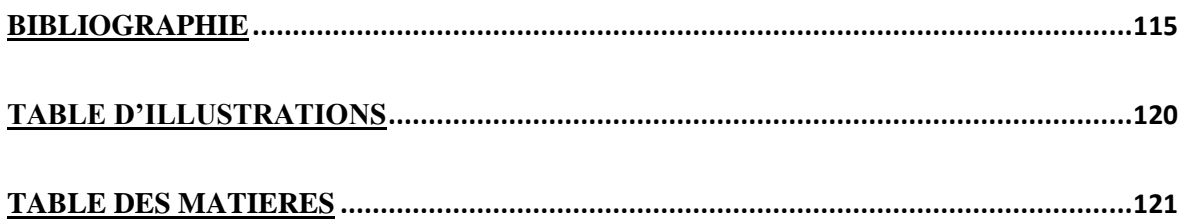

## **Page d'abréviations**

- <span id="page-12-0"></span>ABS : Acrylonitrile Butadiène Styrène
- CNPAO : Conservatoire Numérique du Patrimoine Archéologique de l'Ouest
- HDM (Casque) : Casque utilisé pour la réalité augmentée ou la réalité virtuelle.
- IMECA : Ingénierie des Matériaux : Elaboration, Caractérisation et Application
- IRAA : Institut de Recherche d'Architecture Antique
- FDM : Fused Deposition Modeling
- PLA : Poly Acide Polylactique
- MNS : modèle numérique de surface
- MNT : Modèle numérique de terrain
- SAN : Styrène Acrylonitrile
- SIG : Système d'information géographique
- STL : Standard Tessellation Language

<span id="page-13-0"></span>**Partie 1 : Les différentes techniques**

## **I.1. Le relevé graphique**

#### <span id="page-14-1"></span><span id="page-14-0"></span>**I.1.1. Historique**

#### *I.1.1.1. Le dessin*

 $\overline{a}$ 

Le dessin est une technique présente depuis la Préhistoire. Il a une fonction représentative, expressive et narrative. C'est l'un des moyens de communications universelles ayant une grande portée.

Durant l'Antiquité et le Moyen Age, le dessin se développe sur différents supports : la céramique, l'architecture, le papyrus, le parchemin, les vitraux et, à partir du XIIIème siècle en Europe, le papier. Les vitraux des églises, quant à eux, ont été des vecteurs importants dans la diffusion des idées religieuses puisqu'ils sont compréhensibles par l'ensemble de la population majoritairement illettrée. Toutes ces techniques ont évolué au fil des siècles en fonction des changements sociétaux.

A la Renaissance, l'architecture antique est très reprise dans les dessins. Plusieurs artistes s'interrogent, se questionnent sur l'aspect technique du dessin : Brunelleschi et Alberti découvrent des théories matérialisant la perspective. Ils souhaitent représenter les objets d'une manière réaliste. Durant la deuxième moitié du XVIIIème siècle le géométral appelé la « géométrie descriptive » fut inventée par Gaspard Monge. C'est une technique qui éclate toutes les faces d'un objet en un certain ordre organisé, on parle du principe du « premier dièdre<sup>9</sup> ». Le dessin n'est plus réellement vu comme une technique d'art. (**Annexe 1)**. Il garde toutefois sa fonction expressive et artistique avec des peintres comme Michel Ange ou Louis David.

A la fin du XIXème siècle et au début du XXème siècle, plusieurs mouvements artistiques se distinguent par leur thème et leur technique. Le développement de nouvelles

<sup>9</sup> Un schéma qui représente toutes les faces d'un objet en un certain ordre assemblées. La vue principale de l'objet est placée du dessin. Le dessin situé à gauche représente la vue de droite de l'objet et le dessin à droite représente la vue de gauche. Le dessin en haut représente la vue du dessous de l'objet et le dessin situé en bas représente la vue du haut. Ces dessins sont tous en relation. Ce type de dessin s'appelle la projection européenne.

techniques offre aux artistes de multiples possibilités et libère leur expression. La peinture suscite des réactions et des émotions beaucoup plus intenses, voire des scandales comme « Le radeau de la méduse » de Géricault en 1819. En parallèle, la révolution industrielle utilise le dessin comme moyen de conception pour l'architecture : le dessin technique prend son essor avec les expositions universelles.

Aux XXème et XXIème siècles, l'informatique est un outil important qui se développe et prend la place du dessin manuel. Ces logiciels permettent un gain de temps et de précision. Aujourd'hui, l'informatique est le premier outil de travail. Les dessins de conception dans l'aéronautique sont aujourd'hui réalisés par des logiciels tels que CATIA ou AutoCAD.

Ce rapide historique nous permet de voir que le dessin expressif et narratif a toujours existé. Le dessin purement technique prend ses racines au XVIIIème siècle et se développe avec l'essor industriel. Au XXème siècle, l'informatique se développe et remplace peu à peu le dessin manuel.

#### *I.1.1.2. La photographie*

La technique de la photographie est mise au point en 1826 par Nicéphore Niepce avec « Point de vue pris d'une fenêtre » **(Annexe 2)**. Elle fige un instant T. Aux débuts de la photographie, le temps d'obturation est très lent, ce qui implique que le sujet doit rester immobile pendant plusieurs heures, entre 12 et 18 heures. Par exemple, sur la photo « Le boulevard du temple » de Louis Daguerre en 1839, on ne remarque qu'une seule personne : elle est immobile le temps de la prise car elle se fait cirer les chaussures alors que les autres personnages en train de marcher dans les rues sont trop rapides pour être figés sur la photo **(Annexe 3)**. Ce genre de prise photographique est spontané et ne répond ni à une volonté d'une mise en scène ni à un choix artistique.

Pour pallier à cette contrainte technique, les photographes ont dû mettre en scène ce qu'ils voulaient représenter. La configuration de ces photographies rappelle la composition des peintures. La peinture est considérée comme un repère important et plus réaliste que la photographie : la photo imite la peinture. La photo ne peut alors pas être considérée comme fiable pour représenter la réalité.

Pour améliorer les photographies, les composants de l'appareil photo sont alors étudiés et développés. Le temps d'obturation ou la vitesse d'exposition est modifié afin de capturer le plus de mouvements possible. Cette étude amène Marey et Muybridge à développer la chronophotographie **(Annexe 4)**. Ces caractéristiques permettent d'étudier la décomposition du mouvement. Tout comme le dessin, la photographie devient une source d'étude sur le mouvement du corps. Mais, à ses débuts, elle n'a pas toujours été vue comme un support d'étude.

La chronophotographie inspire l'art car on retrouve cette décomposition dans les mouvements artistiques tels que le futurisme et dans le cubisme. « Le nu descendant l'escalier », en 1912 de Marcel Duchamp représente la décomposition du mouvement sur une même figure **(Annexe 5)**.

#### <span id="page-16-0"></span>**I.1.2. Une base de travail en archéologie**

En archéologie, le but est de comprendre les vestiges à une époque donnée, à l'aide de supports de travail. Le relevé est alors important car c'est le premier contact que nous avons avec le bloc et le premier support de travail. Chaque trace laissée a son histoire et doit être relevée afin de la faire parler.

Les relevés graphiques réalisés au XIXème siècle, sont aujourd'hui des sources et des bases de travail importantes. En effet, grâce aux plans et aux élévations nous pouvons aujourd'hui nous appuyer sur ces données fidèles. Cela a été possible grâce à la présence d'architectes sur les terrains de fouilles. Ils ont permis d'éviter des erreurs de relevés et de représentations, et ainsi ont permis de dessiner des plans précis au-delà de simples croquis de carnets de fouilles.

#### *I.1.2.1. Le dessin*

Le dessin en archéologie est encore aujourd'hui une base de travail important et surtout essentiel. Il relève que ce que l'on voit et ce que l'on comprend du bloc. Le relevé est donc une observation qui produit un relevé subjectif. Lors de l'observation du bloc, il y a un temps d'appropriation et d'interprétation propre à chacun.

C'est un travail qui se passe sur le terrain car il doit recueillir toutes les informations du bloc dans son environnement. Notamment, la position du bloc et l'état du sol d'occupation sont des indications précieuses. Par exemple lorsqu'une façade bascule sans se fragmenter, le mur garde ses dimensions et renseigne sur sa composition.

Le toucher aide également à percevoir toutes traces ou textures que l'on ne pourrait pas voir à l'œil nu. Le dessin est un support de recherches qui rassemble et indique toutes les traces renseignant sur les faits de destruction, de construction et tous les détails.

Il existe deux moyens de relever les informations, soit par le dessin dit expressif et/ou soit par le dessin technique. Ils apportent des renseignements différents mais sont complémentaires. Le dessin expressif est subjectif car on représente les caractéristiques de l'objet à travers le regard d'une personne et par le choix des techniques utilisées (peintures, crayon, aquarelle, pastel…). Le choix des techniques est alors judicieusement réfléchi afin de faire parler l'architecture. Cette interprétation induit une ambiance dans laquelle le bloc ou l'architecture peut prendre tout son sens.

Ces dessins étaient principalement utilisés à titre illustratif pour ensuite être employés comme moyens de communication puis servir dans le discours scientifique. Ce type de dessin permet de comprendre les sens dégagés du bloc et son histoire qui sont des informations précieuses pour les scientifiques.

Dans le dessin technique, plusieurs sortes de dessins servent à recueillir et faire parler les informations comme par exemple un plan (d'une architecture ou d'un bloc), une élévation, une perspective, un géométral ou un zoom. Le plan renseigne sur les dimensions de l'élément, les formes, la texture et sa prise au sol alors que le géométral révèle chaque détail de chaque face. Ces dessins sont généralement accompagnés de petites annotations qui précisent certains aspects du bloc et d'une perspective. Ce type de dessin est très souvent utilisé car il est complet et offre surtout une lecture universelle.

Contrairement au dessin expressif, le dessin technique est un relevé objectif car il relève fidèlement et précisément tous les détails caractéristiques du bloc énumérés cidessus. Aucune interprétation ne vient perturber le dessin, chaque trait a sa signification. Ce type de dessin demande un temps d'observation, d'analyse pour la compréhension du

bloc<sup>10</sup>. Cela permet de saisir l'objet dans une géométrie descriptive et constitue une base de travail précise. Le dessin technique et le dessin expressif sont complémentaires afin de représenter l'objet dans son intégralité : le sens qu'il dégage et ses caractéristiques formelles.

Les dessins représentent les premiers et les principaux supports de recherches car les blocs d'architecture ne peuvent pas toujours être déplacés à cause de leur état de conservation ou de leur dimension. Le dessin peut alors devenir un substitut. Le relevé doit être minutieux, plus précis qu'une photo pour pouvoir travailler sur les détails. Le dessin n'efface pas pour autant le besoin du contact avec le bloc. Il reste le support primordial de la recherche, le témoin précis et intégral d'une architecture détruite. Le dessin est seulement la représentation et l'interprétation du bloc, il ne pourra donc jamais remplacer l'original car il émet lui-même des informations que nul support ne pourra exprimer comme le toucher, le poids.

Le dessin est une technique qui demande du temps, qui acquière des informations précieuses pour la définition de problématiques de recherches et pour la poursuite des fouilles. Les vestiges restent tout de même le support de recherche central.

#### *I.1.2.2. La photographie*

**.** 

La photographie intègre le domaine de l'archéologie vers 1860, où elle se généralise. L'archéologie s'approprie la photographie car elle permet de garder une trace fidèle d'un bloc rapidement et avec précision. En premier temps, la photographie est considérée comme une technique simplement illustrative. En effet, elle permet de garder en mémoire et d'illustrer les découvertes sur les terrains, comme le montrent les photographies présentes dans *Les bulletins de correspondance hellénique*. Dans les années 70, l'utilisation des photographies est systématique pour les fouilles de Samothrace en 1873 et des fouilles d'Olympie en 1875.

Ensuite, elle acquière une spécificité documentaire. En effet, les photographies peuvent illustrer, mais la multiplicité des points de vue et des détails en font des supports

<sup>&</sup>lt;sup>10</sup>Archéologie, « Son métier : croquer les objets antiques », [http://www.ouest-france.fr/archeologie-son](http://www.ouest-france.fr/archeologie-son-metier-croquer-les-objets-antiques-3259284)[metier-croquer-les-objets-antiques-3259284.](http://www.ouest-france.fr/archeologie-son-metier-croquer-les-objets-antiques-3259284)

de travail importants car elles représentent fidèlement le bloc. Mais les photographies documentaires demandent une bonne précision afin que les détails puissent être exploitables. Les propos du docteur Loydreau, en 1856, illustrent cette idée :

> *« Dans la reproduction de la nature animée, du paysage, des statues, il faut savoir concentrer la lumière sur certains points de manière à obtenir des contrastes vigoureux ; il faut savoir sacrifier les détails à l'effet ; dans la reproduction d'une pièce archéologique, au contraire, il faut sacrifier l'effet au détail». <sup>11</sup>Docteur Loydreau.*

De plus, elle remplace la technique des moulages qui était une technique trop compliquée et coûteuse dans la reproduction des pièces archéologiques. La photographie ne permet pas de reproduire en trois dimensions mais offre une réplique exacte en peu de temps et avec un budget moins conséquent.

Les photographies requièrent un travail postérieur. Les prises de vue demandent un temps d'observation et d'analyse qui sont généralement utilisées ultérieurement. Les photos peuvent être revues quelques jours ou quelques mois plus tard afin de trouver d'autres détails non signalés. C'est une source de travail que l'on peut utiliser à tout moment.

Contrairement au dessin, la photographie permet de capturer des pièces archéologiques rapidement, ce qui a pour conséquence une diffusion plus rapide de l'information et une vulgarisation des fouilles archéologiques. Cet énorme avantage permet de valoriser les fouilles et les découvertes au près des gens, ce qui stimule leur curiosité. En effet, elle permet de suivre l'évolution des fouilles en cours et de tenir informer toutes personnes rapidement. L'exemple de Victor Place qui fouille à Khorsabad entre 1851 et 1854 est un excellent exemple. Il tient informé le ministre de l'intérieur :

> *« Le sommet de la porte sur laquelle nous creusions sans le savoir depuis deux semaines. Une partie seulement est mis à découvert et M. Tranchand [le photographe] s'est empressé d'en prendre la vue en daguerréotype<sup>12</sup> afin que je puisse vous en donner connaissance par ce courrier » <sup>13</sup>* **Victor Place (Annexe 6).**

**.** 

<sup>11</sup> Jockey Philippe, *L'archéologie*, Belin, Paris 1999, p. 134.

 $12$  C'est un procédé photographique mis au point par Louis Daguerre.

<sup>13</sup> *Op. Cit*., Jockey, 1999, p. 134.

La photographie de la porte de Khorsabad est alors ici illustrative et fait part d'une grande découverte. Par la suite, elle peut avoir un usage pédagogique, dans des ouvrages archéologiques.

Les photographies peuvent être utilisées dans le but de créer des visites virtuelles à l'aide de logiciels. Le système fonctionne par assemblage de plusieurs photos de différents points de vue afin d'obtenir une vision de 360° et de pouvoir le visualiser. Donc les photographies sont aussi des supports de travail afin de créer des espaces 3D comme pour la visite de la villa gallo-romaine de Loupian **(Annexe 7)**. L'assemblage de photographies peut aboutir à une autre méthode, celle de la photogrammétrie que nous allons développer dans la partie des techniques numériques.

Les photographies tiennent quatre rôles : celui d'illustration, celui de documentaire, celui de diffusion de l'information ainsi que celui de pédagogie. Ce sont des bases de travail importantes et indispensables.

#### <span id="page-20-0"></span>**I.1.3. Les fichiers informatisés**

Les documents issus des fouilles archéologiques tels que des relevés, des croquis sont des dessins réalisés généralement au crayon et/ou sur du papier calque. Chaque relevé est effectué à chaque couche stratigraphique ou à chaque découverte afin de suivre l'évolution. Une fois les fouilles terminées, ces dessins sont travaillés sur ordinateur afin de les pérenniser. Ces numérisations ont plusieurs fonctions que nous allons développer dans cette partie.

#### *I.1.3.1. La numérisation des dessins*

Aujourd'hui, tout relevé réalisé sur le terrain est repris sur ordinateur. Cela permet de sauvegarder les dessins, d'obtenir un relevé précis et de les insérer dans des bases de données ou des publications.

Ils sont d'abord numérisés afin de servir de modèle sur Photoshop. Les dessins sont alors sauvegardés et peuvent être utilisés comme supports sur ordinateur ou intégrés dans des bases de données qui regroupent toutes les données de la fouille. Durant le stage effectué à Bordeaux en 2013, chaque bloc est relevé graphiquement et par photographies afin de réaliser des profils, des photogrammétries et des fiches descriptives **(Annexe 8)**.

Les profils peuvent être réalisés à partir des photogrammétries<sup>14</sup>, ou alors graphiquement. Les deux techniques sont nécessaires afin de contrôler si la photogrammétrie conserve avec exactitude les dimensions et si le relevé graphique a été correctement réalisé.

Une fois numérisés, la gestion des documents devient plus facile, ils peuvent être réutilisés ou copiés plus rapidement pour des comparaisons avec d'autres blocs. Ils peuvent également être diffusés et communiqués à des laboratoires ou publiés dans des revues scientifiques.

La comparaison des différents profils de chapiteaux, de bases ou de blocs permet de regrouper des styles par régions ou par sites et ainsi définir une évolution. Par la suite, ces numérisations peuvent être intégrées dans des SIG (Système d'information géographique) afin de classifier, organiser et associer les différentes formes architecturales à certaines régions ou sites dans le but de visualiser concrètement la répartition dans l'espace. Par ce biais, nous pouvons observer si la diffusion architecturale est importante ou éclectique.

La numérisation des relevés graphiques permet dans un premier temps de sauvegarder les données, puis, dans un second temps de commencer le travail de recherche. La numérisation des relevés peut permettre de réaliser une modélisation ou une restitution à l'aide de logiciels de modélisation.

#### *I.1.3.2. Les logiciels de modélisation*

**.** 

La restitution virtuelle est une technique qui permet de modéliser des vestiges afin de les étudier. Les premières modélisations étaient conçues avec des maquettes. C'est un outil de travail important qui permet de matérialiser et comprendre l'agencement d'une architecture. En contrepartie, c'est un procédé qui demande du temps, une quantité de matériau et par conséquent représente un certain coût.

Avec le progrès technique et l'appropriation des logiciels de modélisation dans le domaine de l'archéologie, les reproductions 3D sont plus rapides et à moindre coût, mise à

<sup>&</sup>lt;sup>14</sup> C'est une technique de numérisation à partir de photographies de plusieurs angles de vue. Nous allons voir cette technique dans la seconde partie.

part l'achat du logiciel. Ce sont des logiciels qui permettent de reproduire en 3D les vestiges trouvés en fouilles. L'intérêt est de modéliser les vestiges pour les étudier et ensuite restituer les parties manquantes des architectures et les intégrer aux vestiges.

Pour modéliser une architecture, les plans et les élévations réalisés sur le terrain sont essentiels. En effet, la modélisation du pulpitum<sup>15</sup> a été réalisée grâce aux documents de relevés numérisés qui comprennent tous les détails du pulpitum<sup>16</sup> **(Annexe 9)**. La numérisation de ces documents sur ordinateur permet de l'importer sur le logiciel Sketchup sans perdre aucune donnée et permet de placer les plans sur les axes x ou y et les élévations sur l'axe z **(Annexe 10)**. Cette mise en relation des vues permet de recréer les blocs à la même échelle que celle des documents. La modélisation du pulpitum a commencé par la reconstitution de certains blocs, puis de l'ensemble qui compose le mur. Une fois les blocs modélisés, nous pouvons reconstituer les blocs manquants **(Annexe 11)**. Contrairement à la numérisation 3D, le logiciel a la possibilité de modéliser une architecture pièce par pièce afin de restituer par la suite l'architecture manquante comme c'est le cas du pulpitum.

La modélisation d'un élément avec un logiciel de modélisation ne permet pas d'obtenir un volume très détaillé. Il peut reproduire une forme géométrique simple mais les détails comme des inscriptions ou l'usure des blocs ne sont pas représentés. Le téléchargement de certains plug-in, comme dans le logiciel Sketchup, permettent de reproduire des formes particulières telles que les courbes et les contre-courbes des corniches ou la forme des volutes. L'exemple d'un bloc du pulpitum du théâtre de Belo, faisant partie de l'escalier comporte des traces qui représentent des marches **(Annexe 12)**. Sur la photo, cette trace est très discrète alors que sur la modélisation, la marque est franche et ne représente pas avec exactitude le bloc.

Des logiciels de modélisation peuvent accorder plus de liberté comme le logiciel Catia Dassault, qui est aussi un logiciel de modélisation mais pour des pièces mécaniques. Comme ce logiciel est dédié à une activité technique, certains outils ne sont pas forcément adaptés, mais il permet de réaliser des formes assez complexes. D'après l'exemple de modélisation de la grande abbatiale à Cluny, ce logiciel offre une palette d'outils assez

**.** 

<sup>&</sup>lt;sup>15</sup> Stage effectué à l'IRAA en février 2014.

<sup>16</sup> Le pulpitum d'un théâtre est le mur bas devant la scène et regarde l'*orchestra*. Il est composé de niche semi circulaires ou quadrangulaire, separées par des avancées plus ou moins larges.

large pour créer une architecture composée de volumes géométriques avec quelques détails de moulures et d'ouvertures **(Annexe 13)**. Cette modélisation n'est pas assez précise pour étudier des détails mais permet de montrer le volume général et son impact dans l'espace. La technique de la photogrammétrie permet de reproduire parfaitement un objet, ce que les logiciels de modélisation ne peuvent pas faire parfaitement. Les deux techniques peuvent, par contre, être traitées ensemble, mais nous voyons bien la différence de traitement entre la numérisation et la modélisation **(Annexe 14)**.

## **I.2. Les techniques numériques**

#### <span id="page-24-1"></span><span id="page-24-0"></span>**I.2.1. Les techniques de numérisation**

Contrairement au dessin, les techniques de numérisation ajoutent une « distance » entre le chercheur et le bloc, il n'y a pas de lien direct. L'étude du bloc se fait à travers la numérisation. En effet, cette technique permet le relevé du bloc sans réaliser de modification : c'est un relevé objectif. De plus, cette technique ajoute une autre fonction : celle de la sauvegarde. Tout comme la photographie, la numérisation permet d'immortaliser un moment, de garder la trace du bloc et de pouvoir s'en resservir ultérieurement.

Le travail de numérisation permet de ne pas détériorer le bloc et ainsi faire autant d'analyses que le temps et l'argent le permettent. En effet, la numérisation enlève la contrainte de la fragilité de l'élément architectural.

Aujourd'hui, deux techniques permettent de relever numériquement des objets à savoir la photogrammétrie et la lasergrammétrie.

#### *I.2.1.1. La Photogrammétrie*

 $\overline{\phantom{a}}$ 

Grâce à cette technique nous obtenons un objet modélisé en 3D seulement en surface. En effet, les photographies permettent de relever seulement la surface des objets. A travers la numérisation du vestige, nous pouvons l'étudier sans l'endommager. Les photos permettent de saisir tous les détails que nous ne voyons pas forcément au premier abord, et peut aider par exemple, lors d'un relevé de pierre à pierre. Mais l'étude sur le bloc original reste un travail important et primordial, quand cela est possible.

Grâce au fichier numérique nous pouvons mieux « décortiquer » le bloc. Cette technique est un substitut à la technique du moulage qui peut détériorer le bloc lors du prélèvement. D'après l'article, *Un point sur la photogrammétrie*<sup>17</sup>, la photogrammétrie a de nets avantages par rapport aux techniques traditionnelles. En effet, sa reproduction

<sup>&</sup>lt;sup>17</sup> Delevoie Caroline, Dutailly Bruno, Mora Pascal, Vergnieux Robert, « Un point sur la photogrammétrie », *Archéopages* 35, octobre 2012.

comprend une précision de 1mm pour 1m, ce qui permet une grande fidélité de la reproduction. De plus, la photogrammétrie peut prendre des photos aériennes comme base de travail, ce qui élargit les possibilités de reproduction.

#### I.2.1.1.1. Historique

La photogrammétrie est apparue à l'issue de l'invention de la photographie au milieu du XIXème siècle. Elle est inventée en 1846 par un officier français Aimé Laussédat. Comme son nom l'indique, c'est une mesure à l'aide de photographies. La succession de plusieurs photos à différents points de vue, permet de reconstituer un objet. D'après l'ouvrage de Philippe Jockey<sup>18</sup>, le principe de la photogrammétrie repose sur un système simple : notre perception du relief. Nous pouvons percevoir un objet en trois dimensions grâce à deux angles de vue, qui sont nos yeux. Ce système est appliqué à la photographie et est intitulé la stéréophotogrammétrie. Cette technique fonctionne avec deux angles de vue, dont l'écartement doit être calqué sur la distance de nos yeux, de 6,5 cm **(Annexe 15)**. Cette distance peut être modifiée afin de jouer sur les reliefs et permet également de donner une échelle.

Tout comme les autres méthodes, elle n'est pas appliquée pour l'archéologie en premier lieu. La photogrammétrie a été utilisée pour la première fois en 1849 dans le but de faire une restitution de la façade sud des Invalides. Cette technique est utilisée d'abord pour réaliser le relevé de monuments, puis elle est pratiquée dans le relevé topographique et le relevé de cartes par voie aérienne à partir de 1850.

L'avantage de cette technique, par rapport aux relevés traditionnels, est le gain de temps, de précision et la possibilité de reproduire un objet à distance ou dans un lieu difficile d'accès. Ces qualités sont fortement appréciées, c'est pourquoi, cette technique se développe rapidement. Mais son utilisation reste coûteuse à ses débuts, du fait de l'utilisation de matériels lourds, issus du monde industriel. De plus, le matériel entraîne d'énormes quantités de données, dont le traitement peut être long et engendrer des coûts supplémentaires. Cela exige du personnel qualifié et formé pour son utilisation, ce qui nécessite un certain budget.

**.** 

<sup>18</sup> *Op. Cit*, Jockey, 1999, p. 155-156**.**

Aujourd'hui la technique de la photogrammétrie est plus simple et demande du matériel plus léger et moins couteux. En effet, les logiciels qui gèrent les données ont été améliorés afin de gagner en vitesse et d'obtenir un résultat plus précis. De plus, l'acquisition des photographies est plus rapide et plus précise qu'avec un simple appareil photo.

#### I.2.1.1.2. Le fonctionnement

La photogrammétrie est une technique de numérisation à base de photographies. Elle ne nécessite pas de matériel très onéreux, ni lourd, seulement un appareil photo et le logiciel Photoscan Agisoft.

La technique commence lors de la corrélation des photos. Comparée à la stéréophotogrammétrie, la photogrammétrie peut comprendre plusieurs angles de vue mais doit garder une certaine distance entre les points de vue pour que la corrélation puisse se faire correctement.

Pour constituer une bonne numérisation d'un objet plusieurs facteurs doivent être pris en compte. Tout d'abord, les prises photographiques sont réfléchies c'est-à-dire que la distance entre les focales doit être minime afin d'avoir une multitude de points de vue. La multiplicité des points de vue offre une bonne précision à la numérisation du vestige. Puis, les différents points de vue doivent couvrir l'ensemble de l'objet. Au minimum, une trentaine de photos sont nécessaires pour obtenir un résultat satisfaisant.

Ensuite, pour obtenir une numérisation de bonne qualité, les photos doivent avoir une très bonne résolution. L'éclairage est un facteur important car la qualité des photos dépend de celui-ci. En effet, si l'objet est sous exposé l'objet sera sombre. Si le vestige est surexposé, il sera trop clair. De plus, l'objet doit avoir une surface mate afin d'avoir un bon rendu.

Puis, pour intégrer une échelle, des cibles reconnaissables par le logiciel, sont placées tout autour du vestige. Celles-ci doivent être visibles sur une majorité des photos pour que lors de la corrélation les cibles soient bien prises en compte. Une fois les photos prises en respectant les facteurs énumérés ci-dessus, celles-ci sont importées sur le logiciel Photoscan. La première étape est la reconnaissance automatique des cibles. Dans une seconde étape, la corrélation des photos permet d'intégrer les cibles dans la numérisation.

Après, suivent les trois étapes du traitement du logiciel : le nuage de points, le maillage et la texture. Dans un premier temps, la corrélation des photos nous offre un nuage de points **(Annexe 16)**. Plus nombreuses sont les photos, plus dense et précis sera le nuage de points. Grâce à ce logiciel les pixels homologués sont reconnus, ce qui permet de modéliser le bloc. Le nuage de points conserve la couleur et la texture car les pixels gardent les caractéristiques physiques du bloc. Lors de la corrélation des photos, la numérisation prend en compte également l'environnement. Pour obtenir seulement le vestige et alléger le chargement des données, nous devons supprimer les éléments perturbateurs, enlever le bruit. Une fois le nuage de points nettoyé, nous établissons l'échelle 1 en entrant les dimensions réelles entre les différentes cibles installées précédemment.

L'étape suivante est de relier les points entre eux, par l'étape de la triangulation, afin de créer la forme, le maillage **(Annexe 17)**. Cette étape peut prendre un certain temps de chargement en fonction de la résolution choisie. Plus la résolution est haute, plus les détails sont visibles. Une fois le maillage chargé, le vestige prend une forme simplifiée.

Pour obtenir la réplique identique du vestige, nous ajoutons la texture qui le finalise. La texture vient se positionner sur le maillage et fait apparaitre tous les détails du vestige : la couleur, la texture et le contraste ombre et lumière qui font ressortir tous les reliefs **(Annexe 18)**.

Le stage effectué à Bordeaux m'a permis de comprendre l'importance du relevé graphique ou numérique. L'objectif était de tracer le profil d'une base de colonne afin de définir sa géométrie et ses dimensions. Plusieurs techniques sont utilisées comme la photogrammétrie et le relevé manuel du profil à l'aide des réglets et des équerres. Le relevé manuel est ensuite superposé au profil de la photogrammétrie pour contrôler les défauts. Une fois les profils réalisés, les données des blocs sont classées dans une base de données. Des comparaisons peuvent être effectuées afin de définir des types d'architectures qui correspondraient à des régions ou à des périodes. Les deux techniques peuvent être alors complémentaires car chacune permet de valider l'autre technique.

#### I.2.1.2.1. Historique

La technique de la lasergrammétrie permet de mesurer des points 3D (en coordonnées x, y et z) sur une zone de l'objet équipé de capteurs. Elle permet de relever des points et d'en connaître leurs coordonnées, tout comme la technique de la topographie qui relève des points topographiques afin d'étudier le terrain, une étude indispensable pour toute construction. Donc la technique de la lasergrammétrie prend ses origines dans la technique de la topographie<sup>19</sup>, qui est utilisée très tôt.

Cette technique est utilisée pour la première fois chez les Egyptiens, pour les constructions des pyramides. Puis, les Romains utilisent cette technique pour former des cadastres juridiques et techniques. Mais ce n'est qu'à la Renaissance que les plans des villes sont tirés grâce à l'ancêtre de la topographie : l'arpentage<sup>20</sup>.

Concernant le relevé topographique, il a connu un fort développement au XXème siècle. En effet, de nouvelles technologies voient le jour comme le théodolite qui mesure des angles horizontaux et verticaux. Puis, avec le progrès technique, le travail des topographes évolue considérablement. En effet, à partir de 1950 les appareils électroniques permettent de mesurer des angles et des distances non plus grâce à des rubans gradués mais à partir d'un seul point avec un tachéomètre<sup>21</sup> ou un théodolite<sup>22</sup> électronique.

Puis, l'association de l'électronique et de l'informatique donne naissance à de nouvelles techniques de relevés et de traitement de données. C'est à partir de ce moment-là que les satellites, les GPS et les appareils munis d'un laser font leur apparition. Contrairement aux autres techniques, celles-ci permettent de relever des points en informant leurs coordonnées. Ces informations sont essentielles pour un topographe.

Donc, la technique de la lasergrammétrie s'est développée à la fin du XXème siècle et au début du XXIème siècle dans le contexte topographique. La technique a été améliorée

 19 « *Topos* : lieu et *graphein* : décrire. C'est l'art de représenter sur un plan des formes de terrain avec les détails naturels ou artificiels qu'il porte » selon le dictionnaire Larousse.

 $20 \times C$ 'est l'évaluation de la superficie des terres » selon le dictionnaire Larousse.

 $21 \times C$ 'est un instrument qui permet de déterminer des altitudes à partir de mesures de distances et d'angles » selon Larousse.

 $22 \times C$ 'est un instrument portatif servant à mesurer des angles horizontaux et verticaux » selon Larousse.

afin de répondre à des demandes qui requièrent un relevé plus rapide et plus précis. En conséquence, elle a été employée dans plusieurs domaines et notamment celui de l'archéologie **(Annexe 19)**.

Dans l'archéologie, le relevé de terrain est très important lors des fouilles. Cela permet de comprendre comment le terrain a évolué. Le théodolite est alors un appareil important et très souvent utilisé sur le terrain. Aujourd'hui, la technique de la lasergrammétrie commence à remplacer le théodolite car le relevé se fait plus rapidement et plus précisément. Mais, les théodolites restent tout de même présents sur certaines fouilles car le matériel de lasergrammétrie reste encore aujourd'hui onéreux.

#### I.2.1.2.2. Le fonctionnement

**.** 

La technique de la lasergrammétrie peut être réalisée par deux types d'appareils :

- Soit un appareil à trépied utilisé pour de grandes surfaces. Il peut avoir une portée de 120 mètres, possède une précision au millimètre et capture jusqu'à 976 000 points par seconde.

soit un appareil que l'on peut tenir à la main afin de numériser des objets plus petits pour une meilleure précision.

Les deux types de matériels ont un fonctionnement qui diffère lors du relevé. Le dispositif à trépied tourne sur lui-même, sur 360°, et offre une sphère de points. Cet appareil peut être programmé pour que son angle de numérisation soit réduit à une zone souhaitée, comme par exemple, pour la numérisation des statues ou des façades qui ne nécessite pas un relevé sur 360°. Ce type de relevé implique un angle mort situé en-dessous du laser.

Afin de pallier aux angles morts, plusieurs stations peuvent être disposées afin de couvrir la totalité de l'espace. L'exemple tiré de l'article « AFT: Scannographie 3D appliqué à l'archéologie et au patrimoine » illustre parfaitement cet inconvénient<sup>23</sup>. En effet, lors de la numérisation d'une grotte préhistorique en Puy en Velay, l'espace est

<sup>23</sup> Lemerle Jean Baptiste, Varéa Sébastien. « AFT: Scannographie 3D appliquée à l'archéologie et au patrimoine », *Archeologia e Calcolatori, Supplemento 5*, 2014, p.60-76.

tellement grand avec des inconvénients topographiques que la présence de plusieurs stations permet de numériser l'ensemble de l'espace sans difficulté.

Pour la numérisation des objets de plus petites tailles, nous utilisons un laser scanner manuel. C'est un appareil qui couple le relevé laser avec l'acquisition photographique et colorimétrique, tout comme le laser avec trépied mais cela dépend du type de laser. Le laser est constitué de deux petites caméras qui permettent d'enregistrer les coordonnées des points donc leur position.

Pour travailler sur un même et unique fichier, les différents nuages de points issus des différentes stations sont assemblés sur un logiciel, par exemple sur le logiciel SCENE, qui est édité par Faro. Ce logiciel permet d'assembler les nuages de points, et de les exporter du format .fls en format .xyz afin qu'ils puissent être lus par des logiciels de modélisation. A ce moment, un traitement est effectué en supprimant les éléments étrangers, en nettoyent les bruits. Après cette opération, le nuage de points est transformé en modèle maillé **(Annexe 20)**.

Pour obtenir une numérisation réelle, nous devons ajouter la texture. Pour cela, les photos prises lors du relevé doivent être intégrées sur le maillage, tout comme le principe de la photogrammétrie. Afin d'optimiser une meilleure qualité des photos, il est préférable de prendre des photos à partir d'un appareil photo numérique. Il est tout de même possible de prendre des photos à partir du laser scanner, mais selon le modèle du laser, la résolution diffère **(Annexe 21)**. Tout comme la photogrammétrie, les photos doivent être de bonne résolution. Une fois les photos acquises, elles doivent être redressées pour enlever toutes distorsions avant d'être intégrées sur le maillage. En effet, le redressement des photos permet d'obtenir une base de travail sur laquelle des relevés métriques peuvent être réalisés.

Le mode opératoire est le même pour un laser à trépied que pour un laser manuel. La technique de la lasergrammétrie demande autant de traitement, voire plus que la photogrammétrie avec quelques ressemblances sur les différentes étapes. Ensuite, les fichiers sont exportés sous le format .obj et .stl.

Ces deux techniques proviennent d'un progrès technique. Elles permettent de réaliser des relevés plus rapidement et plus précisément. Ces nouvelles technologies nous offrent d'autres possibilités de relevés, ce qui modifie les méthodes de travail. Elles utilisent un nouveau support de travail, le numérique qui permet de percevoir les recherches autrement.

#### <span id="page-31-0"></span>**I.2.2. Les nouveaux apports**

Les nouveaux apports tels que la réalité virtuelle permettent de s'immerger dans les espaces antiques. C'est une autre dimension fondée uniquement sur le virtuel : on peut recréer différentes situations qui nécessitent la présence de l'homme. C'est un outil de travail qui peut approuver ou réfuter des hypothèses.

La réalité augmentée est une méthode qui se base en partie sur la réalité et le virtuel. Elle permet d'augmenter la réalité c'est-à-dire d'améliorer la réalité grâce à l'apport d'informations. Cette technique se rapporte plus à la représentation de la réalité d'un espace et non à l'utilisation de l'espace par l'homme.

Les techniques de vols surélèvent des outils qui permettent de relever ou de repérer des sites. Le point de vue est différent ce qui permet de prendre des distances avec le lieu d'étude. Cet éloignement donne la possibilité de donner un nouveau regard sur l'ensemble du site et permet d'observer des détails invisibles de trop près.

La réalité virtuelle et la réalité augmentée sont des nouvelles bases de travail qui sont aujourd'hui de plus en plus utilisées et nous permettent de nous donner une nouvelle vision des recherches. Les techniques de vols, quant à eux, sont des apports intéressants pour les relevés sur le terrain.

#### *I.2.2.1. La représentation virtuelle*

#### I.2.2.1.1. Historique

Le premier concept du virtuel a été présenté lors de l'exposition universelle de Paris en 1900 par Raoul Grimoin-Sanson avec le ballon cinéorama **(Annexe 22)**. C'est un système de projection de film sur un écran circulaire de 360°. Ce dispositif représente les prémices de la réalité virtuelle car l'image qui nous entoure nous transporte dans l'univers du film.

En 1928, l'américain Edwin Albert Link crée le premier simulateur de vol mécanique appelé « Le simulateur Link » **(Annexe 23)**. Son concept est de pouvoir reproduire des mouvements d'avions et donc de recréer une situation de vol. Ce procédé intéresse l'armée afin de réaliser des séances d'entraînement, mais ce n'est qu'en 1934 que l'armée prend possession de ce système. Ce dispositif permet d'entraîner et d'améliorer les pilotes lors des combats sans risquer leur vie.

Pourtant, l'histoire retient Morton Heilig comme fondateur de la réalité virtuelle avec le premier cinéma immersif, le Sensorama en 1962 **(Annexe 24)**. Il est constitué d'un écran qui occupe tout le champ visuel accompagné de l'odorat, des sons, des sensations de températures et les reproductions de vibrations. Il inclut alors l'utilisation d'une majorité des sens. Le sensorama est considéré comme les débuts de la réalité virtuelle car contrairement au cinéorama il a pu se développer et toucher une plus grande partie de la population.

Trois ans plus tard, le professeur Ivan Edward Sutherland invente un logiciel graphique interactif utilisant un stylo optique. Il permet de dessiner sur un écran des schémas techniques virtuels. Ce système appelé la réalité augmentée permet d'avoir une interaction en temps réel entre le réel et le virtuel. En 1966, Ivan Edward Sutherland reprend les recherches de Morton Heilig et fabrique le premier casque qui combine la réalité avec une image de synthèse **(Annexe 25)**. Le casque permet une plus grande liberté de mouvements que l'écran, ce qui élargit les différentes utilisations. Malgré cette liberté, le casque possède un inconvénient, celui du poids. L'utilisation de bras mécaniques est alors nécessaire pour soutenir le casque. A la suite de ce projet, il commence à concevoir en 1973 un générateur de scène à l'aide d'un calculateur informatique. Cette invention est combinée avec le casque ce qui permet des changements de vue en fonction de la mobilité d'une personne **(Annexe 26)**.

Dans les années 80, le système de lunettes ou de casques est amélioré afin qu'il soit adapté dans le domaine militaire avec plus de maniabilité. Les pilotes d'avion se servent du principe d'insertion d'éléments virtuels sur la visière de leur casque afin d'obtenir des informations supplémentaires en temps réel.

Dans les années 90, la réalité augmentée connait un regain d'intérêt grâce à l'évolution de la technologie. Le progrès consiste à faire évoluer le principe de l'insertion du virtuel dans le réel. Cette insertion est destinée à l'utilisation de plusieurs sens : le visuel, le haptique ou le sonore. Ces spécificités s'adaptent à d'autres domaines comme celui de la médecine. Les médecins utilisent la réalité augmentée au même titre que les pilotes d'avion : obtenir des informations que la réalité ne peut pas nous donner pendant une opération. D'autres domaines utilisent cette technique à partir des années 1990 et 2000 notamment l'industrie, le commercial, la navigation et le domaine des jeux vidéo.

Cette technique aborde ensuite le marché téléphonique. Le support change, au lieu d'être présent sur des casques ou des lunettes, la réalité augmentée prend possession des téléphones ou des smartphones. Ces nouveaux supports permettent la diffusion de cette technique dans une plus grande sphère et qu'elle soit accessible par tous.

Le virtuel commence avec la réalité virtuelle vers les années 1900 avec pour support un grand écran qui reçoit une image ou un film virtuel. Ce principe prend la totalité de notre champ de vision ce qui rend une bonne insertion virtuelle. Les chercheurs développent la réalité augmentée en se servant du principe des lunettes pour pouvoir mélanger le virtuel avec le réel. Les lunettes ou les casques sont adaptés pour chaque personne ce qui permet une meilleur insertion visuelle. Ces derniers dispositifs permettent une plus grande mobilité. Aujourd'hui les principes de la réalité virtuelle et de la réalité augmentée n'ont pas changé, seules les techniques évoluent.

#### I.2.2.1.2. Les types de réalité virtuelle

#### *I.2.2.1.2.1. La réalité augmentée*

 $\overline{\phantom{a}}$ 

La réalité augmentée consiste à superposer la réalité avec une part de virtuel. Le principe est d'insérer la restitution d'une architecture ou d'une information quelconque dans le monde réel. Ce résultat est visible à travers plusieurs supports tels que les téléphones portables (des petits écrans), des lunettes et/ou casques ou par des projections sur grands écrans.

Dans la réalité augmentée, Paul Milgram distingue deux sortes de techniques : la réalité augmentée et la virtualité augmentée<sup>24</sup> (**Annexe 27**). La réalité augmentée consiste à intégrer des objets virtuels dans une image réelle alors que la virtualité augmentée intègre

<sup>24</sup> Raphael¨ Grasset, Jean-Dominique Gascuel, *Réalité Augmentée et environnement collaboratif : Un tour d'horizon*, Inria, 2003.

des objets réels dans une image virtuelle. Il identifie également la réalité mix qui possède différents degrés de réalité et de virtuel.

Ce sont deux approches différentes qui permettent de traiter plusieurs situations. Dans un cadre scientifique ou dans le cadre d'une valorisation, la réalité augmentée est utilisée dans le but de restituer une architecture en partie détruite ou imbriquer dans l'architecture de nos jours afin d'apporter des informations supplémentaires. Cette technique permet de compléter l'architecture ou l'espace manquant en se servant des vestiges comme supports et témoins exacts de l'architecture. Dans ce cas-là, la réalité est la base des recherches. Suivant les éléments que l'on détient et de l'objectif de la recherche, on opte soit pour la réalité augmentée soit pour la virtualité augmentée.

Ces deux techniques comprennent deux types de systèmes : un système fixe ou un système mobile. Le système fixe prend en compte tous écrans non mobiles qui fonctionnent avec des projections. Pour le système mobile, ce sont des supports qui peuvent être déplacés comme des portables ou des casques et/ou lunettes. Cette variété de dispositif permet d'élargir tous les champs de recherches.

Pour pouvoir manipuler ces systèmes il existe plusieurs sortes de mécanismes $^{25}$ :

1- Le Head worn : il s'agit d'un dispositif qui comporte soit des lunettes ou un casque. Il se présente comme des lunettes sur lesquelles des informations sont transmises. Ils sont plutôt utilisés dans des domaines de présentation.

2- Handheld : ce dispositif s'applique sur des applications de smartphones ou de tablettes. Il est très répandu sur le marché, car il est plus accessible par son prix et son support. Il a donc un énorme impact dans la société. C'est le format le plus développé de la réalité augmentée.

3- Projective : il s'agit de projecteurs dirigés sur un objet, destinés à augmenter les objets réels par projection directe.

Les concepts de la réalité augmentée sont de mélanger le virtuel avec le réel, le tout mis en correspondance avec nos déplacements. Cela permet à l'utilisateur d'interagir avec le système en temps réel et donc d'améliorer la réalité. Cette technique nécessite pour cela un travail de terrain. Les vestiges sont géo référencés afin de pouvoir superposer la

 $\overline{\phantom{a}}$ 

<sup>25</sup> Mallem Malik, Roussel David, « Réalité augmentée - Principes, technologies et applications », *Technique de l'ingénieur*, 10 février 2014.

restitution sur la réalité<sup>26</sup>. Plusieurs points de vue doivent être pris en compte afin que l'objet puisse être correctement ancré dans la réalité. Si cela n'est pas fait, les éléments virtuels rajoutés peuvent flotter et deviennent des éléments perturbateurs.

Cette technique peut fonctionner *in situ* ou dans un endroit quelconque grâce à des supports mobiles sur lesquels nous observons et imaginons l'architecture restituée. L'exemple d'Alessandro Furlan qui a créé une application de réalité augmentée de la ville de la Rome Antique<sup>27</sup> montre l'aspect du passage de la réalité au virtuel avec la restitution du Colisée. Pour pouvoir réaliser ce procédé, la restitution doit d'abord être réalisée par des logiciels de modélisation, puis être géo référencée afin qu'elle puisse s'intégrer parfaitement avec la réalité. Une fois l'application terminée, un simple bouton permet d'activer « la réalité augmentée », et nous passons alors d'une photographie des vestiges à la restitution virtuelle de l'architecture **(Annexe 28)**.

La réalité augmentée reconnait l'espace grâce aux points géo référencés et peut alors afficher les informations demandées dans l'espace dans lequel nous nous trouvons. Cette méthode a obligatoirement un effet sur la perception de l'espace car elle améliore la réalité et donc notre environnement. En conséquence la notion de perception de l'espace est un concept essentiel pour la restitution d'une architecture. Cette notion de perception constitue un apport à l'étude d'un bloc ou de l'architecture elle-même que nous traiterons dans la seconde partie.

La réalité augmentée est une technique qui ne nécessite pas beaucoup de moyens mais représente un moyen efficace de superposer la restitution sur le réel. Le virtuel représente une technique presque indispensable aujourd'hui car elle véhicule énormément d'informations qui donnent une même vision et permet donc de rentrer dans une mémoire collective.<sup>28</sup>

#### *I.2.2.1.2.2. La réalité virtuelle*

**.** 

<sup>&</sup>lt;sup>26</sup> Raphael<sup>™</sup> Grasset, Jean-Dominique Gascuel, Réalité Augmentée et environnement collaboratif : Un tour d'horizon, Inria, 2003.

<sup>27</sup> Furlan Alessandro, « Rome MVR », Colloque des journées de l'informatique et de l'archéologie de Paris 2012.

<sup>&</sup>lt;sup>28</sup> Altair4, *Rome MVR Iphone Promo*,<https://www.youtube.com/watch?v=w32SAZ3PN98>.
Pour pouvoir réaliser une réalité virtuelle, le support de travail est issu de la technique de la numérisation quand les vestiges sont encore présents ou de la modélisation lorsque les vestiges ont disparus. Le but est de réaliser un environnement précis et le plus fidèle possible. Le Conservatoire Numérique du Patrimoine Archéologique de l'Ouest (CNPAO) a pour objectif de fournir de nouveaux outils de travail basés sur la réalité virtuelle. L'étude, portée sur plusieurs sites<sup>29</sup>, a pu bénéficier de l'apport de la réalité virtuelle. Son but est de recréer une espace ou une architecture à l'échelle 1, afin que les chercheurs puissent intervenir dans cette restitution virtuelle. La création de cette restitution est basée sur la numérisation de sites existants soit par photogrammétrie (cairn de Carn) ou par lasergrammétrie (chapelle de Languidou). La modélisation est également utilisée soit par infographie (le donjon de Sainte-Suzanne, le Boullongne) ou directement modélisée (la villa du Bourg Saint-Père, et le temple du Haut Bécherel), le tout dirigé et encadré par des archéologues. Cela demande un travail indispensable entre des documents 2D et 3D. Les techniques utilisées permettent d'obtenir un résultat cohérent et réaliste dans lequel les chercheurs pourront évoluer afin de valider ou de réfuter des hypothèses de restitution à des fins scientifiques et pédagogiques.

La réalité virtuelle permet d'étudier un espace et son fonctionnement. Pour cela, cette technique utilise les différents sens que nous possédons : la vue, le toucher, l'ouïe et récemment l'odorat<sup>30</sup> (Annexe 29). La réalité virtuelle permet alors de s'immerger et d'interagir avec l'environnement recréé. L'utilisation de ces sens fait référence au monde des jeux vidéo $3^1$ . En effet, l'objectif des jeux est d'introduire au maximum les joueurs dans leur univers. Ce monde a été transposé dans l'archéologie dans le but d'étudier de possibles ambiances afin de s'intégrer au maximum dans un environnement. L'insertion dans un environnement aide à mieux comprendre et visualiser l'espace. La vision de l'espace n'est pas un élément toujours facile à percevoir. C'est pourquoi la réalité virtuelle nous permet de progresser dans un univers numérique à l'aide nos sens. C'est une particularité qui trompe notre cerveau afin que l'on puisse se déplacer dans un espace qui semble réel. Jolivalt Bernard définit la réalité virtuelle comme un concept qui repose sur la

 $\overline{\phantom{a}}$ 

<sup>&</sup>lt;sup>29</sup> Les différents sites sont : le cairn de l'ile de Carn, la villa Gallo-Romain du bourg Saint-Père, le temple Gallo-Romain du Haut-Bécherel, le donjon de Sainte-Suzanne, la chapelle de Languidou, le navire de la compagnie des Indes « Le Boullongne ».

 $30$  Une nouvelle technologie, « Feelreal », développée en mars 2015 qui rajoute lors de la réalité virtuelle l'odorat, la parole, les sensations de chaud et de froid.

<sup>31</sup> Brasier Laurent, « Interview Jean Baptiste Barreau, responsable du CNPAO », *Sciences et avenir,* n°810 Aout 2014, p. 48.

tromperie des sens. Le casque sur les yeux offre une nouvelle vision qui fait partie du virtuel, mais le corps est dans le réel.

La réalité virtuelle est comprise dans un triangle de 3 « i », appelé le triangle de Burdea : interaction, immersion et imagination. Lors d'une immersion nous devons être physiquement plongé dans le monde virtuel ou du moins en éprouver la sensation grâce à la faculté d'orienter le regard dans toutes les directions et d'entendre un son provenant de n'importe quel endroit de l'espace. Nous devons pouvoir nous déplacer, explorer le monde qui nous entoure. Tous les sens sont en activités : « la vue à 70%, l'ouïe à 20%, l'odorat à 5%, le touché à 4% et le goût à 1%. »<sup>32</sup> L'interaction est l'action de se déplacer, d'agir mais également de recevoir en retour des stimuli visuels, auditifs et haptiques<sup>33</sup>. Jolivalt Bernard explique que les éléments que l'on voit à travers la réalité virtuelle sont construits dans un espace orthogonal. Tous les objets ainsi que l'utilisateur occupent une place identifiée par des coordonnées X, Y et Z. A chaque mouvement, les coordonnées sont modifiées afin que la vision se modifie en temps réel. La réalité virtuelle utilise deux types de matériel : soit un écran soit un casque. Le casque peut être utilisé soit seul soit sur un écran. Ils permettent d'entourer l'utilisateur afin qu'il soit immergé dans l'univers.

> *« Dans la pratique de la réalité virtuelle, l'ordinateur reçoit en permanence des informations sur les mouvements du sujet par le biais des capteurs de position, situés généralement sur les membres et/ou la tête. […] Les dispositifs de la réalité virtuelle sont fondés sur une interaction avec le temps physique présent par le biais de capteurs » 34 .*

### *I.2.2.2. Le relevé grâce à des vols*

Les techniques de vols tels que les cerfs-volants, les drones ou même les Lidars ne sont pas des techniques d'étude. Ce sont des apports matériels qui permettent de relever les données topographiques sur lesquelles nous pouvons étudier la localisation et la forme des vestiges. Les cerfs-volants, les ballons captifs et les drones sont des technologies qui

1

<sup>32</sup> Jolivalt Bernard, « La réalité virtuelle », *que sais-je ?,* Presses universitaires de France, Paris 1995.

<sup>33</sup> C'est l'étude du toucher.

<sup>34</sup> Jouvent Roland, Lallart Elise et Voisin Camille, « La réalité virtuelle : un outil de réalisme », *Psychologie Clinique,* N°37, 2014, p. 82 à 90.

permettent d'élever les appareils afin d'avoir un angle de vue plus large qui peut être utilisé dans un second temps dans des SIG ou utilisé dans un traitement photogrammétrique.

L'utilisation de ces matériels se fait lors d'une prospection, pour repérer un site, avoir un angle de vue pertinent de la zone de fouille, soit oblique soit zénithale. Dans certains cas, des structures peuvent être dévoilées grâce aux nouvelles technologies telle que le Lidar, qui permet de faire abstraction d'éléments perturbateurs comme la végétation qui pourrait camoufler les vestiges.

#### I.2.2.2.1. Historique

Les archéologues ont commencé à se servir des techniques de vol afin d'obtenir une vue plus large, qui prend en compte la totalité du site. L'arrivée des logiciels de photogrammétrie a permis d'augmenter significativement l'intérêt pour ses prises de vue. Pour rendre cela possible, ils doivent disposer des outils qui permettent l'élévation des matériels. Parmi ces outils, on recense les ballons captifs, les cerfs-volants, les avions, les hélicoptères, les satellites et les drones. Grâce à ces techniques nous obtenons des photographies aériennes qui évoluent en fonction du progrès technique. Nous commençons par des photographies traditionnelles jusqu'à des documents numériques.

Les appareils photographiques emportés à bord d'avions sont utilisés depuis le début du XXème siècle. Mais leur essor est à dater du développement d'une aviation civile amateur via les aéroclubs dans les années 1960-1970. C'est à cette période qu'ont été engagés les premiers programmes de prospection aérienne.

Les photographies obtenues à partir de ballons captifs ou de cerfs-volants sont des techniques les plus anciennes. L'emploi du cerf-volant nécessite de le faire monter à une trentaine de mètres de hauteur et ensuite de stabiliser le vol. Avant la prise de cliché, il est nécessaire de disposer au sol des cibles repères et de mesurer leurs coordonnées qui permettront le traitement géométrique lors du travail informatique. Le cerf-volant est une technique intéressante car il permet de réaliser des photographies zénithales ou obliques qui sont les clichés exploitables. En effet, les photographies zénithales sont aptes à un traitement photogrammétrique et les photographies obliques permettent de relever les ombres et donc tous les reliefs. Les cerfs-volants possèdent des atouts plutôt intéressants pour les archéologues. Tout d'abord la simplicité d'utilisation ne nécessite pas une formation coûteuse et longue. Ensuite, elle limite les risques de pannes liées à l'électronique. Puis, dans le cas d'un voyage à l'étranger, le poids et l'encombrement du matériel permettent de voyager sans trop de contraintes. Mais cette technique comprend tout de même des contraintes météorologiques liées au vent. Les vitesses exploitables sont comprises entre 10 et 25 km/h. De plus, la pratique du cerf-volant requiert un espace dégagé (les espaces boisés, les lignes électriques ne permettent pas l'usage du cerf-volant). Pour terminer, le cerf-volant ne doit pas dépasser les 150 mètres d'altitude, ce qui limite la hauteur de la prise de vue.

Ce système est toujours utilisé mais il est peu à peu remplacé par de nouveaux outils comme les drones. Ce sont des petits engins motorisés qui peuvent être plus facilement utilisés que les cerfs-volants. Ils proposent une plus grande maniabilité et peuvent conduire à dépasser les limites et inconvénients propres à l'avion, l'hélicoptère ou le satellite pour l'acquisition des données aériennes. Tout comme les cerfs-volants ou les ballons captifs ils favorisent leur utilisation dans une démarche non invasive et des sondages de diagnostic archéologique. Leur utilisation dépend de la demande, du budget et surtout du terrain mis à disposition.

Une fois les dispositifs mis au point, il faut s'intéresser aux résultats : les images aériennes. Ce sont des sources de données importantes en archéologie. Elles permettent de localiser les différents vestiges grâce à des points coordonnées ou à une certaine échelle qui est primordiale. En effet, sans localisation, tout vestige ou indice du passé hors contexte perd de sa valeur analytique. Il est donc indispensable que les archéologues aient recours à la carte et au plan. Aujourd'hui un nouveau système de classification de données est indispensable pour les archéologues : le Système d'Informations Géographique (SIG). Il est utilisé pour l'enregistrement et la structuration des données.

L'archéologie aérienne a pris son essor dans les années 1920 grâce à Antoine Poiedebard et ses clichés réalisés au cours de ses survols du Proche Orient. Rapidement il est suivi par ses précurseurs, dont l'ingéniosité fut d'adapter l'usage du matériel photographique aux contraintes du vol en avion. Depuis, les clichés sont pris à partir des avions puis à partir de satellites. Mais leur usage est limité par leur échelle peu commune aux archéologues. En effet, les images satellites ou les photographies aériennes traditionnelles présentent souvent une résolution trop faible pour permettre d'appréhender les objets de recherche, l'échelle doit être adaptée donc plus précise **(Annexe 30)**. Ainsi la plupart des clichés aériens sont pris à bord d'un avion à basse altitude ou de drones. Pour avoir un minimum de hauteur, l'avion n'est pas la solution, alors ils se servent des grues ou des échafaudages. Il existe donc un problème sur les échelles. En effet, l'échelle est importante car les photographies peuvent par la suite être intégrées dans des SIG.

Le lidar avec des capteurs actifs le plus souvent aéroporté a été conçu en 1970. Ses applications sont nombreuses : dans la métrologie, la géophysique, l'estimation de paramètres forestiers, la détection de cibles, de lignes hautes tensions, le levé de corridors, de côtes ou de l'étude de la physique de l'atmosphère. Elle révolutionne la télédétection archéologique de microreliefs jusque-là réalisée par des photographies aériennes grâce à l'observation d'ombres portées en lumière rasante. Il permet grâce à des faisceaux qui sont réfléchis par les surfaces rencontrées et enregistrées par le récepteur d'obtenir un nuage de millions de points en trois dimensions de l'environnement scanné. Il est alors possible d'extraire des données précises. Ce sont des images précises appelées des modèles numériques de surface (MNS) ou des modèles numériques de terrain (MNT) **(Annexe 31)** qui peuvent être intégrés dans des bases de données comme le SIG.

### I.2.2.2.2. La technique du Lidar

 $\overline{\phantom{a}}$ 

Le Lidar aéroporté est un appareil laser qui permet une acquisition fiable, rapide et précise de nuages de points 3D géo-référencés grâce un émetteur et récepteur laser. Il consiste à émettre une série d'impulsions laser de formes gaussiennes (de 5 à 10ns). Ce nuage de points est un relevé topographique précis obtenu par des capteurs actifs le plus souvent aéroportés. La technique du Lidar est défini par trois types : le lidar héliporté (avion), le lidar dynamique (fixé sur une voiture en marche) et le lidar statique (fixé sur terre). En archéologie, le lidar peut être utilisé dans les trois cas. Le lidar aéroporté permet de réaliser un relevé topographique ou d'obtenir une image de vue d'ensemble précise. Alors que les lidars statiques et dynamiques sont utilisés pour des vestiges qui demandent une étude afin de les préserver.

Le site « Sintégra géomètres experts »<sup>35</sup> définit les différents documents que le mode aéroporté permet de fournir. Ce sont des modèles numériques de terrain (MNT) ou

<sup>&</sup>lt;sup>35</sup> Sintégra géomètres experts, « Lasergrammétrie aérienne (Lidar)», [http://www.sintegra.fr/lasergrammetrie](http://www.sintegra.fr/lasergrammetrie-aeroportee-lidar/)[aeroportee-lidar/](http://www.sintegra.fr/lasergrammetrie-aeroportee-lidar/) .

de surface (MNS) avec une très grande efficacité de précision. Le MNT effectué avec un Lidar permet de relever les niveaux topographiques alors que le MNS prend en compte tous les éléments qui composent le milieu dont la végétation, les bâtiments… C'est une technique intéressante en archéologie car elle relève les données topographiques sur des zones très boisées, ou difficiles d'accès sans être intrusive. Le lidar est la seule technique de télédétection capable de détecter simultanément la surface du sol et la végétation. Il permet d'obtenir l'altitude de la canopée mais aussi l'altitude du sol sous la végétation. Cette technique fournit rapidement et précisément un nuage de points 3D et permet le développement de nouvelles méthodologies de cartographie automatique. La végétation est parfois un élément perturbateur pour des chercheurs. En effet, elle peut camoufler les reliefs du terrain qui pourraient donner des indications précieuses sur la présence des vestiges. L'utilisation du Lidar permet de faire abstraction de la végétation et de se concentrer uniquement sur le terrain grâce au modèle numérique de terrain. Ce fut le cas récemment lors d'une étude menée sur la cité d'Angkor<sup>36</sup>. Une équipe a réalisé une campagne de prospection à l'aide d'une détection laser (Lidar). Au cours de cette prospection, le modèle numérique de terrain a détecté des structures autour de la cité actuelle sous la végétation dense. Cette découverte remet en question l'importance et la surface d'occupation de la cité d'Angkor.

Ce relevé numérique fonctionne grâce à l'émission d'une série d'impulsions lasers. L'article de Mallet Clément et de Bretar Frédéric « Le lidar topographique à retour d'onde complète : état de l'art  $\frac{1}{2}$  explique le principe du Lidar topographique. C'est une onde électromagnétique qui interagit avec les éléments rencontrés. Elle subit des modifications, diffusions ou absorptions par les particules présentes, qui renseignent dès son retour à l'appareil des éléments rencontrés. L'onde revient au récepteur une fois que celle-ci rencontre un élément sur la terre. Le Lidar fournit une distance entre le vecteur aérien et la surface terrestre, ce qui permet de renseigner sur la topographie. Puis l'émetteur et le récepteur ont des points géo-référencés qui permettent lors du relevé d'obtenir un nuage de points géo-référencés.

Le lidar possède trois types de balayages différents :

**.** 

<sup>36</sup> Bossy Delphine, « La cité d'Angkor : nouvelles révélations archéologiques grâce au Lidar»*, Futura-Sciences*, 10 juillet 2013.

<sup>37</sup> Bretar Frédéric, Mallet Clément, « Le lidar topographique à retour d'onde complète : état de l'art », *Traitement du signal*, n°6, volume 24, 2007, p. 385-388.

- Les scans parallèles sont des lignes parallèles avec un miroir rotatif. Il tourne et génère des lasers parallèles qui produisent une densité de points constants. L'inconvénient est que les ondes n'ont pas de limites et vont relever tous les points environnants. Le résultat est d'une mauvaise précision par la quantité de points qui ne correspondent pas à l'objet souhaité.

Les scans en dent de scie : on mesure un aller et un retour avec un miroir qui oscille. Ils favorisent les points sur les bords de l'image mais en gardant une densité de points constants au centre. Pour garder une image nette on enlève une partie du bord.

- Les scans elliptiques : le miroir tourne. Une forte densité de points est présente sur les bords mais avec une perte au centre de l'image.

Ce sont des paramètres que l'on peut programmer afin d'obtenir un résultat qui convient aux attentes de la problématique.

#### I.2.2.2.3. Les drones

L'utilisation des drones est en général assez stricte et cela s'applique également en archéologie. En effet, ils doivent respecter une hauteur de 150 mètres et rester à vue. En archéologie, ils sont utilisés dans le cadre de la prospection, c'est une technique de relevé qui constitue l'étude de recherche.

Les drones sont des dispositifs volants télécommandés à distance, de taille et de formes différentes. Ils sont sollicités sur des zones dangereuses en temps de guerre, sur un terrain trop instable où la présence de l'homme peut « polluer » un site. Les drones de petites tailles sont indispensables dans des endroits qui sont inaccessibles pour l'homme. Ils peuvent demander un entrainement avant de pouvoir bien les manipuler. Certains selon leur forme sont plus ou moins faciles à diriger. Les drones sont des appareils qui commencent à être fortement sollicités afin de relever un maximum d'informations.

Les drones sont connus pour deux avantages importants. Le premier est son temps de vol. Pour privilégier la durée de vol, on allège au maximum son poids afin de ne pas user rapidement les batteries. La deuxième avantage est le transport des appareils de relevé. Ils peuvent déplacer des appareils lourds mais leur temps de vol est considérablement réduit. Généralement, ils peuvent accueillir un appareil photo ou des

caméras pour de simples relevés précis<sup>38</sup>. Lors des demandes particulières, il est possible de créer un drone qui réponde à des demandes précises. L'article de Quentin Mauguit publié dans Futura-sciences<sup>39</sup>, démontre que certaines études demandent un matériel adéquat. Ryan Baker, étudiant en archéologie, réalise une étude sur un site étrusque près de Murlo en Italie en 2012. Il avait pour objectif de créer une base données géo-spatiales des tranchées. Les quelques photographies aériennes issues d'un ballon à hélium ne suffisaient à son étude car le nombre de photos n'étaient pas suffisant et demandaient une grande partie du budget de recherche. Il a alors créé un drone qui réponde à ses besoins, ce qui a permis d'obtenir des informations précises en peu de temps et par conséquent a demandé une partie moins importante du budget.

Les drones peuvent dans certains cas découvrir des parties de sites jusqu'alors ignorées. Le drone réalisé par Ryan Baker a pu découvrir quatre autres constructions mayas **(Annexe 32)**. Vu du sol, la végétation cache la plupart du temps les reliefs ou les détails qui caractérisent les vestiges. La prise de hauteur permet de mieux visualiser l'espace et de repérer des formes qui seraient des vestiges. Notamment, plusieurs méthodes permettent de repérer des sites ensevelis. Nous pouvons les repérer grâce à la différence de végétation, soit par la couleur ou soit par la nature. Les vestiges peuvent créer des petits reliefs invisibles à l'œil nu mais sont relevés par les ombres créées par le levé ou le coucher du soleil.

Dans certains cas, aucun de ces détails ne peut être vu. L'utilisation d'appareils spécifiques est alors demandée, comme les caméras thermiques <sup>40</sup>**(Annexe 33)**. Les couleurs déterminent des anomalies et les formes peuvent dans certains cas confirmer ou insinuer leur nature. Les drones sont munis d'un GPS, ce qui permet de localiser les zones de fouilles. Les vues panoramiques sont généralement les plus utilisées car elles permettent d'avoir une vue générale et un maximum d'informations.

Les drones permettent d'obtenir des photographies numériques appelées orthophotoplan. L'ensemble des photos constituent un redressement de plan 2D ou une

<sup>38</sup> <sup>38</sup> Cadu Florian, « Avec les drones, l'archéologie prend de la hauteur », *Le monde*, [http://www.lemonde.fr/sciences/article/2014/05/19/avec-les-drones-l-archeologie-prend-de-la](http://www.lemonde.fr/sciences/article/2014/05/19/avec-les-drones-l-archeologie-prend-de-la-hauteur_4421420_1650684.html)[hauteur\\_4421420\\_1650684.html,](http://www.lemonde.fr/sciences/article/2014/05/19/avec-les-drones-l-archeologie-prend-de-la-hauteur_4421420_1650684.html) 20 mai 2014.

<sup>39</sup> Mauguit Quentin, « Un drone quadricoptère au service des archéologues », *Futura-Sciences*, 8 janvier 2014, [http://www.futura-sciences.com/magazines/high-tech/infos/actu/d/technologie-drone-quadricoptere](http://www.futura-sciences.com/magazines/high-tech/infos/actu/d/technologie-drone-quadricoptere-service-archeologues-51400/)[service-archeologues-51400/.](http://www.futura-sciences.com/magazines/high-tech/infos/actu/d/technologie-drone-quadricoptere-service-archeologues-51400/)

<sup>&</sup>lt;sup>40</sup> CNRS le journal, « Les drones, nouveaux outils de recherches » [https://lejournal.cnrs.fr/articles/les](https://lejournal.cnrs.fr/articles/les-drones-nouveaux-outils-de-la-recherche)[drones-nouveaux-outils-de-la-recherche.](https://lejournal.cnrs.fr/articles/les-drones-nouveaux-outils-de-la-recherche)

projection de modèle 3D. Dans l'ouvrage de Stéphanie Thibault et Pascal Depaepe<sup>41</sup>, il est question d'expliquer ces deux procédés. Le redressement de plan 2D est une restitution de l'ensemble du terrain à l'aide de logiciels spécifiques et des systèmes d'informations géographiques (SIG). Il permet d'avoir un ensemble du site géo-référencé et détaillé. La projection d'un modèle 3D permet d'obtenir la numérisation du terrain en 3D grâce à la technique de la photogrammétrie. Ces photos sont alors considérées comme des bases de travail importantes. Les prises photographiques doivent être minutieuses et assez nombreuses afin qu'elles puissent être suffisantes pour réaliser une photogrammétrie.

L'utilisation des drones n'est pas sans contrainte. En effet, elle doit respecter certaines conditions. Toutefois, les drones sont des outils très pratiques que l'on peut utiliser dans différents contextes. Ils ne servent pas au premier abord à étudier un vestige mais c'est un outil très utile pour le relevé topographique, thermique et photographique.

**.** 

<sup>41</sup> Depaepe Pascal et Thibault Stéphanie, *L'archéologie au laboratoire*, La découverte, Paris 2013.

# **I.3. L'impression 3D**

# **I.3.1. Historique<sup>42</sup>**

Le premier concept de l'impression 3D débute en 1952, lorsque Kojima invente le système de couches superposées, appelé également la fabrication additive<sup>43</sup>. Il est le premier à penser la création d'un objet en lui ajoutant de la matière plutôt qu'en le lui enlevant. Cette invention est considérée comme un précurseur de l'impression 3D.

Trente ans plus tard, trois français Alain Méhauté, Olivier de Witte et Jean Claude André effectuent des recherches sur la fabrication additive et déposent un brevet qui n'a pas pu être suivi par manque de financement. En parallèle, un ingénieur américain, Chuck Hull, mène également des recherches sur la technique du prototypage rapide et plus précisément sur la stéréolithographie. L'histoire retient son brevet déposé le 8 Août 1984. La notion d'impression 3D n'existe pas encore, on utilise le concept de « Stereolithography apparatus », qui désigne le système de fabrication de couches successives utilisant un matériau sensible aux ultraviolets. Le monde industriel va s'intéresser à ce système à partir de 1987 afin de valoriser le prototypage rapide car elle permet un gain de temps et de matériau comparée aux techniques traditionnelles<sup>44</sup>. L'inconvénient de cette nouvelle technique est le manque de précision.

De nombreux groupes de recherches vont reprendre ce procédé afin de l'améliorer. Le groupe anglais « 3D systems » créé à la fin des années 80, élabore le format de fichier .STL (Standard Tessellation Language) devenu aujourd'hui le fichier standard pour l'impression 3D. Quelques années plus tard, Scott et Lisa Crump, s'intéressent également aux procédés de fabrication additive grâce à leur entreprise « Stratasys » créée en 1988. Ils développent le procédé FDM (Fused Deposition Modeling) qui caractérise le principe

 $\overline{\phantom{a}}$ 

<sup>42</sup> Berchon Mathilde, Luyt Bertier, *L'impression 3d*, Eyrolles, Paris, 2014, p.5-7.

<sup>43</sup> Additive manufacturing : Elle désigne l'ensemble des procédés de fabrication par ajout de matière, qui regroupe sept types de techniques : l'extrusion de matière, la projection de matière, la projection de liant, la lamination de papier, la photopolymérisation, la fusion de lit de poudre et le dépôt d'énergie dirigée.

<sup>44</sup> Les techniques traditionnelles créent les objets selon trois procédés : en enlevant peu à peu la matière jusqu'à former la pièce, en combinant plusieurs matériaux ou en déformant la matière pour lui donner la forme souhaitée.

d'impression. Ce modèle est commercialisé dans le but de réaliser des moules, ou des prototypages rapides. En 1995, une autre entreprise, « Z Corporation », développe les premières imprimantes 3DP<sup>45</sup> toujours dans le monde industriel. Aujourd'hui quatre types de procédés d'impression permettent d'utiliser de nouveaux matériaux afin d'obtenir des objets plus diversifiés répondant à une demande industrielle particulière<sup>46</sup>.

L'année suivante, pour la première fois, on reconnait cette technique par le nom de l'impression 3D. En 2005, les imprimantes 3D personnelles commencent à se développer. Notamment, le projet RepRap mené par Adrien Bowyer à l'Université de Bath au Royaume Uni devenu le premier modèle d'imprimante 3D personnelle. En 2007, ces imprimantes 3D sont commercialisées à travers de nouvelles sociétés comme Shapeways, créées par les Néerlandais Peter Weijmarshausen, Robert Schouwenburg et Marleen Vogelaar. Pour faciliter leur utilisation, ils élaborent un service mis en ligne répondant aux questions concernant les imprimantes 3D. En 2009 d'autres sociétés comme la société française Sculpteo créée par Eric Carreel, Clément Moreau et Jacques Lewiner et la société MakerBot Industries permettent de créer et d'améliorer de nouvelles imprimantes 3D destinées à l'utilisation personnelle. Depuis quelques années, l'utilisation et les recherches sur les imprimantes 3D deviennent conséquentes ce qui démontre l'importance des imprimantes 3D.

La précision des imprimantes professionnelles est nettement plus élevée que celles des particuliers. Notamment les prix diffèrent : une imprimante 3D professionnelle coûte environ 8000 à 400000 euros alors que les imprimantes personnelles varient entre 250 et 2500 euros.

1

<sup>&</sup>lt;sup>45</sup> L'imprimante n'utilise pas un matériau solide mais une poudre qui va se solidifier au contact d'un agent liant.

<sup>&</sup>lt;sup>46</sup> L'impression par photopolymérisation, par liage de poudre, par dépôt de matière fondue et par encollage de papier.

*Op.Cit.*, Berchon, Luyt, p. 18-34.

#### **I.3.2. Présentation de l'imprimante**

Lors de ma recherche, j'ai utilisé deux imprimantes 3D : la première est l'imprimante 3D touch et la seconde est l'imprimante Ultimaker 2. Un premier essai a été réalisé avec l'imprimante 3D touch. Les dernières impressions sont matérialisées avec l'imprimante Ultimaker 2 pour plus de précision.

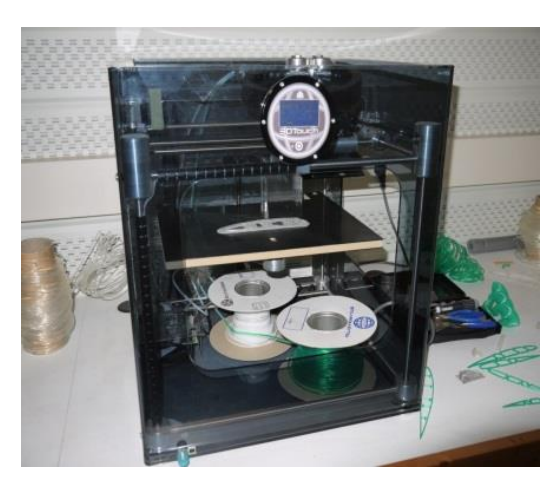

*Illustration 1 : Imprimante 3D Touch photographie. Source : Frédéric Léonardi Illustration <sup>2</sup> : Imprimante* 

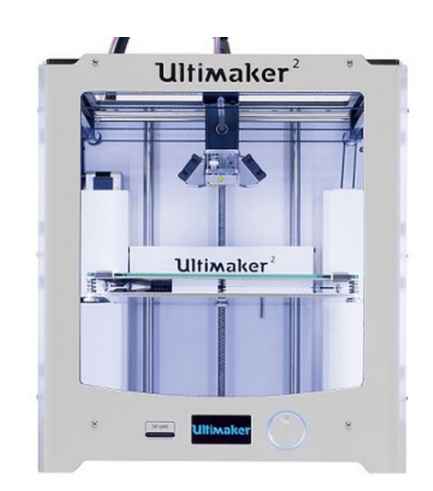

*Ultimaker 2*

Ce sont des imprimantes qui fonctionnent sous le procédé du dépôt de matières fondues. Elles possèdent les mêmes composantes : un plateau, un panneau de contrôle, le stockage de données (USB), et les têtes d'impression avec des ventilateurs. Leurs propriétés respectives sont différentes, ce qui apporte des modifications sur leur précision et leur rapidité d'impression.

# **I.3.2.1.Le fonctionnement**

Chaque imprimante se différencie avec des critères différents **(Annexe 34 et 35)** : la taille, la précision d'impression, la vitesse d'impression, la température maximale, et la qualité du logiciel.

Pour pouvoir imprimer un objet, l'imprimante 3D comprend deux étapes : la programmation de l'impression et l'impression à proprement parler. Chaque étape est structurée par des paramètres qui permettent le bon fonctionnement de l'imprimante.

# I.3.2.1.1. Programmation de l'impression

Pour imprimer un objet en 3D, un fichier au format STL est obligatoire car il enregistre les informations géométriques nécessaires à sa construction. Ce format décrit uniquement la géométrie de surface d'un objet en trois dimensions. Par conséquent, aucune donnée concernant les couleurs ou les textures n'est stockée dans ce fichier.

Chaque imprimante possède son logiciel de programmation : par exemple le logiciel Axon pour l'imprimante 3D touch ou le logiciel Cura pour l'imprimante Ultimaker 2. Chaque logiciel propose des paramètres qui déterminent le temps et la précision d'impression. Les premiers paramètres caractérisent le positionnement de l'objet sur le plateau :

L'emplacement et l'orientation de l'objet sur le plateau. La position virtuelle de l'objet définit l'emplacement de l'objet imprimé. Sa position est importante car elle correspond à des points en coordonnées x, y et z.

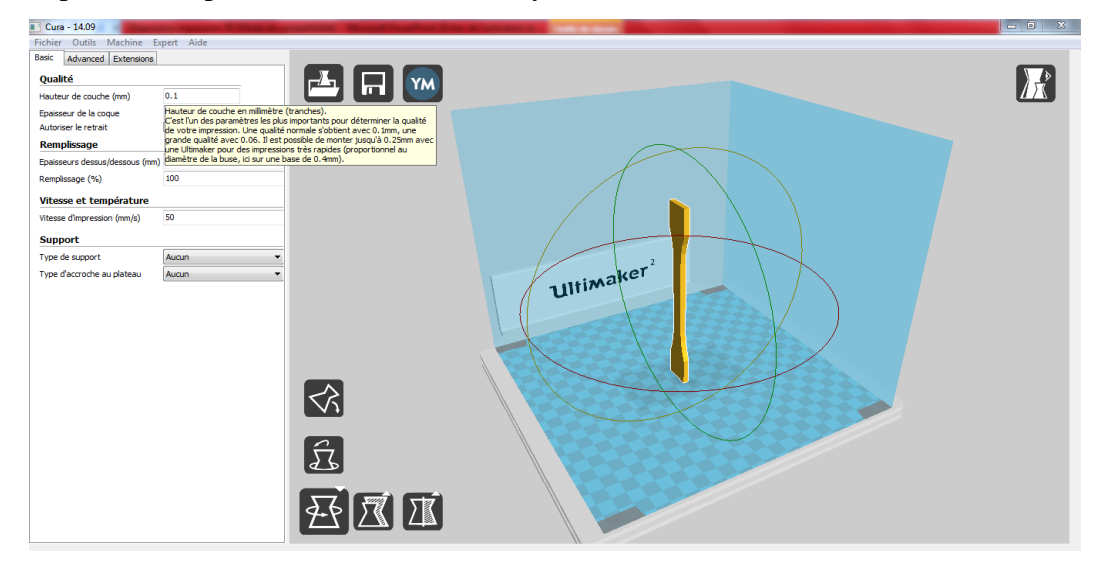

*Illustration 3 : Paramètres d'orientation du logiciel Cura pour une éprouvette. Source : Frédéric Léonardi* 

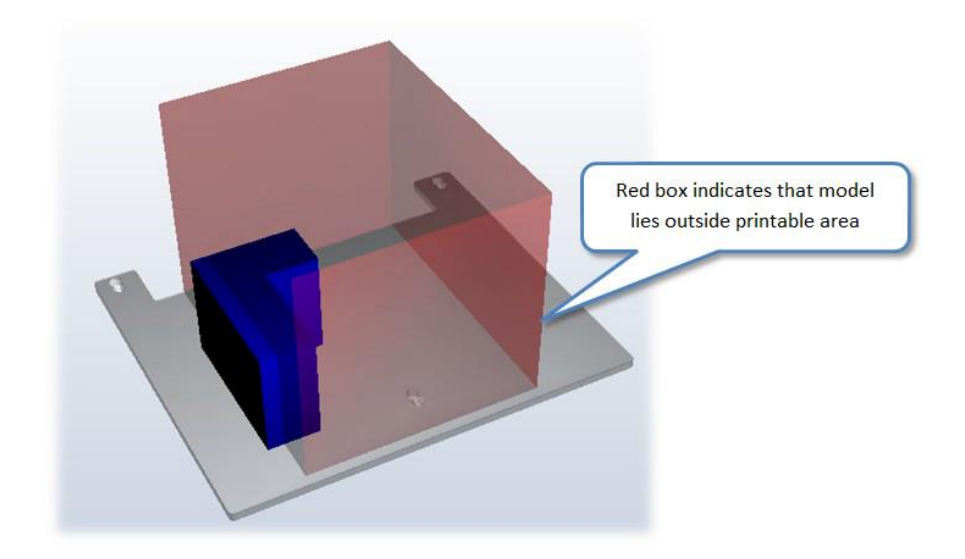

*Illustration 4 : Emplacement d'un objet avec le logiciel Axon. Source : BFB Axon 2 Manuel User*

L'orientation est un paramètre important car suivant la complexité de l'objet, il doit être placé de sorte à simplifier l'impression et à éviter l'emploi de supports pour maintenir les parties en porte-à-faux. Celui-ci doit être d'une matière différente afin de pouvoir l'enlever après l'impression.

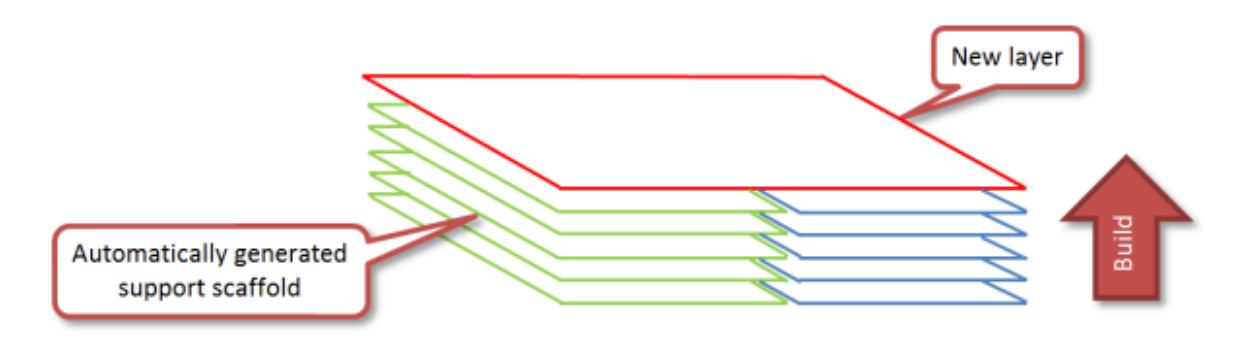

*Illustration 5 : Utilisation de supports lors de l'impression. Source : BFB Axon 2 Manuel User*

- **L'échelle** de l'objet dépendra de son utilisation. Suivant la précision de l'imprimante, les objets imprimés en petites échelles bénéficient de moins de détails et demandent moins de temps d'impression que les objets imprimés à l'échelle 1 ou plus grand encore.

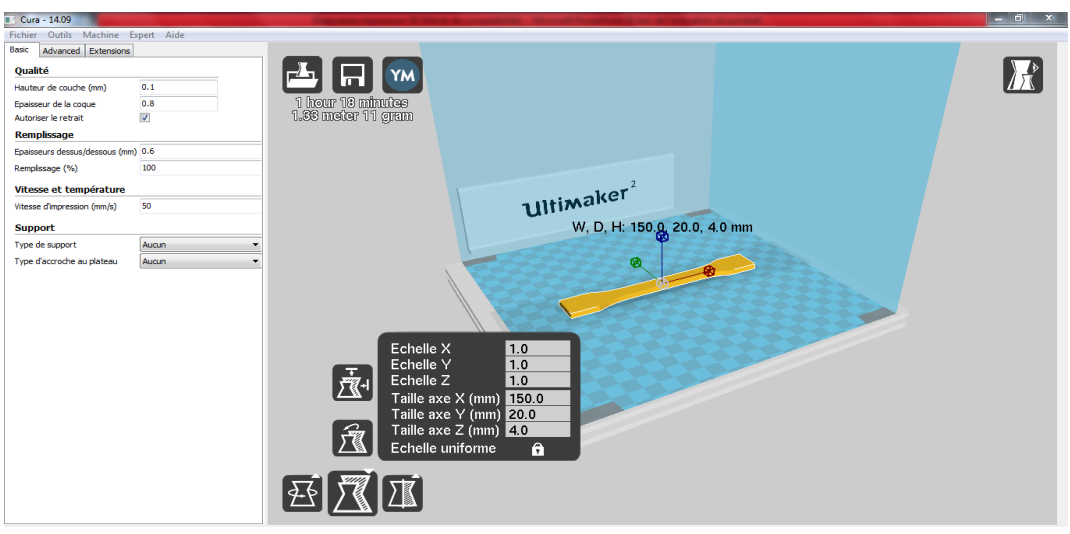

*Illustration 6 Paramètres de l'échelle avec le logiciel Cura. Source : Frédéric Léonardi*

Ensuite, nous devons établir les paramètres techniques de l'imprimante qui comportent quatre facteurs :

- **L'épaisseur des couches et de la coque** : La variation des épaisseurs permet d'être plus précis et affecte le temps d'impression.

- **Le taux de remplissage** est également un facteur important. Il est lié à l'utilisation de l'objet. Si l'objet doit résister à des manipulations de tractions ou de compressions, le remplissage doit être proche de 100 %. Si l'intérêt est d'obtenir une réplique pour l'étudier, le taux de remplissage peut être relativement bas (20 à 30%).

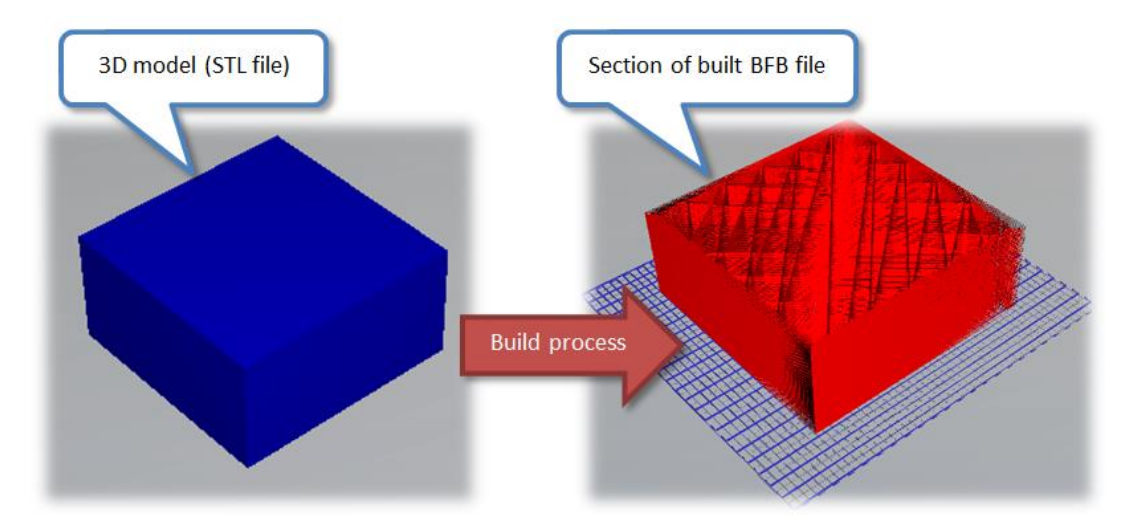

*Illustration 7 : processus de remplissage lors d'une impression d'un objet. Source : BFB Axon 2 Manuel User*

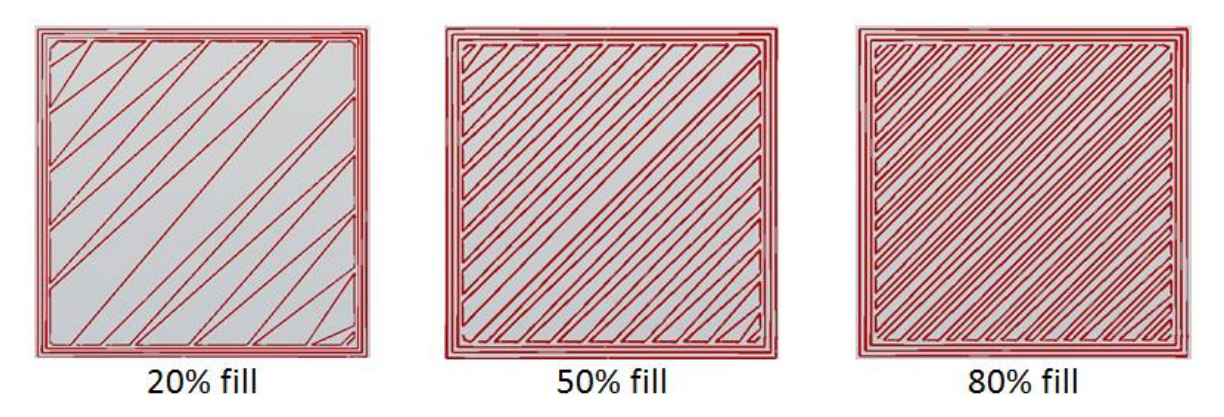

*Illustration 8 : Différents taux de remplissages avec le logiciel Axon. Source : BFB Axon 2 Manuel User*

La vitesse d'impression est un paramètre important qui va faire varier la précision des détails. Plus l'impression est rapide et moins les détails seront précis.

- Lors d'une impression il est possible de déterminer la présence **d'un radeau** (raft). Sa présence augmente l'adhérence de l'objet au plateau ou peut représenter une sorte de support pour imprimer l'objet à plat. La présence d'un plateau chauffant sur l'imprimante Ultimaker 2 évite que l'objet imprimé se déforme lors du refroidissement.

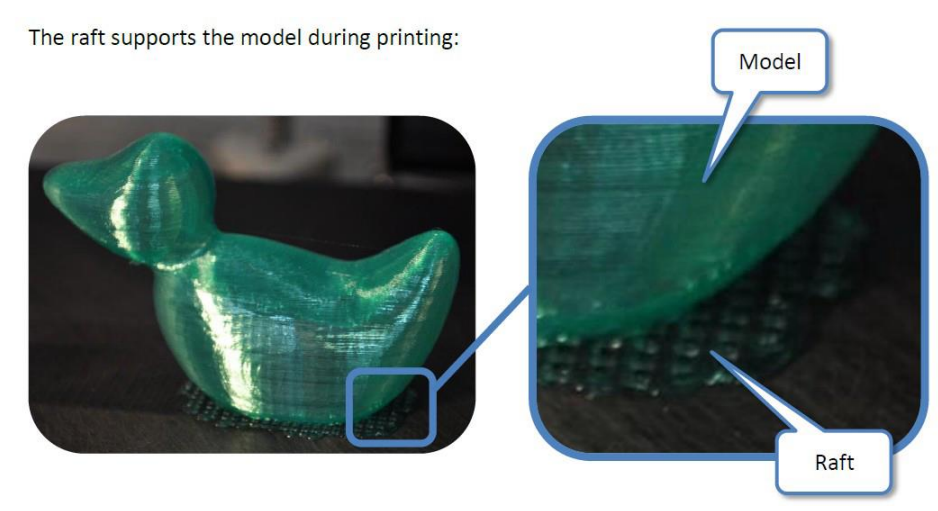

*Illustration 9 : Objet imprimé avec un radeau (raft). Source : BFB Axon 2 Manuel User*

- Suivant le nombre de **têtes d'impression** disponibles, nous pouvons imprimer avec un ou plusieurs polymères. L'imprimante 3D Touch a la possibilité d'utiliser deux matériaux, soit deux PLA, soit deux ABS, ou bien un mélange des deux, alors que l'imprimante Ultimaker 2 ne peut imprimer aujourd'hui qu'un seul matériau par impression.

### I.3.2.1.2. L'impression

Les deux imprimantes fonctionnent par dépôt de matière fondue (la technique FDM). Ce sont des imprimantes qui ne peuvent utiliser que des polymères. Le matériau utilisé doit avoir sa température d'utilisation située en-dessous de la température maximale de l'imprimante ce qui limite le type de matériaux.

Les températures d'impression des polymères peuvent être modifiées sur le panneau de contrôle de l'imprimante. En effet, chaque polymère possède une température d'impression afin que les couches successives aient une bonne adhésion entre elles et que la pièce ne flue pas sous son propre poids.

Une fois le matériau choisi, il est amené jusqu'aux têtes d'impression par des tubes qui assurent la protection des joncs de polymères. Le matériau passe dans des vis qui permettent de le faire avancer au fur et à mesure de l'impression. Le réglage des vis peut engendrer des problèmes tels que la poussière, le glissement du jonc ou même sa rupture. C'est donc un réglage sensible. A la tête d'impression, un système vient chauffer le polymère afin qu'il puisse être déposé en fil fondu.

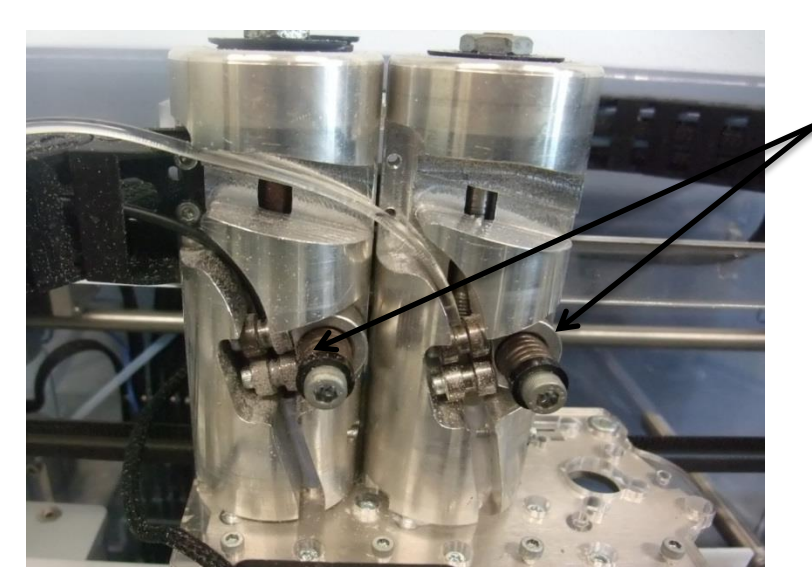

Réglage des vis délicat Problèmes (casse du fil, poussière, glissement)

*Illustration 10 : Arrivée des joncs sur les vis avant les têtes d'impression. Source : Frédéric Léonardi*

La tête d'impression vient déposer la matière en suivant le chemin défini par le fichier STL. La matière est déposée en couches très fines, cela dépend des imprimantes utilisées soit 100 micromètre ou soit 250 micromètre. L'objet est construit couche après couche, de la base à son sommet. Lors du dépôt de matière, la température doit être supérieure à la température de transition vitreuse pour un polymère amorphe afin que la matière soit assez fluide. Une fois déposée, celle-ci refroidit à la température ambiante grâce aux petits ventilateurs présents de chaque côté de la tête d'impression qui permettent l'adhésion du matériau.

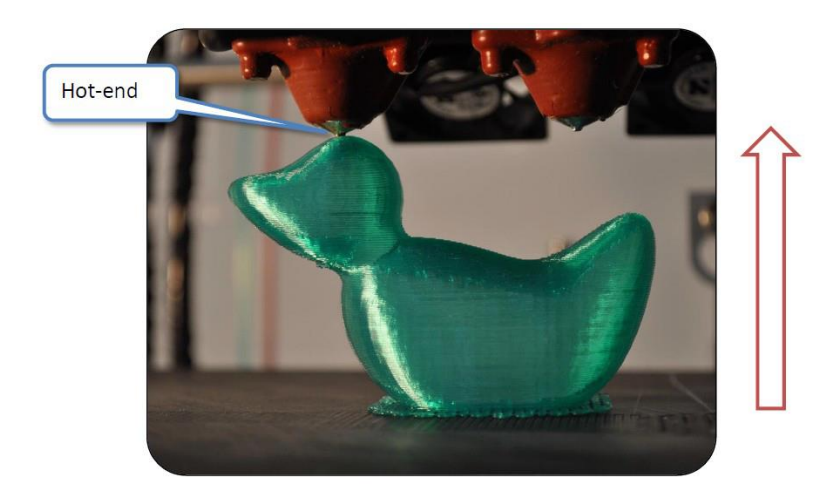

*Illustration 11 : Principe de l'impression 3D. Source : BFB 3D Touch, Set Up and Operations Manuel*

Pour pouvoir imprimer l'objet souhaité, les têtes d'impression se déplacent sur les axes X et Y et le plateau se déplace en Z, en suivant les points constituant l'objet donné par les fichiers G-code<sup>47</sup> ou le fichier BFB<sup>48</sup>.

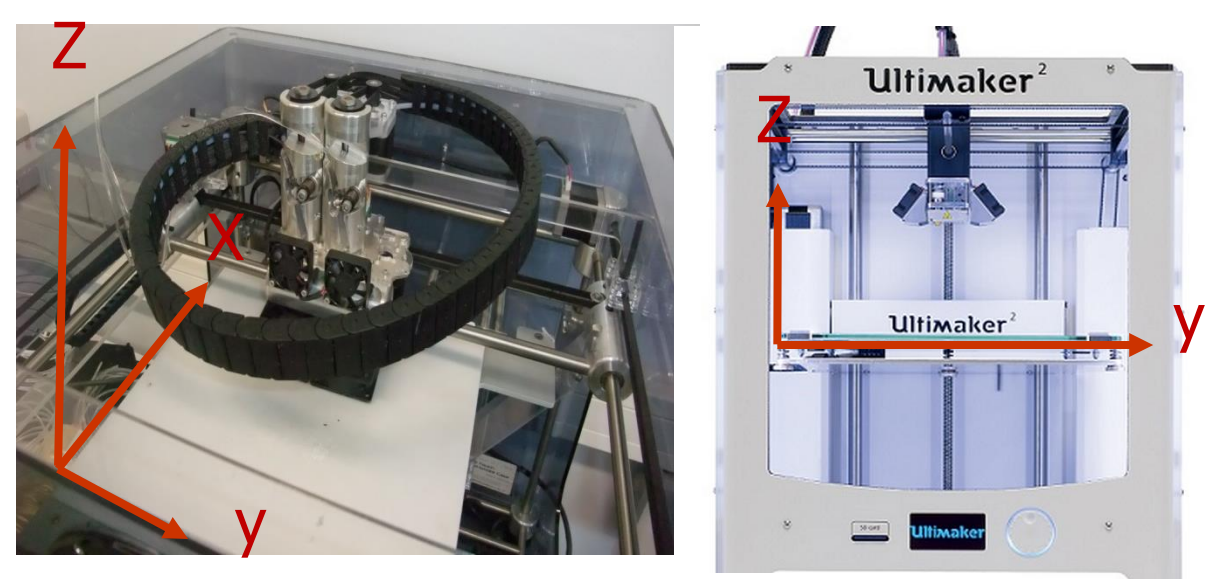

*Illustration 12 : mobilité des axes de l'imprimante. Source : Frédéric Léonardi*

**.** 

 $47$  Fichier G-code pour le logiciel Cura : imprimante ultimaker 2.

<sup>48</sup> Fichier BFB pour le logiciel Axon : imprimante 3D touch.

Il existe deux types d'imprimantes, soit de forme fermée soit de forme ouverte. Cette caractéristique doit être prise en compte lors d'une impression car la température ambiante d'un espace fermé ou ouvert modifie la température choisie en fonction du polymère. Le temps de refroidissement sera plus ou moins long. Les deux imprimantes sont des imprimantes ouvertes. Le réglage des températures doit tenir compte du type de polymère et de la température ambiante.

## *I.3.2.2. Les matériaux*

**.** 

Les matériaux utilisés par ces imprimantes sont des polymères : le PLA et l'ABS. Le PLA est un matériau semi cristallin, tandis que l'ABS est un polymère amorphe.

Pour pouvoir manipuler les polymères, il faut connaître leurs propriétés : leur température d'utilisation, leur propriété mécanique et leur propriété rhéologique<sup>49</sup>. Un polymère amorphe possède quatre phases de transitions en fonction de la température: la zone vitreuse, la zone de transition (viscoélastique), et la zone caoutchoutique et enfin la zone d'écoulement.

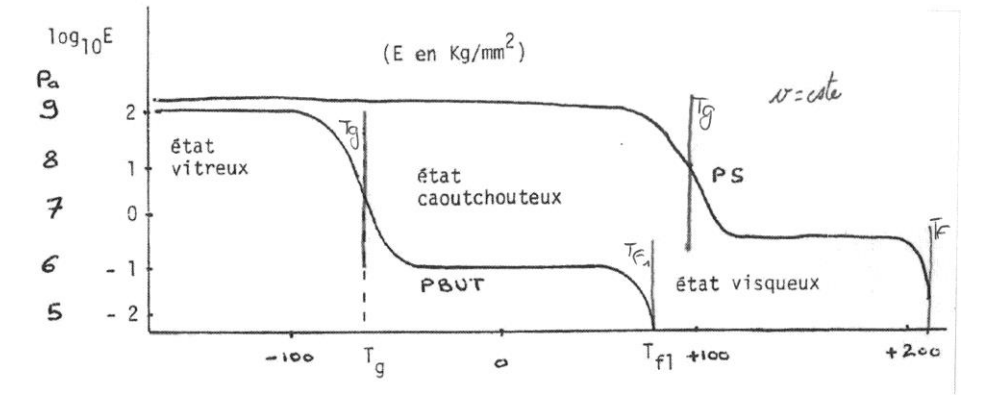

*Illustration 13 : transition de phase des polymères. Source : Christophe Derail*

Dans le cas d'un polymère amorphe, la phase vitreuse correspond à un polymère qui est sous forme de solide. Entre l'état vitreux et l'état caoutchouteux, il y a la température de transition vitreuse appelée Tg. Elle correspond à la transition de la forme solide à la forme caoutchoutique. Au plateau caoutchoutique le matériau est viscoélastique et son module a fortement diminué. Pour un polymère semi-cristallin, les températures

<sup>&</sup>lt;sup>49</sup> L'étude de la déformation et de l'écoulement du matériau sous l'effet d'une contrainte appliquée.

correspondant aux zones de transitions fluctuent mais cela dépend de la nature des polymères. Les polymères semi-cristallins possèdent également les quatre phases de transition avec en plus la température de fusion qui dégrade le matériau.

La température d'impression élevée doit permettre au polymère d'être fluide. En effet, lors de la phase vitreuse, le matériau est solide, son module est élevé et possède une bonne résistance mais ne peut pas être utilisé dans le cadre de l'impression 3D. Alors que si le polymère est caoutchouteux, il a des propriétés viscoélastiques et a perdu de son module. A cette phase, le polymère peut être manipulé avec une température adéquate afin que le polymère ait une bonne tenue.

Les polymères PLA et l'ABS sont deux polymères de composition et d'origines différentes ce qui implique des propriétés différentes.

# I.3.2.2.1. ABS

Le polymère ABS, terpolymère<sup>50</sup>, est un polymère amorphe composé d'Acrylonitrile, de Butadiène et de Styrène. Les formules qui correspondent respectivement à chaque monomère sont :  $(C_3H_3N)$ ,  $(C_4H_6)$  et  $(C_8H_8)$ . Ses composants atomiques sont exclusivement de carbone, d'azote et d'hydrogène. Ce matériau est issu des énergies fossiles, un produit pétrolier. Contrairement au PLA, l'ABS est commercialisé tardivement, en 1948, ce qui est sûrement dû à son origine pétrochimique.

Le poly (styrène/butadiène/acrylonitrile), fait partie d'une famille de copolymères à usages « techniques ». Le polymère est composé de deux phases :

- une phase continue composée d'une matrice de copolymère de styrène/acrylonitrile appelé SAN.

- une phase discontinue constituée de nodules de polybutadiènes greffés de copolymères SAN.

Sa structure bi-phasique lui confère des propriétés qui sont caractérisées par trois propriétés physiques liées à sa composition initiale<sup>51</sup>. La résistance au choc est

**.** 

<sup>&</sup>lt;sup>50</sup> Polymère composé de trois monomères.

 $<sup>51</sup>$  La composition est caractérisée par la nature et les proportions des différents monomères.</sup>

principalement fonction du taux de caoutchouc, la tenue à la chaleur est fonction de la composition de la matrice (si le taux de caoutchouc n'excède pas 15 %) et la fluidité**.**  Chaque type d'ABS correspond donc à un compromis entre ces trois propriétés<sup>52</sup>.

La résistance au choc est la principalement caractéristique du taux de caoutchouc. Cette particularité est liée à la présence de nodules qui permet de ralentir les chocs ou les ruptures sur la matrice. La deuxième caractéristique est la tenue à la chaleur, qui varie en fonction de la composition de la matrice. La fluidité, qui est la troisième caractéristique, varie en fonction du taux de butadiène et de la fluidité intrinsèque de la matrice.

L'avantage avec ce polymère est que nous pouvons lors de sa création faire varier les taux de monomères afin d'obtenir un polymère qui corresponde à une fonction demandée. L'ABS est plutôt utilisé pour des éléments qui nécessitent une résistance. Mais, le point négatif est qu'il est connu pour son retrait. Cela ne permet pas d'obtenir une reproduction fidèle au niveau des dimensions.

#### I.3.2.2.1. PLA

 $\overline{\phantom{a}}$ 

Le PLA poly (acide polylactique), aussi dénommé polylactide, est un polymère semi-cristallin. Il est connu pour sa biodégradabilité<sup>53</sup> et sa biocompatibilité. Il est créé à partir de ressources végétales et renouvelables comme l'amidon. Il est composé de l'acide lactique et de lactide. Sa formule brute est  $(C_3H_4O_2)$ .

Les plastiques biomatériaux obtenus à partir de ressources végétales sont utilisés à partir de 1930 et sont commercialisés vers 1950. Les scientifiques se tournent vers des produits biodégradables car dans l'environnement les réserves d'énergies fossiles sont en baisse et les déchets sont difficiles à recycler. L'utilisation des polymères biodégradables permet d'apporter une réponse à ce problème et respecte l'environnement. Lors de son utilisation à l'impression, il ne dégage aucune odeur qui pourrait être toxique pour l'homme, contrairement à l'ABS.

<sup>52</sup>Dasnoy-Sumell Jean, Sapin Didier, « Termopolymères ABS », *Techniques de l'ingénieur*, 10 février 1996, [http://www.techniques-ingenieur.fr/base-documentaire/materiaux-th11/matieres-thermoplastiques](http://www.techniques-ingenieur.fr/base-documentaire/materiaux-th11/matieres-thermoplastiques-monographies-42147210/terpolymeres-abs-a3345/)[monographies-42147210/terpolymeres-abs-a3345/](http://www.techniques-ingenieur.fr/base-documentaire/materiaux-th11/matieres-thermoplastiques-monographies-42147210/terpolymeres-abs-a3345/) .

<sup>53</sup> « Biodégradable se dit d'un produit industriel qui laissé à l'abandon est détruit par les bactéries ou autres agents biologiques » selon le dictionnaire Larousse.

La découverte du PLA remonte à 1845, lorsque le chimiste français Pelouze (1807- 1867) condense l'acide lactique avec le lactide, qui est le dimère cyclique<sup>54</sup> de l'acide lactique, par distillation, pour former du PLA de basse masse moléculaire<sup>55</sup>. A ce moment, l'acide lactique est déjà connu, il a été mis en évidence par le chimiste suédois Carl Wilhlem Scheele (1742-1786). Il démontre que c'est un élément naturel, l'un des composants du lait tourné. Sous forme de polymère, le PLA est sensible au chloroforme et à l'eau, donc un séjour prolongé en extérieur pourrait l'abîmer. Il est soluble dans divers éléments tels que les solvants chlorés, le benzène chaud, le tétrahydrofurane (THF) et le dioxane. Cette caractéristique est intéressante car nous pouvons après l'impression d'un objet, lisser la surface éventuellement marquée par les couches ou par des défauts. Le PLA est disponible en plusieurs couleurs tout comme l'ABS.

Lors de son utilisation à l'impression 3D, il ne possède pas de retrait contrairement à l'ABS et permet une reproduction fidèle d'un objet. Il possède de très bonnes caractéristiques d'impression en petit ou grand format. Il a une stabilité de 20 ans et peut atteindre 50°C, sa température de transition vitreuse. La vitesse de refroidissement du PLA varie car elle dépend notamment de la température d'impression et de la température ambiante. Cela permet le maintien rapide ou non de la pièce imprimée.

Quant à ses propriétés mécaniques, son module atteint 3500 MPa (méga Pascal) ce qui lui confère une grande rigidité pour un thermoplastique utilisé dans l'emballage.

# **I.3.3. Les trois procédés**

1

Afin de disposer d'un fichier STL, il est primordial d'obtenir l'objet en 3D. Pour cela, il existe trois manières de l'acquérir, soit en téléchargeant un objet déjà conçu, soit en modélisant soi-même l'objet ou soit en numérisant l'objet par différentes techniques évoquées dans la partie précédente. Chacune de ses techniques permet d'obtenir différents formats de fichier (soit le format .STL pour le téléchargement, soit .obj, .psz.). Il faut ensuite l'exporter en format .STL.

<sup>&</sup>lt;sup>54</sup> Les molécules se mettent par deux en dimères connectés par des liaisons hydrogène.

<sup>55</sup>Wyart Daniel, « Les polymères biodégradables- polymères biodégradables », *Techniques de l'ingénieur,* 10 octobre 2007, [http://www.techniques-ingenieur.fr.rproxy.univ-pau.fr/base-documentaire/archives](http://www.techniques-ingenieur.fr.rproxy.univ-pau.fr/base-documentaire/archives-th12/archives-plastiques-et-composites-tiaam/les-polymeres-biodegradables-am3579/polymeres-biodegradables-am3579niv10002.html#2.1)[th12/archives-plastiques-et-composites-tiaam/les-polymeres-biodegradables-am3579/polymeres](http://www.techniques-ingenieur.fr.rproxy.univ-pau.fr/base-documentaire/archives-th12/archives-plastiques-et-composites-tiaam/les-polymeres-biodegradables-am3579/polymeres-biodegradables-am3579niv10002.html#2.1)[biodegradables-am3579niv10002.html#2.1.](http://www.techniques-ingenieur.fr.rproxy.univ-pau.fr/base-documentaire/archives-th12/archives-plastiques-et-composites-tiaam/les-polymeres-biodegradables-am3579/polymeres-biodegradables-am3579niv10002.html#2.1)

### *I.3.3.1. Le téléchargement*

Le téléchargement d'objet est la première solution. Le téléchargement est possible sur des sites tels que le site www.thingiverse.com<sup>56</sup> qui héberge plusieurs types de modèles appartenant à divers domaines. Ce site est créé en novembre 2008 grâce à Zach Smith comme un site accompagnant la société MakerBot Industries mondialement connu pour les imprimantes 3D.

Le site est un lieu de partage de toutes les conceptions numériques. Il peut héberger des conceptions réalisées par des amateurs. Ce site est une base de données qui rassemble des fichiers numériques. Ces fichiers sont sous format .STL et peuvent être directement utilisés pour pouvoir les imprimer.

Thingiverse garde en mémoire tous les objets traités afin qu'ils soient accessibles à tout public. Un site peut être créé dans le cadre d'une étude scientifique afin de pouvoir stocker tous les fichiers numériques. Ces fichiers sont stockés tout comme les relevés graphiques, ils renseignent sur les caractéristiques de l'objet et peuvent être amenés à servir pour réaliser des comparaisons avec d'autres objets.

Ces sites hébergeurs sont des bibliothèques virtuelles dans lesquelles nous pouvons stocker ou utiliser les fichiers **(Annexe 36)**.

#### *I.3.3.2. La modélisation*

Dans le cas où l'objet n'a pu être créé, et n'ayant aucun matériel pour pouvoir le relever numériquement, il peut être modélisé à partir de différents logiciels. Dans le stage que j'ai pu effectuer en 2014 à l'IRAA et les cours que j'ai pu suivre cette année, je me suis servie de deux logiciels : Sketchup et CATIA.

Sketchup<sup>57</sup> est un logiciel gratuit téléchargeable sur internet. Sa gratuité et sa simplicité permet un accès et une utilisation facile. Il peut servir dans divers domaines tel que l'architecture, le design et l'archéologie. Ses fonctions, dans la version gratuite, ne

**.** 

<sup>&</sup>lt;sup>56</sup> Thingiverse, [http://www.thingiverse.com/.](http://www.thingiverse.com/)

<sup>57</sup> Sketchup, [http://www.sketchup.com/fr.](http://www.sketchup.com/fr)

permettent pas de réaliser des formes très complexes et il reste donc abordable dans tous les domaines. La dernière version du logiciel a intégré l'exportation du format .STL ce qui offre la possibilité d'exporter le fichier vers une imprimante 3D. Cette mise à jour montre l'importance que commence à avoir l'imprimante 3D dans le monde informatique et dans le cadre scientifique **(Annexe 37)**.

Le logiciel CATIA Dassault Système<sup>58</sup> permet quant à lui la modélisation de pièces mécaniques. Ce logiciel est habituellement utilisé pour la conception des pièces mécaniques comme des pièces de moteurs qui seront par la suite usinées ou imprimées. Les logiciels de modélisation sont sollicités afin de créer de nouvelles pièces répondant à une certaine demande. C'est le seul moyen de concevoir une pièce numériquement. Ces logiciels employés dans le domaine industriel ont une forte probabilité d'être assimilés à une imprimante 3D, alors les fichiers sont convertibles en format .STL **(Annexe 38)**.

Les logiciels de modélisation sont privilégiés dans le cas où nous voulons modéliser une partie d'un vestige ou l'ensemble d'une architecture, si nous ne possédons pas le matériel adéquat. Les logiciels de modélisation sont utilisés pour la restitution des formes architecturales ou des blocs.

La modélisation d'un bloc par les logiciels ne révèle pas tous les détails d'une architecture. Ils n'ont pas la possibilité d'en dessiner tous les détails. Suivant la géométrie de la pièce, le logiciel de modélisation peut être suffisant pour sa conception. Ces logiciels nous offrent la possibilité de recréer un ensemble, un espace, mais qui sera toujours moins précis que la numérisation.

# *I.3.3.3. La numérisation*

**.** 

La numérisation est la troisième possibilité d'obtenir un fichier pour l'impression. La numérisation comprend deux techniques : la photogrammétrie et la lasergrammétrie.

Ce sont deux techniques différentes mais qui permettent d'obtenir le même rendu. La différence que l'on peut obtenir est la résolution de la numérisation. Le résultat de la numérisation des deux techniques est composé de nuages de points plus ou moins dense. La lasergrammétrie permet d'obtenir plus de points géoréférencés et donc un fichier plus

<sup>&</sup>lt;sup>58</sup> Catia Dassault Système, [http://academy.3ds.com/fr/software/catia/catia-v5-student-edition/.](http://academy.3ds.com/fr/software/catia/catia-v5-student-edition/)

lourd. Dans l'exemple de la numérisation d'un théâtre gallo-romain d'Orange, par la technique de la lasergrammétrie, le fichier comporte 20 millions de points, ce qui donne un fichier de haute résolution. Dans ce cas-là le nuage de points sera plus dense et alors plus précis. En contrepartie, le fichier sera plus lourd et demandera un temps de travail et de chargement plus important ainsi qu'un matériel puissant.

Avec la photogrammétrie, le nuage de points est moins dense mais conserve une bonne précision. A la suite de ce travail de numérisation, on ajoute la texture ce qui permet de finaliser le rendu de la pièce mais alourdit aussi un peu plus le fichier. La taille du fichier a son importance car en fonction de la puissance de l'imprimante, une limite de taille doit être respectée **(Annexe 39)**.

Une fois que le fichier est terminé, nous devons exporter le fichier de format .STL. La conversion du fichier ne prend pas en compte les informations sur la texture, alors la résolution de la numérisation doit être à son maximum. Le fichier deviendra plus lourd et pourra poser des problèmes d'impression. Suivant la puissance de l'imprimante et la taille du fichier, l'impression du bloc pourra se faire en une seule fois ou en plusieurs fois.

Dans le cas de la numérisation du chapiteau, le fichier est trop lourd pour l'imprimante 3D touch, il faut alors le diviser. La fragmentation doit être judicieusement pensée pour faciliter l'impression et son étude.

**Partie 2 : Les différents objectifs**

Les différentes techniques mentionnées dans la partie précédente peuvent être utilisées selon des problématiques de recherches, selon les budgets mis à disposition et selon la durée de la recherche. Ces facteurs, entre autres, décident de l'utilisation d'une ou plusieurs techniques. Selon les problématiques, certaines techniques peuvent être combinées afin d'apporter un maximum d'informations, ou être utilisées séparément.

Chaque technique évolue grâce aux progrès techniques et permet d'apporter des nouveautés, de la simplicité et de la rapidité dans l'apport des données ou de l'efficacité dans la présentation au public. Chacune a alors ses caractéristiques qui permettent de définir son utilisation pour une certaine problématique.

Certaines techniques peuvent être utilisées dans deux contextes différents, soit dans la recherche scientifique soit dans la valorisation des vestiges. Ces deux contextes ont des demandes divergentes mais peuvent utiliser les mêmes techniques avec une toute autre approche.

# **II.1. La recherche scientifique**

La recherche scientifique s'organise en deux temps. Le premier est celui de la fouille. Lors des découvertes, celles-ci sont répertoriées afin d'être étudiées plus tard ou sur le moment si le temps le permet. Le second se passe en laboratoire. Les éléments découverts en fouille sont étudiés puis classées et inventoriés afin de pouvoir reconstituer le mode de vie.

Le relevé des informations est rendu possible grâce à deux types de techniques : celles dites classiques comme le dessin et la photographie, et celles dites nouvelles comme les techniques de numérisation.

Les résultats des recherches sont diffusés en premier temps dans un cercle scientifique. Cette diffusion est due grâce aux bases de données accessibles à tous les chercheurs, qui par leur savoir, peuvent aider à faire avancer les recherches. Une fois les recherches terminées, celles-ci sont publiées.

#### **II.1.1. Sur le terrain**

Les fouilles ont lieu grâce à l'aide de prospections pédestres, de prospections aériennes, de télédétections et de textes anciens. Les prospections permettent de relever des éléments qui indiquent la présence d'un site ou d'une occupation. La télédétection permet de repérer une structure grâce à des champs magnétiques qui traversent la terre sur une distance déterminée par l'espacement des piquets métalliques. Les textes d'auteurs anciens, quant à eux, nomment ou décrivent les endroits. Ces informations précieuses nous donnent la localisation des sites et souvent la toponymie des lieux qui peut être identique à ceux d'aujourd'hui. Il est alors important, voire primordial, de confronter les sources en notre possession avec les découvertes de fouilles afin de confirmer les dires et d'aider les chercheurs dans leur analyse. Il se peut que certains écrits ne confirment pas la réalité du terrain. Par exemple à Delphes, les auteurs décrivent un lieu dans lequel on rendait la Pythie, mais les recherches sur le terrain nous ne confirment pas ces écrits. Cela peut s'expliquer par la signification des mots qui peut être absolument différente aujourd'hui.

Suivant les contextes de découvertes, certaines techniques sont plus adéquates sur le terrain. En effet, tout élément trouvé en fouille ne peut pas être amené en laboratoire à cause de leur poids, ou de leur état de détérioration. Alors l'étude doit être réalisée ou commencée sur le terrain. Un maximum d'informations doit être alors récupéré car la durée des missions qu'effectuent les archéologues est comptée. C'est pour cela que le choix des techniques est alors très important.

L'étude sur le terrain est très importante car les contextes de découvertes peuvent apporter plusieurs informations nécessaires à l'étude des vestiges. Par exemple, l'orientation des vestiges peut avoir une signification religieuse importante et, de plus, apporter à cela une information sur sa fonction. Pour pouvoir extraire les informations des vestiges, plusieurs techniques peuvent être utilisées afin de les faire parler.

#### *II.1.1.1. Les techniques du dessin et de la photographie*

Parmi les techniques existantes, le dessin ou le relevé de terrain est la technique la plus utilisée voir la plus prometteuse. En effet, cette technique demande au chercheur d'observer le bloc attentivement afin de le comprendre et de le dessiner. L'observation permet de faire une première lecture du bloc et donc de débuter une analyse directe. Réaliser un relevé du bloc à partir de l'original et non d'une photographie ou d'une réplique permet d'aller chercher toutes les informations, avec la possibilité de faire le tour, de le toucher, ou de le regarder de plus près si cela est nécessaire pour une étude ultérieure. Par exemple, lors du relevé sur le théâtre de Belo, les blocs ont été dessinés sur place ce qui a permis d'obtenir toutes les informations indispensables à la compréhension du bloc. Réaliser un relevé à travers des photos ne permet pas de retranscrire toutes les informations du bloc, car la photo aplatit l'objet sur un papier, efface certains détails et peut tromper notre perception.

En contrepartie, c'est une technique qui n'est pas totalement objective comme j'ai pu l'expliquer précédemment, car le dessin réalisé est une interprétation du dessinateur. Il choisit de mettre en avant certains détails : il fait un choix qui peut être différent d'un autre chercheur. Par exemple, lors des fouilles réalisées à Larrau, sous la responsabilité de Mélanie Le Couédic, du 16 juin au 4 juillet 2014, nous avons dû dessiner les couches stratigraphiques qui résultent des fouilles **(Annexe 40)**. Pour cela, nous devions observer les tranchées et les matérialiser sur le papier. Les unités stratigraphiques représentent des couches d'occupation. Suivant leur épaisseur et leur forme, elles indiquent une durée d'occupation. Pour les comprendre, il faut savoir les repérer grâce aux différences de couleurs ou de textures. Contrairement à la photo, le dessin illustre les couches stratigraphiques en insistant sur le trait du crayon et les couleurs. Ce choix de représentation aura des conséquences sur l'étude car c'est à partir de ce dessin et des photos que l'étude s'effectuera.

Pour répondre à ce manque d'objectivité dans la représentation des vestiges, les photos sont alors primordiales lors des fouilles, car elles permettent de garder une trace fidèle des vestiges. Elles immortalisent un moment donné et conservent tous les détails visibles. Lors de l'avancée des fouilles, la composition du sol peut changer ou de nouveaux éléments apparaissent **(Annexe 41)**. Certes, les dessins permettent de réaliser des relevés, mais les photos immortalisent le moment, les couleurs et la luminosité. Les ambiances lumineuses et les couleurs des vestiges peuvent changer en fonction de l'humidité ou de l'éclairage. Le dessin peut retranscrire ces données mais pour cela, il faut un temps consacré à cette tâche, un temps que les archéologues n'ont pas toujours. La photographie est alors un moyen rapide et efficace de relever toutes les informations disponibles. Le dessin et la photographies sont alors des techniques indispensables et complémentaires lors d'une étude sur le terrain.

# *II. 1.1.2. Les techniques numériques*

#### La photogrammétrie

**.** 

La photographie employée seule peut aussi être un outil de travail à part entière. Les photos servent notamment de support à la technique de la photogrammétrie. Cette technique permet de réaliser le bloc en trois dimensions seulement avec plusieurs prises de vue. C'est une technique qui ne demande pas forcément beaucoup de temps, mais oblige une certaine précision concernant la lumière et la résolution des photos.

Les photographies représentent fidèlement les éléments mais peuvent déformer certains détails comme je l'ai expliqué précédemment. La photogrammétrie numérise le bloc en trois dimensions et permet de rendre tous les détails comme dans la réalité. C'est une technique qui permet de reproduire une majorité ou la totalité des blocs virtuellement et de les emporter dans les laboratoires de recherche.

Cette technique est également utilisée dans des endroits difficiles d'accès pour l'homme ou des lieux dangereux. Dans ces cas, l'élément peut être très peu visible et entrainer du retard dans le relevé. Bryant Simon, dans son article *L'image 3D comme aide à la démarche de restitution<sup>59</sup>*, explique les possibilités qu'offrent la 3D et les avantages qu'elle peut apporter dans des conditions difficiles. Il prend l'exemple de l'utilisation de la photogrammétrie sur le site d'une grotte abritant un système hydraulique du début du XVIIème siècle car la partie haute des murs était instable. Bien que la localisation de la zone à relever était particulièrement mal éclairée, ce qui a posé des problèmes sur l'utilisation de la photogrammétrie, son usage a été un apport important. On comprend que cette technique permet d'approcher l'appareil photo de l'objet grâce à des perches ou à des drones, pour prendre sous plusieurs angles et de le reconstituer en trois dimensions. Cette technique conserve avec exactitude les dimensions, ce qui permet d'obtenir une réplique

<sup>59</sup> Bryant Simon, « L'image 3D comme aide à la démarche de restitution », *Archéopages* 35, octobre 2012.

identique et exploitable pour la recherche. Grâce à cette technique, les chercheurs peuvent étudier un vestige mal situé à travers une réplique.

Cette technique peut être choisie dans ces cas d'instabilité du lieu, mais également pour les avantages qu'elle peut apporter. Le moyen technique permet notamment d'obtenir des relevés plus rapidement que le relevé manuel. Il permet également une intégration sur un plan ou un tout autre support plus rapidement et avec plus de facilité.

La photogrammétrie s'adapte en fonction des sujets d'études : elle peut être utilisée sur des petits comme des grands éléments. Elle peut numériser un bloc d'architecture, comme une architecture entière ou alors un quartier d'une ville, comme ce fut le cas pour la ville de Pompéi<sup>60</sup>. La numérisation s'est effectuée sur la ville entière, à l'aide de drones et de ballons **(Annexe 42)**. Ils se sont servis des outils de numérisation pour sauvegarder par exemple l'état de la villa d'Andromède et permettre ainsi une possible restitution des architectures<sup>61</sup> (**Annexe 43**). Le fichier de la photogrammétrie devient le support principal de travail sur lequel les recherches sont réalisées afin de ne pas détériorer encore plus ces architectures.

La photogrammétrie peut être également utilisée comme témoin. Comme la ville antique se détériore petit à petit durant les années, la photogrammétrie permet de garder la trace d'une évolution et/ou d'une dégradation. L'article de Michel Maumont explique que la photogrammétrie possède plusieurs champs d'application et notamment celui de support de recherche qui permet une aide à la protection des bâtiments<sup>62</sup>. En effet, ces supports permettent d'observer des évolutions. Cette étude permet de donner la possibilité de trouver une solution à ces dégradations sur un support numérique. De cette manière, des restitutions peuvent également être réalisées sur ces fichiers 3D.

**.** 

<sup>60</sup> Devillard Arnaud, « Pompéi en 3D numérique, de la démo à l'outil scientifique », *Sciences et avenir*, 17 mai 2015 [http://www.sciencesetavenir.fr/archeo-paleo/20150513.OBS8921/pompei-en-3d-numerique-de-la](http://www.sciencesetavenir.fr/archeo-paleo/20150513.OBS8921/pompei-en-3d-numerique-de-la-demo-a-l-outil-scientifique.html?xtor=RSS-13)[demo-a-l-outil-scientifique.html?xtor=RSS-13](http://www.sciencesetavenir.fr/archeo-paleo/20150513.OBS8921/pompei-en-3d-numerique-de-la-demo-a-l-outil-scientifique.html?xtor=RSS-13)

<sup>61</sup> Arnaud Bernadette, « Pompéi reprend vie grâce à un drone », *Sciences et avenir*, n°797 juillet 2013, p 48- 51.

<sup>62</sup> Maumont Michel, « L'espace 3D : de la photogrammétrie à la lasergrammétrie », *In situ revue des patrimoines,* 2010, [http://insitu.revues.org/6413.](http://insitu.revues.org/6413)

# La lasergrammétrie

**.** 

La lasergrammétrie est également utilisée comme technique de relevé de terrain. Elle se base sur le même principe que la photogrammétrie, mais utilise des points de coordonnées et non pas des photos. La numérisation issue de la lasergrammétrie est plus précise car le nuage de points est beaucoup plus dense. Il faut tout de même faire attention avec ces fichiers, car à vouloir un résultat trop précis, nous pouvons avoir un fichier trop lourd pour les ordinateurs et donc inexploitable par la suite. Mais cette précision est utile lors des relevés numériques de sites, d'architectures ou d'objets situés sur des zones dangereuses. En effet, ces relevés sont les seuls supports de recherches qui permettent de réaliser des études et ainsi de les valoriser. L'exemple du site appelé Laas Geel découvert par le professeur Xavier Gutherz de l'Université Paul Valéry est un exemple qui démontre l'utilité de cette technologie<sup>63</sup>. Le site est situé en Somaliland, une région autonome de la Somalie déchirée par la guerre. La numérisation de ce site permet de mener une recherche sur ce site néolithique pour ensuite le valoriser auprès du public.

La lasergrammétrie est souvent utilisée pour le relevé du patrimoine : des façades, des vestiges, des sculptures et voire le relief du terrain. En effet, comme je l'ai mentionné dans la première partie, cette technique provient de la topographie. Donc pour l'étude d'une architecture et de son terrain, il est préférable d'utiliser la lasergrammétrie que la photogrammétrie. L'inconvénient avec cette technique est son coût. En effet, elle nécessite du matériel lourd, puissant et précis qui reste aujourd'hui onéreux.

La technique de la lasergrammétrie a été employée lors du relevé de la villa Ariadna à Pompéi. Elle permet d'obtenir une réplique précise car le nuage de point est plus dense comparé à celui obtenu par la technique de la photogrammétrie. Mais l'objectif est le même que pour la photogrammétrie, c'est d'obtenir une réplique de la villa pour conserver l'état actuel de la villa. La ville est en dégradation perpétuel depuis sa mise au jour. Les travaux peuvent prendre du temps et peut dégrader les vestiges. Alors les techniques de numérisation permettent de sauvegarder l'état actuel. Cette technique permet d'étudier les dégradations en réalisant plusieurs relevés à des intervalles réguliers.

 $63$  Faro, « Un site de peintures rupestres sur roche datant du néolithique capturé en 3D » [http://blog](http://blog-fr.faro.com/2013/01/22/un-site-de-peintures-rupestres-sur-roche-datant-du-neolithique-capture-en-3d/)[fr.faro.com/2013/01/22/un-site-de-peintures-rupestres-sur-roche-datant-du-neolithique-capture-en-3d/](http://blog-fr.faro.com/2013/01/22/un-site-de-peintures-rupestres-sur-roche-datant-du-neolithique-capture-en-3d/) , 22 janvier 2013.

L'utilisation de la lasergrammétrie à triple intérêts : obtenir une copie numérique conforme, qui peut servir de support d'étude, et qui peut aussi devenir un moyen de mise en valeur et de diffusion. Les techniques de la lasergrammétrie et de la photogrammétrie ont des conceptions différentes mais elles permettent d'obtenir les mêmes intérêts.

#### Le Lidar

 $\overline{\phantom{a}}$ 

Une autre technique qui permet également de réaliser un relevé du terrain plus précis, est la technique du Lidar. Elle peut réaliser des modèles numériques de terrain (MNT) sur lesquels tout le relief est répertorié même à travers la végétation. Le relief du terrain est un élément important qui peut révéler des informations supplémentaires. La végétation peut recouvrir certains vestiges, ce qui les rend invisibles à l'œil nu. Le Lidar passe outre la végétation et dévoile soit un relief douteux ou un vestige enfoui. Grâce à cette technique, les archéologues ont pu découvrir que la cité d'Angkor était un vaste complexe urbain<sup>64</sup>. Le Lidar a pu dévoiler un relevé topographique à travers une végétation dense et mettre au jour des vestiges jusqu'à lors ignorés.

Les techniques utilisées sur le terrain servent principalement au relevé. Mais elles peuvent servir dans des contextes de sauvetage ou lorsque les vestiges sont difficilement accessibles. Grâce aux progrès techniques, les méthodes de relevés ont évolué en apportant plus de précisions, plus de rapidité. Mais certaines techniques, notamment les plus récentes nécessitent une formation avant utilisation.

Alors que le dessin est une technique de relevé où l'observation est réalisée en temps réel, les techniques numériques servent uniquement de relevé où l'observation sera réalisée ultérieurement. Ce sont des techniques qui abordent le même objectif mais avec des procédés différents. Ensuite, toutes ces données sont reprises pour une étude réalisée en laboratoire, étude dite en post-fouille.

<sup>64</sup> Bossy Delphine, « La cité d'Angkor : nouvelles révélations archéologiques grâce au Lidar », *Futura-Sciences,* 10 juillet 2013, [http://www.futura-sciences.com/magazines/terre/infos/actu/d/terre-cite-angkor](http://www.futura-sciences.com/magazines/terre/infos/actu/d/terre-cite-angkor-nouvelles-revelations-archeologiques-grace-lidar-47649/)[nouvelles-revelations-archeologiques-grace-lidar-47649/](http://www.futura-sciences.com/magazines/terre/infos/actu/d/terre-cite-angkor-nouvelles-revelations-archeologiques-grace-lidar-47649/) .

#### **II.1.2. Post fouilles**

Une fois les fouilles terminées, une étude post-fouille commence soit avec les vestiges ou soit avec des relevés réalisés sur le terrain. L'étude peut être structurée en trois parties suivant la problématique de recherche :

- L'étude du bloc : les éléments trouvés en fouilles doivent être étudiés afin de les dater et de les identifier si la fonction reste indéterminée.

- La restitution du bloc : si ces éléments sont fragmentés, l'étude aide à restituer l'objet.

L'insertion dans l'environnement : une fois cet objet restitué, le but est de pouvoir le réinsérer dans son contexte afin de comprendre son fonctionnement au sein d'une société.

# *II.1.2.1. L'étude d'un bloc*

 $\overline{\phantom{a}}$ 

Lors de l'étude d'un bloc, dans le cas où celui-ci est ramené en laboratoire, plusieurs techniques peuvent être utilisées. Chaque élément trouvé en fouille possède son relevé graphique ou numérique. Le but est de relever toutes les informations qu'un objet peut nous livrer. Pour cela, certaines techniques peuvent être plus spécifiques que d'autres. Chaque technique<sup>65</sup> est utilisée pour obtenir une information. Pour pouvoir compléter les données recueillies, plusieurs techniques sont utilisées. Par exemple, les photos accompagnent les dessins, quand cela est possible, pour garder une trace fiable du site ou du bloc. Les techniques de la photogrammétrie et de la lasergrammétrie apportent d'autres informations, des précisions que le dessin et la photographie ne peuvent pas apporter. En effet, le dessin est une interprétation d'une personne, il se rapproche de la réalité sans pour autant l'être, tandis que la photographie est une technique qui fige la réalité. Ce sont de nouvelles techniques datant du XXème siècle, qui ont fait leur preuve dans le cadre de l'archéologie et sont considérées comme des sources fiables pour une étude, si leur fichier est exploitable. Au XXIème siècle, d'autres techniques commencent à voir le jour dans l'archéologie, l'impression 3D et la réalité virtuelle. Comme précédemment expliqué, elles

 $65$  Le dessin, la photographie, la photogrammétrie, la lasergrammétrie, l'impression 3D, la réalité virtuelle ou la réalité augmentée.

nécessitent, toutes deux, des documents issus de la numérisation comme base de travail. Les documents numériques transmettent toutes les informations afin de les insérer dans un univers partiellement ou complétement virtuel : la réalité virtuelle ou la réalité augmentée. Cet univers permet de concevoir de nouveaux supports de recherches, dans lesquels les scientifiques sont les acteurs. Ces nouveaux outils de recherche prennent en compte toutes les recherches réalisées en amont et les réintègrent dans un contexte donné. L'étude d'un bloc peut être constituée d'un enchainement de techniques qui permet d'arriver à une étude poussée.

La technique de la numérisation est souvent utilisée pour ne pas détériorer les vestiges. Son relevé à distance respecte le bloc et donne une nouvelle source virtuelle sans contrainte de conservation, ce qui autorise toutes sortes de manipulations. Le fichier numérique des objets peut permettre une lecture plus facile, un décodage plus simple et plus évident. Par exemple, l'assyriologue Dominique Charpin démontre dans l'introduction de son ouvrage *Lire et écrire à Babylone*, que le déchiffrement des tablettes cunéiformes n'est pas une chose facile à cause de leur forme tridimensionnelle. En effet, les formes des tablettes créent un jeu d'ombres et de lumières qui n'améliore pas le déchiffrage. La photographie n'est pas une technique adéquate car elle aplatit les éléments en trois dimensions. Cette mise à plat fait perdre des informations sur les signes. Alors, le département des sciences de l'informatique de l'Université Stanford en Californie a mis au point une technique qui permet de relever toutes les informations d'une tablette cunéiforme<sup>66</sup>. Ce processus comporte trois étapes principales :

1- La numérisation de la tablette sous plusieurs angles avec une résolution très précise (50 µm).

2- « L'étalement » de la tablette qui est divisée en différents morceaux rectangulaires. Les inscriptions sont ainsi rendues visibles dans une seule reproduction.

3- L'impression 3D.

 $\overline{\phantom{a}}$ 

Cette technique de numérisation mise au point spécialement pour des tablettes cunéiformes permet de relever numériquement tous les détails **(Annexe 44)**. Ce relevé permet d'étudier les tablettes à travers un fichier numérique sans endommager plus les tablettes car la terre cuite les rend fragiles. Une mauvaise manipulation pourrait endommager les écritures et empêcher un bon déchiffrage et donc la compréhension.

<sup>&</sup>lt;sup>66</sup> Musée du cinquantenaire, « Numérisation en 3D des tablettes cunéiformes », [http://www.kmkg](http://www.kmkg-mrah.be/fr/num%C3%A9risation-en-3d-des-tablettes-cun%C3%A9iformes)[mrah.be/fr/num%C3%A9risation-en-3d-des-tablettes-cun%C3%A9iformes,](http://www.kmkg-mrah.be/fr/num%C3%A9risation-en-3d-des-tablettes-cun%C3%A9iformes) le 2 septembre 2014.

Dans le cas où les blocs ne peuvent pas être transportés dans des laboratoires de recherche, nous avons vu dans la partie précédente que nous pouvons faire la numérisation des blocs sur place. Les fichiers numériques sont alors uniquement utilisés comme support de recherche. L'utilisation de l'imprimante 3D permet dans ce cas, d'obtenir une réplique exacte de l'œuvre qui pourrait être utilisée comme support de recherche ou être exposée dans un musée. Notamment l'université de Cornell comprend une librairie virtuelle qui expose les numérisations des tablettes cunéiformes $^{67}$ . Elles sont alors accessibles aux chercheurs tout comme aux étudiants et au public qui souhaiterait les étudier.

L'impression 3D permet de matérialiser la numérisation d'un bloc à l'identique ce qui permet une étude précise. Suivant la précision de l'imprimante, le rendu peut être identique à l'original soit par sa forme, soit par sa couleur, soit par sa texture, ou soit par l'ensemble de ces caractéristiques. Le seul attribut qui ne pourra pas être respecté est le poids. Le matériau utilisé par l'impression n'est pas équivalent au matériau initial. Lors de l'étude, seules les caractéristiques physiques peuvent être étudiées. La contrainte du poids est en réalité un avantage pour la recherche, car la réplique a la possibilité d'être manipulée et d'être transportée plus facilement. A partir d'un fichier numérique, nous pouvons imprimer à volonté le bloc en modifiant l'échelle, réaliser des expériences et prendre des mesures sans endommager le bloc. C'est un avantage pour la recherche car elle permet de travailler sur des spécimens rares et fragiles. L'exemple d'un fossile de poisson rare à l'université de l'Oregon montre l'utilité de l'imprimante 3D. En effet, ce fossile de 5 millions d'années est trop fragile pour être manipulé par les scientifiques<sup>68</sup>. L'impression 3D permet de le numériser et d'imprimer une copie sans dommage. Cette réplique devient alors un support de recherche manipulable sans risquer de le casser.

La réplique d'un bloc permet de le manipuler, de le toucher sans détériorer plus le bloc. Le toucher est un élément important pour l'étude car ça permet de révéler certains détails que nous ne voyons pas forcément, comme des petites gravures, des décorations effacées ou le changement de texture dû à l'usure du temps. Par exemple, les fontaines à Pompéi ont conservé les traces d'usures des mains de chaque côté de l'arrivée d'eau **(Annexe 45)**. Ces fontaines ne pouvant pas être déplacées doivent être numérisées sur

**.** 

<sup>&</sup>lt;sup>67</sup> Cornell University, « Cuneiform Library at Cornell University», [http://cuneiform.library.cornell.edu/,](http://cuneiform.library.cornell.edu/) le 2 Septembre 2014.

<sup>68</sup>Garber Megan, « The 5-Million-Year-Old 3D Printout», [http://www.theatlantic.com/technology/archive/2014/01/the-5-million-year-old-3d-printout/283150/,](http://www.theatlantic.com/technology/archive/2014/01/the-5-million-year-old-3d-printout/283150/) 17 janvier 2014.
place. L'impression 3D donne la possibilité de reproduire à taille réelle la fontaine et de pouvoir étudier la forme, les détails afin de déterminer plus tard, une catégorie de fontaine présente dans certains lieux. Les usures des fontaines renseignent sur les habitudes, les fréquences de leurs utilisations. L'impression des fontaines à échelle 1 permet de tester des hypothèses d'utilisation.

## *II.1.2.2. La restitution de l'objet<sup>69</sup>*

 $\overline{a}$ 

La numérisation permet de manipuler l'objet et donc de pouvoir le comprendre. L'étude du bloc permet de le comprendre afin que par la suite, le bloc puisse être restitué dans son état d'origine. La restitution des éléments permet d'établir des typologies et réaliser des comparaisons avec d'autres éléments de même type.

Pour cette étape de l'étude, l'informatique est fortement sollicitée car le virtuel donne la possibilité de réaliser plusieurs hypothèses de restitution rapidement et à moindre coût. La numérisation permet de restituer virtuellement un objet afin de pouvoir continuer à l'étudier. Le virtuel ne prend pas en compte la contrainte de l'espace ce qui permet de manipuler des éléments de grandes tailles contrairement à la réalité. Un projet de collaboration entre des équipes scientifiques françaises, anglaises et italiennes a consisté à reconstituer le plan d'un quartier de la Rome Antique La Forma Urbis Romae faisant 18,10 x 13mètres<sup>70</sup> **(Annexe 46)**. La particularité de ce plan est qu'il est composé aujourd'hui de 1186 fragments, qui représentent à peine 5 à 10% de l'ensemble, et 87 dessins de fragments datant de la Renaissance. Les fragments conservés sont lourds et limitent donc les manipulations. Les scientifiques ont tenté de recoller les fragments entre eux par des techniques classiques, mais le travail est long et il peut dégrader un peu plus les fragments. Aujourd'hui les scientifiques numérisent les fragments, dans le but de ne plus les manipuler, mais cela a également permis le développement d'algorithmes qui permettent de reconnecter les tranches des fragments entre eux sans passer par la lecture ou le déchiffrage de la partie sculptée. La numérisation est une méthode qui permet la manipulation virtuelle des fragments, la restitution du plan et propose une autre méthode

<sup>&</sup>lt;sup>69</sup> Powell Alvin, « Une statue antique recréé », [http://news.harvard.edu/gazette/story/2012/12/an-ancient](http://news.harvard.edu/gazette/story/2012/12/an-ancient-statue-re-created/)[statue-re-created/,](http://news.harvard.edu/gazette/story/2012/12/an-ancient-statue-re-created/) le 4 décembre 2012.

<sup>70</sup> The Stanford Digital Forma Urbis Romae Project, *Stanford Digital Forma Urbis Romae Project*, 2002-13, le 5 février 2015.

plus ou moins fiable pour associer les fragments. Les deux techniques pour assembler les morceaux, à savoir le déchiffrement et la méthode des algorithmes doivent être employées ensemble afin d'éviter une mauvaise interprétation et prouver que les deux méthodes soient cohérentes.

Grâce à la restitution virtuelle, nous pouvons analyser certains éléments tels que la lumière, voire même une durée. La restitution virtuelle peut être amenée à comprendre l'évolution d'une architecture ou même la dégradation des peintures. La communication de Mora Pascal et de Mounier Aurélie, *La photogrammétrie appliquée à la restitution virtuelle des peintures murales de la chapelle de l'ancien logis de Moissac (XIIe siècle, France)* montre bien que la restitution virtuelle a permis de comprendre la dégradation des peintures murales de la chapelle de Moissac<sup>71</sup>. En étudiant les éléments naturels comme la projection de la lumière, les chercheurs ont pu se rendre compte que la lumière jouait un rôle dans la détérioration des pigments colorés. La restitution virtuelle de plusieurs états d'occupation d'un site permet de comprendre comment le site a pu évoluer et dans quelles circonstances **(annexe 47).**

La modélisation peut être également utilisée pour matérialiser des écrits d'auteurs anciens. Les auteurs mentionnent et décrivent des architectures qui peuvent être détruites aujourd'hui. Grâce à leurs témoignages, nous pouvons restituer tout ou partie de l'architecture. Ces descriptions peuvent permettre de compléter la restitution d'un objet, d'une architecture ou l'aménagement d'un espace. La modélisation est un des moyens qui permet de valider ou de réfuter des hypothèses de restitution. Les auteurs anciens utilisent des mots de vocabulaire qui n'ont pas la même signification aujourd'hui. Cela peut entrainer des erreurs d'interprétation, comme ce fut le cas sur les fouilles de Delphes. La confrontation entre les restitutions et la réalité du terrain est importante.

Dans le cadre d'une numérisation, la restitution virtuelle est une reconstitution qui n'a aucune interaction avec l'environnement comme peut l'avoir la réalité virtuelle ou la réalité augmentée. Comme vu précédemment, la restitution virtuelle peut être réalisée à l'aide de logiciels de modélisation et avec la combinaison de la numérisation des lieux. Ces

 $71$  Mora Pascal, Mounier Aurélie, « La photogrammétrie appliquée à la restitution virtuelle des peintures murales de la chapelle de l'ancien logis abbatial de Moissac (XIIème s., France) », *Archéovision, Arch-I-Tech 2010 : [archéologie, architecture, ingénierie, technologie] : [actes du colloque, Cluny, France, 17-18- 19 novembre 2010*, Ausonius, Bordeaux, 2011, p.119-128.

fichiers sont assemblés afin de reconstituer l'espace d'antan. L'exemple de la restitution virtuelle de la villa gallo-romaine de Loupian nous présente les différents états de la villa à travers les années de son occupation **(Annexe 48)**. Le site propose également la visite virtuelle de la villa gallo-romaine<sup>72</sup> réalisée grâce aux prises photographiques qui montrent l'exactitude de l'état actuel de la villa. Comme nous n'avons aucune interaction physique, nous pouvons seulement jouer sur la gestion de l'espace et de l'architecture.

La technique de l'impression 3D est également utilisée pour imprimer les parties restituées afin de restaurer des vestiges détériorés. Les parties manquantes sont créées à l'aide de logiciels de modélisation. Ces éléments peuvent être traités soit indépendamment de l'objet numérisé ou avec l'objet lui-même. Une fois que la restitution est validée par des archéologues et/ou des scientifiques, le résultat est imprimé en 3D. La matérialisation de l'objet avec ses parties restaurées permet de l'intégrer dans la réalité, et de tester sa fonctionnalité<sup>73</sup>. Si les parties restituées sont traitées séparément, elles peuvent être imprimées et être ensuite placées sur le véritable objet ou sur une architecture comme c'est le cas pour des objets de la cité interdite.<sup>74</sup> Les matériaux utilisés lors de l'impression sont adaptés pour résister aux températures et aux intempéries extérieures tout en étant identiques aux matériaux d'origine. Cette restauration a lieu car les vestiges s'usent avec le temps et avec le passage des touristes. L'impression 3D est une solution qui permet une obtention de l'objet plus rapidement et moins cher que les techniques traditionnelles.

Une fois la restitution de l'objet réalisée, le bloc d'architecture peut être remis dans son contexte afin de l'étudier dans son environnement d'origine. Cette insertion peut être réalisée de différentes manières soit virtuellement soit sur l'existant.

**<sup>.</sup>**  $\frac{72}{2}$  La villa de Loupian, [http://www.villa.culture.fr/#/fr/annexe/video/t=Restitution%203D%20de%20Loupian.](http://www.villa.culture.fr/#/fr/annexe/video/t=Restitution%203D%20de%20Loupian)

 $<sup>73</sup>$  Ceroart, « L'emploi d'une imprimante 3D en conservation-restauration : une application spécifique pour le</sup> Musée communal de Huy *»*, 2007[, http://ceroart.revues.org/362#tocto1n4.](http://ceroart.revues.org/362#tocto1n4)

 $74$  l'Université de Loughborough au Royaume-Uni sont restaurent des objets de la Cité interdite de Chine utilisant des imprimantes 3-D.

InfoHightech, « Restaurer la cité interdite de la Chine grâce à l'impression 3D », [http://www.infohightech.com/restaurer-la-cite-interdite-de-la-chine-grace-a-limpression-3d/,](http://www.infohightech.com/restaurer-la-cite-interdite-de-la-chine-grace-a-limpression-3d/) 17 avril 2012.

#### *II.1.2.3. L'insertion dans son environnement.*

Lors d'une étude, la remise en contexte d'un élément est importante car il permet de comprendre sa place dans l'architecture et son fonctionnement au sein de son milieu. Comme l'explique Valérie Gouranton, l'insertion d'un élément dans son environnement virtuel est un outil indispensable aujourd'hui pour le chercheur.

> *« Nous pouvons ainsi étudier l'évolution dans le temps des sites archéologiques, tester différentes hypothèses, comprendre certains gestes techniques lors de la construction de monuments, ou annoter le modèle numérique pour conserver une trace visuelle de la réflexion du chercheur. » Valérie Gouranton.*

Cette technique permet aux scientifiques de plonger dans cet univers afin de l'étudier, de comprendre l'espace et donc l'organisation de la société, son fonctionnement ainsi que son mode de vie.

Il existe des vestiges antiques qui font partie intégrante de l'architecture ou de l'urbanisme de nos jours et qui ne sont pas toujours faciles à distinguer. La réalité augmentée est une méthode pour faciliter la distinction des deux états. Cette restitution virtuelle aide à visualiser les vestiges et leur imbrication dans nos architectures, à comprendre comment cette structure a pu évoluer dans le temps (sa réutilisation ou sa dégradation). La société, « Art Graphique et Patrimoine », travaille notamment sur la réalité augmentée. Un travail de restitution a été réalisé sur le théâtre antique d'Arles afin d'étudier son architecture et de distinguer ses vestiges dans la ville actuelle. Ils utilisent la réalité augmentée sur les vestiges du théâtre ce qui nous permet de réaliser l'ampleur et l'importance de cette architecture. Les vestiges actuels témoignent d'un emplacement mais pas toujours des réelles dimensions.<sup>75</sup> En effet, certaines parties de bâtiment peuvent être endommagées ou détruites ce qui fausse les dimensions exactes de la structure. Le système de restitution virtuelle nous donne l'image exacte du théâtre **(annexe 49).**

Chaque civilisation évolue et fait disparaitre les traces des précédentes constructions. Les bâtiments peuvent subir des changements ou des transformations qui peuvent affecter l'ensemble du bâtiment ou seulement quelques parties. Tous ces

<sup>75</sup> <sup>75</sup> Art graphique et patrimoine, « Arles ancien théâtre -Le théâtre antique d'Arles *»,*  [https://www.youtube.com/watch?v=zL8QZNjiOo4.](https://www.youtube.com/watch?v=zL8QZNjiOo4)

changements doivent être connus afin que nous puissions revenir à son état initial. Pour comprendre cette évolution, des comparaisons doivent être effectuées sur des sites ou éléments à des périodes similaires pour essayer de discerner des similitudes ou des différences. On distingue deux approches : la représentation de l'état actuel et la représentation de l'état passé. Dans le cas d'une évolution d'une architecture, lors des fouilles, les différents sols d'occupation ou les changements de matériaux peuvent être perçus. Pour illustrer ces évolutions, nous devons matérialiser les architectures dans leur dernier état et leur premier état de construction. L'article « Une approche de la modélisation basée sur l'iconographie spatio-temporelle du patrimoine architectural  $\frac{1}{2}$ <sup>76</sup> du colloque d'Archéovision, Arch-I-Tech 2010 explique que pour obtenir ces deux états, différentes techniques sont mises en œuvre. Pour le dernier état, le relevé numérique est souvent utilisé pour obtenir l'architecture en 3D. Pour ce qui est du premier état, des photos, des croquis ou des écrits d'auteurs anciens, décrivant les bâtiments et l'environnement permettent de recenser les structures. Des comparaisons sont réalisées entre les différents états afin de comprendre l'évolution. Pour pouvoir valider l'hypothèse d'une évolution, les scientifiques peuvent utiliser la technique de la réalité virtuelle afin de restaurer le contexte, de matérialiser les transitions, tout en étant acteurs dans le but de visualiser les changements d'espace. Cette insertion permet de replacer les choses dans leur contexte afin qu'elles prennent un sens et de se placer dans un univers disparu.

La réalité virtuelle permet de tester des hypothèses de restitution afin de les valider ou de les réfuter. Comme l'explique Gaétan Le Cloirec<sup>77</sup>, archéologue à l'institut national de recherches archéologiques préventives (Inrap), la réalité virtuelle est un moyen de contrôle sur les restitutions virtuelles :

> *« Ainsi, pour cette villa [la villa gallo-romaine de Bais], nous nous demandions si nous allions pas trop loin dans nos restitutions, car la galerie de façade devenait assez importante dans nos plans. En fait, à l'échelle 1 nous nous sommes rendu compte que ça fonctionnait très bien ».* **Gaétan Le Cloirec**

<sup>76</sup> Chiara Stefani, Chawee Busayarat, Renaudin Noémie, De Luca, Veron Philippe, Florenzano Michel, « Une approche de la modélisation basée sur l'iconographie spatio-temporelle du patrimoine architectural », *Arch-I-Tech 2010 : [archéologie, architecture, ingénierie, technologie] : [actes du colloque, Cluny, France, 17-18- 19 novembre 2010*, Ausonius, Bordeaux 2011, p.223-231.

<sup>77</sup> Laurent Brasier, « Réalité virtuelle la machine à remonter le temps », Sciences et avenir, n°810 Aout 2014, p 46-48.

La réalité virtuelle demande une interaction physique et doit donc être travaillée à l'échelle 1. Notre perception de l'espace rentre en compte et permet de déterminer si la restitution peut être correcte. En effet, un bâtiment s'inscrit dans un espace et entretient trois rapports avec celui-ci :

- 1- l'architecture dans l'espace : son identité,
- 2- l'architecture dans le tissu urbain,

**.** 

3- le rapport d'échelle de l'architecture avec l'homme.

La réalité virtuelle permet à travers l'insertion dans l'univers de tester ces trois rapports. Lors des recherches, ces trois critères sont pris en compte afin que les hypothèses soient correctes. Une fois que ces hypothèses sont validées par la société scientifique, celles-ci sont intégrées dans des restitutions virtuelles mises au service du public afin d'imager au mieux l'urbanisme de l'époque.

Cette technique représente une aide importante aux chercheurs/archéologues permettant de les accompagner et de conseiller dans leurs pistes de recherches.

Comparée à la réalité virtuelle, la réalité augmentée base les recherches sur une partie de la réalité. C'est une contrainte importante qui cadre et aide les recherches. Avec cette technique nous sommes spectateur de la recherche : nous analysons, interprétons les restitutions sans pouvoir interagir avec l'espace.

La réalité augmentée permet de travailler sur deux univers en temps réel. La technique de la numérisation est utilisée pour introduire des éléments réels dans une restitution virtuelle, car le but est d'insérer des éléments les plus réalistes possible. Comme nous l'avons expliqué dans la première partie, la technique de la numérisation relève les éléments sans les modifier soit par la technique de photogrammétrie ou soit par la technique de lasergrammétrie, alors que les logiciels de modélisation peuvent donner un rendu moins réaliste. Le principe est de pouvoir transporter les personnes dans l'univers de l'architecture et non de leur proposer une réplique, auquel cas la restitution virtuelle serait plus adéquate. La restitution des peintures murales dans l'église de la Chartreuse Pontificale de Villeneuve-les-Avignons<sup>78</sup> a été réalisée avec la technique de la réalité

<sup>&</sup>lt;sup>78</sup> Favre-Brun Aurélie, Hartmann-Virnich, Andréas, « De l'acquisition 3D à la réalité augmentée : le cas de l'église de la chartreuse pontificale de Villeneuve-les-Avignons (Gard) », *Archéovision, Arch-I-Tech 2010 : [archéologie, architecture, ingénierie, technologie] : [actes du colloque, Cluny, France, 17-18-19 novembre 2010,* Ausonius, Bordeaux, 2011, p.109-119.

augmentée. Ce procédé offre la possibilité de ne pas toucher aux murs et de calquer virtuellement la restitution des peintures **(Annexe 50)**. Avant d'être présentée au public, les scientifiques ont conçu une maquette numérique restituant le chœur et la mise en situation des peintures et du mobilier. C'est un dispositif de visualisation interactif in situ qui permet aux scientifiques de vérifier si l'emplacement hypothétique des peintures est correct. Pour accomplir ce travail dans les temps, les compétences pluridisciplinaires, techniques et historiques, ont été primordiales.

Pour pouvoir restituer un espace disparu, les chercheurs s'appuient sur des documentations issues soit de fouilles ou soit des archives. Corinne Beauvais Vivien explique dans son mémoire « Le plan de Rome, réel et virtuel en cours d'histoire au secondaire » que les sources iconographiques ou textuelles restent les supports de travail les plus importants lors de la constitution d'une réalité virtuelle<sup>79</sup>. C'est grâce à leur exactitude que les restitutions peuvent être des plus précises. Le travail de la réalité virtuelle est un travail pluridisciplinaire qui comprend un travail d'historiens, d'archéologues et d'informaticiens.

Une fois que ces travaux de recherche sont validés par la communauté scientifique, ces supports peuvent devenir des outils de diffusion appréciés par le grand public car ils offrent un regard explicite vers le passé.

 $\overline{a}$ 

<sup>79</sup> Beauvais Vivien Corinne, « Le plan de Rome, réel et virtuel, en cours d'histoire au secondaire », mémoire, Caen, 2010.

## **II.2. La valorisation, l'animation et la diffusion**

La valorisation est une étape qui succède à la recherche scientifique. Elle permet de faire connaitre les découvertes archéologiques au public. La valorisation peut avoir lieu de différentes façons, par des expositions dans les musées, par des films documentaires, par des publications ou par diverses animations réalisées sur le site même. Chacune de ses méthodes est adaptée en fonction du public visé. En effet, la valorisation d'une recherche scientifique peut s'adresser à plusieurs publics : un public spécialisé, un large public ou encore la jeunesse. Le discours est alors adapté afin que celui-ci soit compris par tous. Pour cela, différentes techniques utilisées lors des recherches scientifiques peuvent être reprises pour transmettre facilement, rapidement et explicitement les informations importantes au public en question.

La valorisation permet de reproduire un site ou une architecture dans le but de faire revivre le passé. Nicolas Marconnet, spécialiste de la technologie 3D explique dans une rubrique que la 3D est un moyen de valorisation qui se développe fortement, dans divers domaines cités ci-dessus et qui est au service de l'histoire et de l'archéologie<sup>80</sup>. Cette technique permet d'immerger partiellement ou entièrement les personnes dans un autre univers en vue de les faire voyager. Mais le travail scientifique reste la base de cette discipline.

#### **II.2.1. Sur le terrain**

 $\overline{a}$ 

Les sites sont généralement des lieux d'études, qui une fois terminés, sont rebouchés ou laissés à l'abandon. Mais certains sites sont repris afin d'être valorisés. Pour cela, ils doivent être accessibles au public.

Différentes méthodes permettent de valoriser et de maintenir le site en état. Pour cela des installations de protections contre les intempéries et les dégradations sont installées. Des répliques réelles ou virtuelles peuvent être également exposées afin de laisser place à l'imagination du public.

<sup>&</sup>lt;sup>80</sup> Marconnet Nicolas, « La 3D au service de l'histoire et l'archéologie », [http://web-tech.fr/la-3d-au-service](http://web-tech.fr/la-3d-au-service-de-lhistoire-et-larcheologie/)[de-lhistoire-et-larcheologie/,](http://web-tech.fr/la-3d-au-service-de-lhistoire-et-larcheologie/) 21 mai 2012.

Les animations sont des activités importantes car elles permettent de redonner vie au site, de raconter son histoire de façon ludique qui puisse parler à tout le monde.

#### *II.2.1.1.L'animation et la diffusion des sites*

Pour ouvrir un site au public, il faut que celui-ci soit rentable. Il doit présenter des artefacts d'exception qui doivent incarner un symbole emblématique du site. Par exemple les mosaïques du site de Montcaret sont des exemplaires uniques. Cette découverte est considérée comme importante pour la valorisation du site car elles renseignent sur le rang social des occupants et transmettent des informations sur les thèmes importants de la villa. Alors les mosaïques sont protégées afin de les étudier mais surtout de les faire découvrir au grand public.

Dans le cas où le site ou les objets sont trop endommagés pour être présentés au public, des techniques permettent tout de même de les exposer sans qu'elles se dégradent encore plus. La numérisation permet notamment la diffusion et la conservation en leur état. De même, pour les touristes qui ne peuvent pas se rendre sur les lieux, peuvent découvrir les vestiges de la villa gallo-romaine de Loupian $81$  sur son site internet grâce à une visite virtuelle. En effet, la visite virtuelle de la villa de Loupian, restitue l'ensemble des vestiges grâce au support photographique. Les photos ont un rendu plus réaliste que la restitution virtuelle, ainsi les détails des mosaïques peuvent être observés et appréciés **(Annexe 7)**.

La création d'un musée à proximité, accentue l'importance du site et permet d'accueillir certains vestiges. Il est possible de créer le musée sur le site même comme c'est le cas pour la villa de Loupian. Une structure vient abriter le site des intempéries et permet la circulation des touristes au-dessus ou à côté des vestiges sans les dégrader. Philippe Jockey explique dans son ouvrage<sup>82</sup>, que la création des musées *in-situ* permet d'éviter que les vestiges découverts sur les lieux partent vers les grandes nations européennes, fascinées par les antiquités, et ne soient coupés de leur contexte d'origine. En 1990, le concours international de construction d'un nouveau musée de l'Acropole à Athènes, avait pour but d'obtenir des Britanniques le retour des Marbres Elgin, exposés

<sup>81</sup>*Villa Villae en gaule romaine, villa-Loupian en Languedoc* [http://www.villa.culture.fr/#/fr/annexe/intro/t=Introduction.](http://www.villa.culture.fr/#/fr/annexe/intro/t=Introduction)

<sup>82</sup> Jockey Philippe, *L'archéologie*, Belin, Paris, 1999, p.121.

encore aujourd'hui au British Museum. Derrière ce projet, les Grecs avaient un enjeu national, afin de garder les vestiges grecs et ainsi valoriser leur ville.

L'exemple de la grotte de Lascaux illustre parfaitement cette idée de musée. La création d'un musée n'est pas nécessaire dans ce cas, puisque la grotte est elle-même le musée **(Annexe 51)**. L'espace de la grotte devient la scénographie dans laquelle les touristes circulent. La création de Lascaux 2 et Lascaux 4 en cours de réalisation sont conçues afin de protéger le site de la dégradation. En effet, dès l'ouverture du site au public, l'oxygène, la présence humaine ainsi que les lumières des appareils photos ont fortement dégradés le site. Les répliques permettent aujourd'hui d'apprécier la beauté des peintures rupestres. Elles donnent également la possibilité aux chercheurs de continuer les recherches sur les différentes peintures.

Enfin, la présence d'animations sur les sites ou à proximité permet de faire le connaitre le site et d'attirer les personnes. En effet, ces activités redonnent vie à des sites. Ces animations ont pour but de narrer des histoires aux touristes afin d'animer le lieu ainsi que leur mémoire. Afin d'illustrer au mieux les histoires, des spectacles peuvent être organisés comme le festival de Montaner : L'association « les amis du château de Montaner » remet au goût du jour des activités médiévales autour du château. Ce festival reconstitue plusieurs activités médiévales. Afin de copier au mieux les activés de l'époque, les animations peuvent utiliser des reproductions de céramiques ou d'objets dans le but d'illustrer les véritables pratiques utilisées à cette époque. Pour obtenir des répliques exactes ou proches des originaux, la technique de l'impression 3D ou la technique des moulages peuvent être utilisés. Cela permet de reproduire une quantité d'objet pour des animations ou alors pour des recherches. Les originaux sont alors gardés en sécurité dans des laboratoires ou des musées.

## *II.2.1.2. La reproduction des sites*

Un site peut être valorisé par sa reproduction. Par exemple, les reproductions de la grotte de Lascaux retranscrivent fidèlement l'ambiance et l'environnement dans lequel les hommes ont évolué. Une autre reproduction de la grotte est en cours de réalisation,

Lascaux 4, afin de limiter toutes dégradations de l'originale et continuer à faire connaître cette « chapelle Sixtine de la préhistoire »<sup>83</sup>.

Pour une quelconque reproduction, il est indispensable d'avoir un relevé numérique, obtenu soit durant des fouilles soit en post fouille. Le relevé peut être réalisé dans le cadre d'une recherche scientifique, et être ensuite diffusé auprès du grand public.

Les évènements actuels nous montrent qu'il existe d'autres contextes que celui d'une recherche scientifique pour recréer un vestige. La reproduction peut être réalisée dans un contexte dit de « sauvetage ». En effet, un groupe de scientifiques européens a lancé, suite aux destructions massives des vestiges archéologiques situés à Mossoul, un projet intitulé  $MOSUL^{84}$ . Ce projet consiste à reconstituer virtuellement les vestiges aujourd'hui disparus afin de pouvoir les sauvegarder et de les mettre à disposition des musées virtuels. L'accès au site étant impossible, les scientifiques demande à récupérer massivement des photos ou des scans des clichés afin de restituer les vestiges grâce à la photogrammétrie. L'exemple de la numérisation posthume du patrimoine de Mossoul montre que l'utilisation d'une technique est parfois imposée, comme la photogrammétrie dans ce cas. Les photos sont les seules témoins et les seuls supports de travail de ces vestiges **(Annexe 52)**.

La reproduction parfaite d'une grotte, comme celle de Chauvet ou celle de Lascaux, représente un moyen important de la valorisation et nous transporte dans un lieu qui semblerait être l'original. Pour le cas de la grotte de Chauvet, la volonté est de calquer la réalité des lieux à l'aide de plusieurs techniques<sup>85</sup>. Pour cela, la lasergrammétrie a été nécessaire pour pouvoir relever tous les détails précis. Elle devient alors le support principal de ce travail de reproduction. D'autres méthodes succèdent à la lasergrammétrie afin de matérialiser les peintures rupestres **(Annexe 53)**. L'objectif de cette reproduction est d'imiter la grotte originale et d'utiliser nos sens : la vue, l'ouïe, le toucher et l'odorat.

Cette reproduction touche plusieurs domaines : le visuel, la texture et la dimension de l'espace. Les techniques utilisées relèvent les données réelles et permettent la retranscription fidèle et précise des peintures ancestrales. Cette réalité ne pourra pas être

<sup>83</sup> Arnaud Bernadette, « Lascaux, copie intégrale », *Sciences et avenir*, n°805 mars 2014, p 36- 37.

<sup>84</sup>Ignasse Joël, « La reconstruction 3D contre le saccage du patrimoine », *Science et avenir*, le 30 mars 2015, [http://www.sciencesetavenir.fr/high-tech/20150519.OBS9145/les-sculptures-de-mossoul-reconstruites-en-](http://www.sciencesetavenir.fr/high-tech/20150519.OBS9145/les-sculptures-de-mossoul-reconstruites-en-3d.html)[3d.html](http://www.sciencesetavenir.fr/high-tech/20150519.OBS9145/les-sculptures-de-mossoul-reconstruites-en-3d.html) .

<sup>85</sup> Arnaud Bernadette, « Lascaux/Chauvet A l'ère des fac- similés », *Sciences et avenir*, n°805 mars 2014, p 28-34.

égalée par la réalité virtuelle car elle s'appuie sur un support entièrement virtuel. En effet, la perception de l'espace à travers le virtuel est perçu différemment que l'espace réel car notre cerveau est trompé par la vision virtuelle avec le ressenti de notre corps dans le monde réel $^{86}$ . Donc, les visites virtuelles ne peuvent pas transmettre toutes les informations d'un lieu réel comme la perception personnelle d'un site dans son contexte d'origine. La numérisation seulement de l'œuvre exclut son environnement d'origine et ôte sa perception de l'espace ainsi que le lien qui lui donnait son sens. Tout comme lorsqu'on déterre les objets de leur milieu, on perd toutes informations du contexte.

Il est tout de même difficile d'imaginer une architecture dans son contexte avec seulement des fondations de quelques centimètres. Le temps et les intempéries dégradent les vestiges, effaçant de plus en plus toutes traces aidant à l'imagination. A la villa de Lalonquette, afin de conserver les fondations, un projet a été lancé pour placer des gabions à la place des murs. Cela indique l'emplacement des murs tout en les préservant de la dégradation sous terre. Mais le manque de hauteur et de détails ne nous permet pas d'imager la villa. Il est possible de restituer les vestiges par l'ajout de matériaux mais les conditions météorologiques du milieu peuvent détériorer la jonction entre les deux états comme ce fut le cas du forum à Saint Bertrand de Comminges. L'utilisation du virtuel sur le site même, serait la meilleure solution actuellement pour restituer la grandeur de l'architecture.

Afin de mieux valoriser des sites partiellement ou entièrement détruit, le virtuel est actuellement la meilleure solution. Un projet nommé « Archeoguide » a été mené avec plusieurs chercheurs de plusieurs universités européennes<sup>87</sup>. Le but est de représenter les monuments aujourd'hui disparus et de les présenter dans leur état d'origine aux touristes, sur leur lieu d'origine grâce à la technique de la réalité augmentée. Ce projet a été réalisé sur le site d'Olympie, lieu de naissance des jeux olympiques. Les chercheurs munis d'un ordinateur portable et d'un HDM<sup>88</sup>, ont relevé certaines architectures et ont défini un parcours de visite **(Annexe 54)**. Les architectures ont été restituées sur des logiciels de modélisation, afin d'être intégrées au programme de la visite du site. Lors des visites, les touristes s'équipent d'un ordinateur de poche et d'un HDM, un casque qui comporte une

<sup>86</sup> Jolivalt Bernard, *La réalité virtuelle*, que sais je ?, Presses universitaires de France, Paris 1995.

<sup>87</sup> Almeida Luís, Daehne Patrick, Gleue Tim, Gounaris Michael, Ioannidis Nikolaos, Karigiannis John, Stricker Didier, Tsotros Manolis et Vlahakis Vassilios, "Archeoguide : An Augmented Reality Guide for Archaeological", *Computer Graphics in Art History and Archaeology,* septembre/octobre, 2002, p.52 à 60.

 $88$  C'est un visiocasque utilisé pour la réalité augmentée ou pour la réalité virtuelle.

petite caméra filmant en temps réel l'espace et projette les restitutions. Cet équipement remplace les audio guides qui expliquent simplement les différentes architectures et leur fonction. « Archeoguide » donne la possibilité aux touristes d'imaginer les architectures grecques grâce aux images de restitution. Cette réalité augmentée permet de visualiser les architectures dans leur environnement d'origine, une information très importante pour l'architecture et pour les touristes. Cette technique permet aux touristes d'avoir leur propre perception de l'espace, tout en étant sur le lieu originel.

Un autre exemple de restitution, tiré de l'article de Jean Baptiste Lemerle et de Sébastien Varéa<sup>89</sup> montre que cette technique peut s'appliquer à toute époque et sur tout lieu. En effet, douze salles du château de Versailles ont été numérisées afin de les présenter au public à l'entrée du parcours de visite. La numérisation des pièces du château de Versailles, permet de reproduire à l'identique les pièces. Ensuite, un traitement de modélisation permet d'habiter cette restitution à l'époque de Louis XIV, afin de la présenter au public. Ces reproductions sont des présentations 3D interactives que les touristes peuvent activer. Chaque reproduction est exposée dans chacune des douze salles afin de donner une vision des pièces d'antan au public. Cela permet de ne pas abîmer les mobiliers et tapisseries de l'époque.

## **II.2.2. A l'extérieur des sites archéologiques**

 $\overline{a}$ 

A l'extérieur des sites, la valorisation se déroule dans des musées, des publications, des films documentaires ou des animations. Les musées sont des lieux où l'on conserve la majorité des vestiges issus des fouilles archéologiques ou des objets issus de collections. Les publications et les films documentaires rendent compte des recherches effectuées et peuvent valoriser par la même occasion les techniques utilisées lors des recherches.

Avant que la diffusion des vestiges passe notamment par des films documentaires, les musées et les articles scientifiques étaient les principaux supports de diffusion. En effet, les gens se rendaient dans des bibliothèques, se procuraient des journaux ou visitaient les musées. Ces derniers sont des lieux de découvertes, qui attisent la curiosité des gens. En

<sup>89</sup> Lemerle Jean Baptiste, Varéa Sébastien. « AFT: Scannographie 3D appliquée à l'archéologie et au patrimoine », *Archeologia e Calcolatori, Supplemento 5*, 2014, p.60-76.

effet, ce sont des lieux qui conservent la culture et la met à disposition d'un public. De part cette action, ils font découvrir des civilisations inconnues aux spectateurs. Par exemple, moins de cinq ans après les premières fouilles en Mésopotamie le  $1<sup>er</sup>$  mai 1847, les salles assyriennes du Louvre ouvrent leurs portes et révèlent à la population une civilisation dont elle ignorait tout jusqu'à là.

Lors de l'essor de la télévision en 1930, les informations sont progressivement diffusées. Aujourd'hui, les films documentaires permettent de valoriser et de diffuser les découvertes ou les recherches en cours. Le développement des médias tel que la télévision, permet de s'adresser à un plus large public. Les musées sont alors devenus des lieux moins fréquentés. Donc pour retrouver la fréquentation d'antan, ils entreprennent de nouvelles directives. Pour cela, ils s'équipent notamment de nouvelles technologies et repense la scénographie dans le but de valoriser au mieux les vestiges.

Je vais donc centrer les propos suivants sur les musées plutôt que les films documentaires ou les publications. En effet, les musées veulent redonner de l'importance à leurs collections ou leurs vestiges découverts en fouilles, et pour cela ils utilisent donc de nouvelles techniques de communication. L'emploie de nouvelles technologies permet dans certains cas d'illustrer ou d'expliquer au mieux les vestiges.

## *II.2.2.1. Les différentes techniques de valorisation des vestiges*

Aujourd'hui, les musées ont pour vocation de conserver les vestiges non exposés dans des réserves. Ces vestiges peuvent être amenés à partir dans des laboratoires de recherche ou à être exposés. Les musées ont également une autre fonction, celle d'encourager les fouilles à travers les expositions. En effet, la plupart des vestiges proviennent de fouilles et cela peut attiser la curiosité des visiteurs. Par la même occasion les vestiges valorisent le travail de recherche effectué en amont.

Cette valorisation peut se faire à travers différentes techniques, notamment les photographies. Elles permettent de valoriser les vestiges à tout endroit et représentent fidèlement l'objet, renseignent sur ses dimensions, ses couleurs et sa matière. Contrairement aux textes, les images font passer les messages et les idées rapidement et sont comprises par tout le monde comme ce fut le cas pour les vitraux des églises au Moyen Age. La photographie est un outil de médiation. En effet, si l'objet est fortement dégradé, la photo permet tout de même de diffuser les objets et de les exposer.

Les photographies permettent d'exposer des vestiges, mais ne permettent pas d'obtenir des répliques réelles. Pour cela, des techniques comme les moulages ou l'impression 3D permettent de reproduire les vestiges à l'identique et de conserver l'original soit sur le site ou soit dans des laboratoires d'études.

Le moulage permet de reproduire fidèlement l'objet en prenant en compte tous les détails. Pour cela, la création d'un moule est indispensable. L'inconvénient est le contact avec le vestige : Celui-ci peut entrainer des détériorations supplémentaires  $90$ . De plus, un moule ne peut correspondre qu'à une seule reproduction. Cela demande de réaliser plusieurs moules et entraine donc un risque plus élevé de détérioration.

La technique de l'impression 3D, permet de reproduire l'original mais sans contact et n'engendre donc pas de détérioration supplémentaire. L'impression 3D est réalisée à partir d'un fichier 3D. Grâce à ce fichier, les reproductions peuvent se faire n'importe quand. En effet, la 3D permet de reproduire des objets sans condition et de les manipuler librement.

L'impression 3D d'un objet peut être amenée dans des animations scolaires. Cela permet de sensibiliser les enfants aux vestiges archéologiques et par conséquence à l'histoire. En effet, montrer des reproductions d'objets parle plus qu'un texte. Les enfants peuvent manipuler les objets et se faire leur propre opinion.

Le problème que nous pouvons rencontrer dans ces reproductions est l'imitation de la matière. Pour une imprimante 3D, imprimer une pierre peut s'avérer compliqué. Certaines imprimantes peuvent avoir la prouesse technique, mais cela demande en contrepartie un budget plus important. Lorsqu'on parle de la matière, le poids est un élément indissociable. Certains objets fonctionnels ont besoin d'un certain poids. En effet, il joue dans la fonction de l'objet. Il est alors indispensable de connaitre son véritable pour poids pour se rendre compte de l'objet lui-même. Mais pour des expositions ou des manipulations, le véritable poids devient alors un inconvénient. Donc le non-respect du poids devient un atout.

1

<sup>&</sup>lt;sup>90</sup> Sémavoine Claire, « Impression 3D : des os pour la recherche, les musées et la chirurgie », [http://www.c](http://www.c-yourmag.net/post/2014-05-15/impression-3d-des-os-pour-la-recherche-les-mus%C3%A9es-et-la-chirurgie)[yourmag.net/post/2014-05-15/impression-3d-des-os-pour-la-recherche-les-mus%C3%A9es-et-la-chirurgie,](http://www.c-yourmag.net/post/2014-05-15/impression-3d-des-os-pour-la-recherche-les-mus%C3%A9es-et-la-chirurgie)  16 mai 2014.

Les reproductions de vestiges permettent au grand public de pouvoir toucher et manipuler des vestiges qui sont aujourd'hui précieux et très fragiles. L'organisme britannique « British Geological Survey », met en ligne depuis 2013 une base de données imprimable de fossiles<sup>91</sup>. Cette base de données consacrée en premier lieu à une recherche scientifique, est disponible aussi pour le grand public. En effet, le public a la possibilité d'accéder à cette base de données, de la télécharger pour ensuite l'imprimer. Cette démarche est réalisée par un grand nombre de musées afin que le public puisse voir les vestiges différemment que de derrière une vitrine.

Plusieurs musées ont commencé une campagne de numérisation de leur collection comme le musée Smithsonian aux Etats Unis **(Annexe 55)**. De nombreux musées numérisent leurs collections afin de pouvoir les classer plus facilement, de les répertorier et de les mettre à disposition de toutes personnes sur leur site internet<sup>92</sup>. Le musée du Louvre-Lens a pour projet de numériser 240 œuvres<sup>93</sup>. Cela créée une base de données 3D, dont chaque fichier a la possibilité d'être imprimé en 3D. Cela ouvre une possibilité d'obtenir la réplique exacte sans débourser de grandes sommes d'argent trop importantes. Ces numérisations changent la politique d'un musée qui est d'exposer les œuvres afin qu'elles soient vues sans être cassées. Ces numérisations peuvent être manipulées virtuellement ou être l'objet d'une visite virtuelle. Elles peuvent également être imprimées en 3D et ainsi être manipuler par les visiteurs<sup>94</sup>. Le problème qui peut se poser est l'authenticité de l'œuvre, son statut et sa valeur. C'est le problème que nous pouvons rencontrer également avec les copies des œuvres d'art.

La présence de certaines collections peut également valoriser le musée ainsi que sa ville. La présence de célèbres collections attise la curiosité des touristes, et a des conséquences sur l'afflux des personnes. Toutes les collections ne peuvent pas toujours

<sup>91</sup> Club innovation et culture innovation, « Les fossiles britanniques « ressuscités » par le web et la 3D *»,*  26Aout 2013, [http://www.club-innovation-culture.fr/les-fossiles-britanniques-ressuscites-par-le-web-et-la-](http://www.club-innovation-culture.fr/les-fossiles-britanniques-ressuscites-par-le-web-et-la-3d/)[3d/.](http://www.club-innovation-culture.fr/les-fossiles-britanniques-ressuscites-par-le-web-et-la-3d/)

<sup>&</sup>lt;sup>92</sup> Svegliamuseo, « 3D et musées: Feeling The Art », [http://www.svegliamuseo.com/en/musei-e-3d-toccare](http://www.svegliamuseo.com/en/musei-e-3d-toccare-le-opere-darte-con-mano/)[le-opere-darte-con-mano/,](http://www.svegliamuseo.com/en/musei-e-3d-toccare-le-opere-darte-con-mano/) 6 février 2014.

<sup>93</sup> Faro, « Numérisation de 240 oeuvres pour le projet du Louvre-Lens », [http://blog](http://blog-fr.faro.com/2013/01/16/numerisation-de-240-oeuvres-pour-le-projet-du-louvre-lens/)[fr.faro.com/2013/01/16/numerisation-de-240-oeuvres-pour-le-projet-du-louvre-lens/](http://blog-fr.faro.com/2013/01/16/numerisation-de-240-oeuvres-pour-le-projet-du-louvre-lens/) , 16 janvier 2013.

<sup>94</sup> Ze small factory, « L'impression 3D dans les musées *»*, [http://www.zesmallfactory.com/blog/impression-](http://www.zesmallfactory.com/blog/impression-3d-musees/)[3d-musees/,](http://www.zesmallfactory.com/blog/impression-3d-musees/) 2014.

être prêtées car se pose le problème du déplacement et donc du tarif répercuté aux personnes.

Les collections prêtées doivent répondre à des précautions de conservation stricte lors des transports, ce qui implique des moyens qui ne sont pas sans frais. La technique de numérisation permet de dématérialiser les œuvres et par conséquence une diffusion sans frais et rapide sans se soucier des problèmes de conservation. Cette diffusion des œuvres est avantageuse pour les musées mais aussi pour le public. Cela évite tout déplacement loin et cher et ainsi évite aux musées de se munir de dispositifs chers afin de conserver les vestiges.

Au travers des différentes techniques énumérées ci-dessus, nous valorisons le travail de fouilles et des scientifiques. L'œuvre numérique exposée au public est le résultat d'une recherche scientifique. Les vestiges sont des outils de travail qui sont mis au service du public. Grâce à ces outils, nous donnons l'illusion aux spectateurs d'un retour en arrière ou d'une immersion dans un temps reculé.

## *II.2.2.2. La notion d'espace dans les musées*

Les musées exposent différents vestiges : des blocs d'architecture, des céramiques, des objets. Ces vestiges sont souvent exposés derrière une vitrine, sans être rattachés à leur contexte. Comme l'explique Philippe Jockey dans son ouvrage *L'archéologie*, <sup>95</sup> un objet privé de son contexte est « un objet sans histoire(s) », nous ne retenons que l'aspect esthétique. Le rapport de l'objet avec son environnement est alors très important. L'objet ou le bloc d'architecture prend son sens dans l'espace et dans son contexte. Dans les musées, il est rare de pouvoir réaliser des reconstitutions d'environnement pour la plupart des vestiges par manque de place et d'argent.

La scénographie est un élément important dans la valorisation des vestiges car elle va les mettre en scène. La mise en situation est importante pour pouvoir mettre l'objet en valeur et lui redonner toute son importance malgré l'éloignement de son contexte d'origine.

Différentes techniques utilisées pour les recherches scientifiques peuvent leur donner une notion d'espace qui intègre le contexte d'origine. La numérisation d'un bloc

<sup>95</sup> Jockey Philippe, *L'archéologie*, Belin, Paris 1999, p.21.

d'architecture ou d'un objet, est une technique qui relève uniquement toutes les caractéristiques physiques : la couleur, les dimensions, les décors et l'échelle. La numérisation d'une œuvre seulement permet de la manipuler à volonté, mais enlève toute perception de la réalité et donc tout rapport d'échelle. Nous n'avons aucune indication du poids, de la texture et de la notion d'espace. Si le spectateur n'arrive pas à projeter un vestige virtuellement dans son contexte, il ne prendra pas conscience de son ampleur. Il faut donc introduire une notion d'espace.

Un bâtiment se développe dans l'espace grâce à trois rapports. Tout d'abord l'architecture a une identité propre. Ensuite l'architecture évolue dans le tissu urbain. Enfin, l'homme entretient un rapport d'échelle avec l'architecture.

- L'architecture est caractérisée par ses dimensions et son décor. Une architecture qui aborde des détails sur sa façade a une fonction plus importante qu'un bâtiment sobre. Un bâtiment qui est différent de par sa forme, par ses décorations est un bâtiment qui se distingue et a donc sa propre identité. Le musée Space Lab Cook-fournier de Kunsthaus Graz démontre par sa forme organique et sa composition de verre, qu'il se distingue de la ville de Graz et possède alors sa propre identité. De plus, il permet de valoriser la ville **(Annexe 56).**

- L'architecture détient une place dans l'urbanisme. L'urbanisme est composé d'une organisation de plusieurs bâtiments, agencé en fonction des axes routiers<sup>96</sup>. Un bâtiment se distingue par rapport aux autres par son inscription dans sa parcelle. L'architecture peut prendre la totalité de la parcelle ou occupée une certaine partie. L'espace laissé est souvent transformé en place pour pouvoir admirer la grandeur du bâtiment. L'exemple du musée Georges Pompidou à Paris démontre cette idée. Le musée prend la moitié de la parcelle et laisse l'autre espace comme une place qui met en valeur le bâtiment. Plus la place est grande, plus le bâtiment aura de l'importance **(Annexe 57).**

- La composition du tissu urbain caractérise la ville et donne une perception de l'espace. L'homme a une relation directe avec l'architecture. Il va percevoir la ville à travers son ambiance qu'elle dégage et son échelle. L'organisation des bâtiments donne une certaine image, c'est la perception de l'espace : le ressenti d'une personne, l'ambiance. Un alignement de bâtiments crée une ambiance stricte et fermée alors que si les bâtiments créent une discontinuité, une dynamique va s'installer.

<sup>96</sup> Panerai Philippe, *Analyse urbaine*, édition parenthèses, Marseille, 2009, p.75-104.

La prise en compte d'un de ces trois aspects permet de montrer l'une des caractéristiques de l'architecture. Mais pour que l'on comprenne l'importance du bâtiment, les trois aspects sont nécessaires et complémentaires.

La réalité virtuelle permet de reconstituer l'univers des vestiges, et donc de redonner la notion d'espace perdue. Le bloc exposé en vitrine est inséré virtuellement dans la reconstitution. Cela permet aux spectateurs de visualiser l'architecture et d'interagir avec celle-ci. Les personnes peuvent découvrir l'environnement d'antan dans lequel les grecs ou les romains vivaient et occupaient l'espace, cela grâce à nos sens.

C'est une méthode qui redonne vie aux vestiges mais également à une partie de la société. C'est une méthode qui implique une perception et une interaction virtuelle et personnelle avec l'environnement. La vision peut paraitre froide en l'absence d'objets réels mais l'utilisation de nos sens trompe notre cerveau et le spectateur s'approprie l'environnement. L'interaction est également présente par le toucher ce qui permet d'oublier l'absence d'objet réel.

Cette technique existe avec différents dispositifs : cela peut être avec un casque qui comporte un petit écran sur lequel nous voyons l'univers ou un grand écran sur lequel est projetée l'image. L'environnement bouge par l'action de nos mouvements de tête reliés par des capteurs à un ordinateur fixe ou portable. Il existe différent styles de casques qui prennent en compte certains de nos sens et d'autres en prennent la totalité. Cela permet de correspondre aux différentes interactions programmées afin d'être complétement coupé de notre réalité et de coller au plus près à cette nouvelle réalité.

Le problème qui peut se poser, est la fréquence d'utilisation des casques **(Annexe 58)**. En effet, dans les musées le nombre de visiteurs peut être important. Les casques peuvent coûter cher, ce qui restreint le nombre qui peut être acheté et donc limite le nombre d'utilisateurs. Mais une attention doit être apportée à l'utilisation de la réalité virtuelle. Comme cela est expliqué dans l'article « La réalité virtuelle : un média pour apprendre  $\mathcal{P}^{97}$ , cette technique peut provoquer des malaises lors des utilisations prolongées ou par un dispositif de mauvaise qualité. En effet, les signes envoyés par notre cerveau et notre oreille interne sont en contradiction et peut dans certains cas provoquer des conflits sensoriels. C'est pourquoi l'utilisation de la réalité virtuelle doit être réfléchie et bien conçue pour une utilisation agréable.

 $\overline{a}$ 

<sup>97</sup> Mellet d'Huart Daniel, « La réalité virtuelle : un média pour apprendre », *Cinquième colloque hypermédias et apprentissages,* p.336*.*

Contrairement à la réalité virtuelle, la réalité augmentée comprend le bloc existant dans la restitution et permet de voir les parties aujourd'hui existantes. Le lien entre l'existant et la restitution est plus concret et permet de comprendre comment le bloc est inséré dans l'architecture et comment celle-ci a pu être construite. La notion d'espace est alors introduite. Par cette technique, la restitution virtuelle ne prend pas beaucoup de place, ce qui est avantageux pour les musées. De plus, ces nouvelles technologies permettent de recevoir des modifications selon l'avancement des recherches, par de simples mises à jour. En effet, elles ne demandent pas de recréer un autre support de médiation lors de chaque modification. Elles peuvent se faire directement sur le fichier, qui les prendra directement en compte. Cela évite aux musées de débourser pour de nouveaux supports. De nouvelles applications sur smartphones se développent dans l'activité du tourisme, et utilisent ce système **(Annexe 59)**. La réalité augmentée est très utile lors des visites touristiques. Ce système peut être intégré lors des visites des musées : les touristes utilisent le système de la réalité augmenté munis de paires de lunettes. Durant la visite du musée, ils peuvent apercevoir la reconstitution des vestiges archéologiques.

La technique de la réalité virtuelle commence à être présente dans les musées car elle ne demande pas forcément beaucoup de place et aide les personnes à s'immerger dans l'univers antique tout en étant ludique. Quelques écrans suffisent à nous faire voyager dans une autre époque. Cette technique reste tout de même onéreuse. La réalité augmentée est aussi intéressante car elle ne nécessite pas beaucoup de place, montre la transition entre l'état actuel et la restitution. De plus, c'est une technique qui reste plus abordable que la réalité augmentée.

**Partie 3 : Une étude sur un chapiteau**

# **III.1. Le chapiteau**

## **III.1.1. Description du chapiteau**

Le chapiteau est constitué de marbres bris des Pyrénées. Il mesure 25.1 centimètres de hauteur avec un diamètre du lit de pose de 16.8 centimètres **(Annexe 60).**

Ce chapiteau est composé de deux styles : le style corinthien et le style composite. A travers sa description, nous allons observer les différents éléments qui le caractérisent**.**

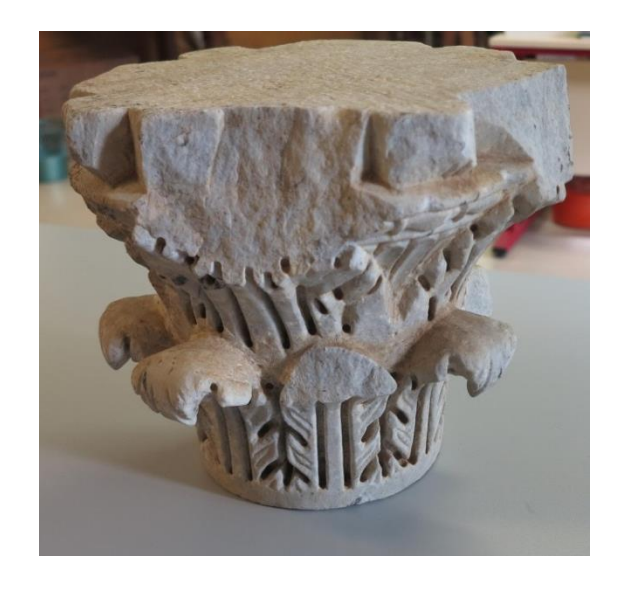

*Illustration 14 : chapiteau corinthisant. Source personnelle*

Ce chapiteau comprend deux couronnes de feuilles d'acanthes entourant le calathos<sup>98</sup>. Le registre inférieur est composé de huit petites feuilles d'acanthes de 12,1 centimètres de haut, qui prennent naissance à la base du chapiteau, au-dessus de la bande de réserve. Ce sont des feuilles d'acanthes dites épineuses, composées de quatre à huit folioles<sup>99</sup> suivant leur état de conservation. Les feuilles d'acanthes sont juxtaposées, avec les folioles qui se font face. Chacune de ces feuilles est marquée par une nervure axiale bordée de deux profonds sillons, sculptées au trépan, qui s'arrêtent à la retombée de la feuille. Seulement trois feuilles sont bien conservées alors que les cinq autres feuilles ont perdu leur retombée. Sur les retombées, nous observons deux ou trois petites nervures**.**

<sup>&</sup>lt;sup>98</sup> Le calathos est également appelé la corbeille.

<sup>99</sup> Une foliole est une division du limbe d'une feuille.

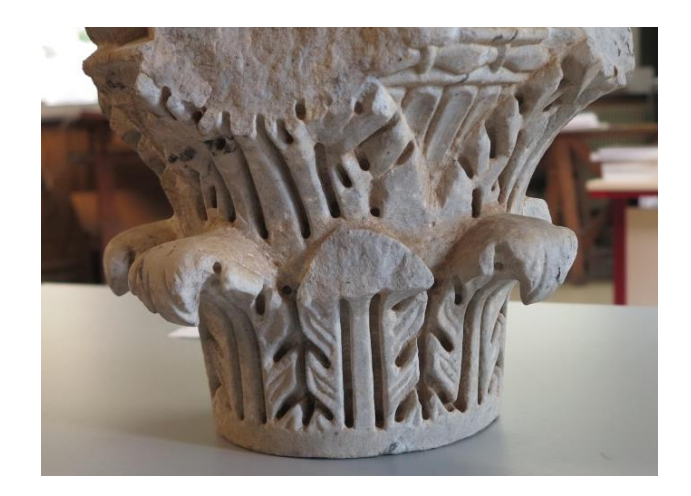

*Illustration 15 : calathos du chapiteau corinthisant. Source personnelle*

Au-dessus de la première couronne se développe la couronne supérieure composée par quatre grandes feuilles d'acanthes. Elles marquent le début de l'évasement du calathos. Une grande feuille correspond à deux petites feuilles du registre inférieur. La composition de la feuille est plus complète : elles ont une nervure axiale borée de deux profonds sillons et chaque lobe est parcouru d'une nervure axiale creusée. Sur ces feuilles sont sculptées des petites digitations qui sont au nombre de deux ou de trois suivant la conservation des feuilles. Le lobe axial des feuilles d'angle, aujourd'hui disparues, devaient supportaient les cornes de l'abaque.

Entre ces feuilles, on aperçoit la corbeille tapissée par des séries de trois languettes juxtaposées. Ces languettes sont surmontées d'un astragale de perles et de pirouettes. Sur chaque face de la corbeille on observe deux pirouettes et trois perles. L'astragale est souligné par un listel et couronnée par la lèvre de la corbeille appelée la lèvre**.**

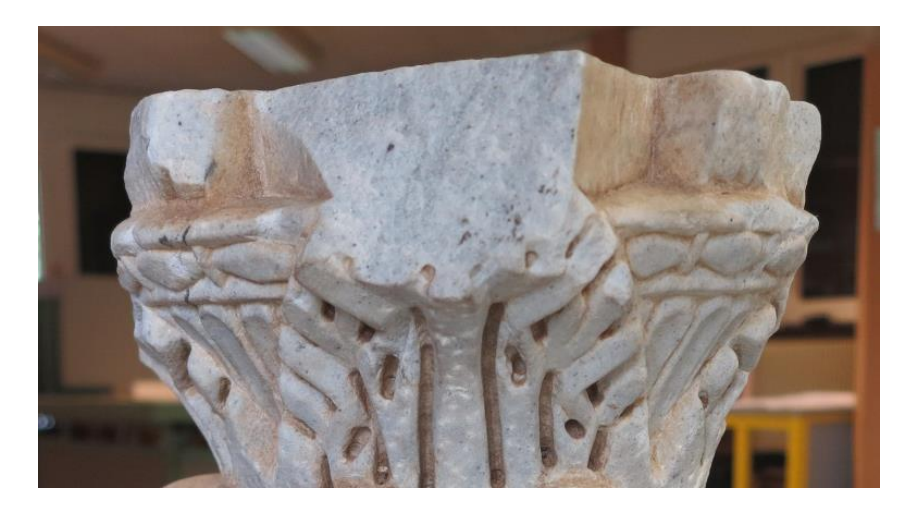

*Illustration 16 : haut du calathos du chapiteau corinthisant. Source personnelle*

Au-dessus de celle-ci est sculpté l'abaque parallélépipédique de 3.5 centimètres d'épaisseur de haut avec des angles saillants. Ces angles, appelés également les cornes de l'abaque, sont sectionnées. Au centre de l'abaque se dressent quatre fleurons qui sont simplement épannelés. Sur le lit d'attente, les traces d'outils nous montrent comment les sculpteurs travaillaient les chapiteaux. Deux axes perpendiculaires passent par les cornes de l'abaque. Ces axes représentent des repères de mesures afin que le chapiteau réponde à une forme parfaitement géométrique. Le chapiteau est symétrique par rapport aux axes perpendiculaires tracés sur le lit d'attente. Les axes passant par les cornes de l'abaque représentent alors les axes symétries, qui sont au nombre de deux.

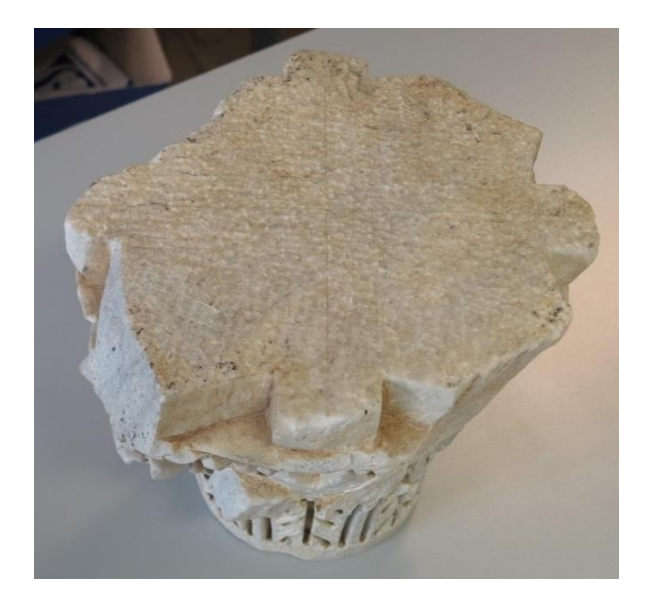

*Illustration 17 : abaque du chapiteau corinthisant. Source personnelle*

## **III.1.2. Evolution du chapiteau**

Le chapiteau corinthisant ci-dessus se compose d'un mélange de deux styles, le style corinthien et le style composite. Ces deux styles se caractérisent par des éléments qui leur sont propres, dont nous retrouvons certains sur le chapiteau corinthisant, notre sujet d'étude. Nous allons tout d'abord étudier les différents composants des différents styles et ensuite observer les différentes variantes des chapiteaux issus de l'Aquitaine. Le chapiteau corinthisant semble également provenir de la même région. Donc une comparaison entre ces variantes et ce chapiteau pourrait nous éclaircir sur une provenance plus précise et déterminer les différents styles qui le composent.

La description qui suit s'appuie sur un chapiteau tiré de l'ouvrage de Ginouvès René<sup>100</sup>. Le chapiteau possède quatre faces identiques, dont les axes de symétries passent par les cornes de l'abaque. Le style corinthien se compose généralement d'une ou deux couronnes de feuilles d'acanthes. Le premier registre recouvre l'ensemble du calathos alors que le second registre laisse entrevoir les caulicoles<sup>101</sup> qui ornent le calathos. Sur certains chapiteaux, des feuilles calices émanent du collier et viennent soutenir les crosses $^{102}$ , dont les volutes supportent l'abaque. Deux sortes de crosses peuvent être présentes : des crosses médianes et des crosses angulaires. Les crosses angulaires sont généralement plus importantes, mais peuvent avoir des tailles différentes. Elles ont la fonction de supporter les cornes de l'abaque, tandis que les crosses médianes sont simplement décoratives et sont alors plus petites. Elles sont couramment par deux, situées sous les fleurons de l'abaque appelés aussi motif axial. Ce motif peut varier entre un motif végétal ou floral. La décoration de la corbeille peut être, dans certains cas, plus riche par la présence de fleurs qui sortent des caulicoles et peuvent se développer sur la totalité de la corbeille. La lèvre située juste en-dessous de l'abaque termine le profil de la corbeille. Le chapiteau est couronné par un abaque.

Le style corinthien comprend plusieurs variantes dont certains sont recensés dans l'ouvrage de Catherine Balmelle<sup>103</sup>. Ces variantes sont valables seulement pour des chapiteaux découverts en Aquitaine. Ces chapiteaux ont été étudiés et classés par plusieurs personnes à savoir Jean Cabanot, Jacques Lapart et Dominique Tardy. Les chapiteaux corinthiens se déclinent en trois types :

Le chapiteau corinthien de type 1 est composé de deux couronnes d'acanthes, dont le registre supérieur provient d'un chapiteau canonique. Les feuilles des deux registres ne se superposent pas mais elles s'alternent. Les feuilles calices situées audessus soutiennent les volutes d'angles. L'abaque est très réduit, sous-tendu par des volutes atrophiées. Le dé central de l'abaque est très saillant. Il est orné d'un fleuron de trois petites feuilles.

1

<sup>&</sup>lt;sup>100</sup> Ginouvès René, « Dictionnaire méthodique de l'architecture grecque et romaine II. Eléments constructifs : supports, couvertures, aménagements intérieurs », Ecole française de Rome, Rome, 1992, pl. 49 et pl. 54.

<sup>&</sup>lt;sup>101</sup> Une caulicole est une tige végétale composée d'une gaine et d'un collier ou collerette.

 $102$  Les crosses sont composées d'une tige et d'une volute.

<sup>&</sup>lt;sup>103</sup> Balmelle Catherine, « Les demeures aristocratiques d'Aquitaine, sociétés et culture de l'Antiquité tardive dans le Sud-Ouest de la Gaule », Ausonius, Bordeaux, 2001, p.207-222.

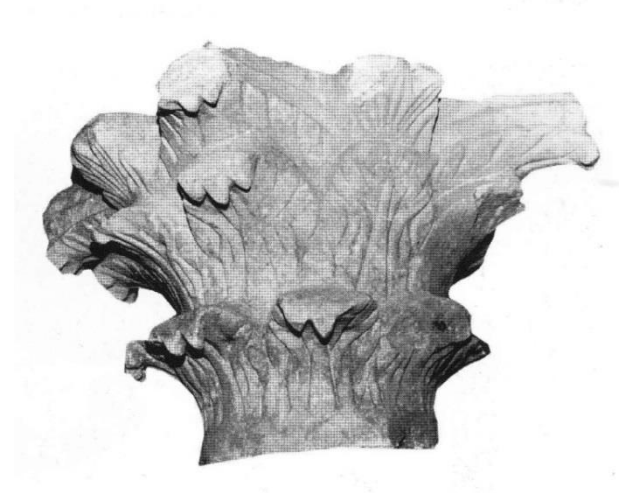

Fig. 86 : Chapiteau dérivé du corinthien, type 1, Éauze (cl. J. Lapart).

#### *Illustration 18 : chapiteau corinthien de type 1. Source : Balmelle Catherine*

Sur le chapiteau de type 2, les calices et les caulicoles ont disparues et sont remplacées par une deuxième couronne d'acanthes. La disposition des feuilles des deux registres est différente. En effet, au lieu que les feuilles des deux registres soient alternées, il semble qu'une feuille du registre supérieur prenne la taille de deux petites feuilles. Sur le chapiteau de la *villa* de Bartac, près de Moissac, le sculpteur a laissé une bande de réserve entre les deux couronnes d'acanthes qui permet de dissocier les deux registres.

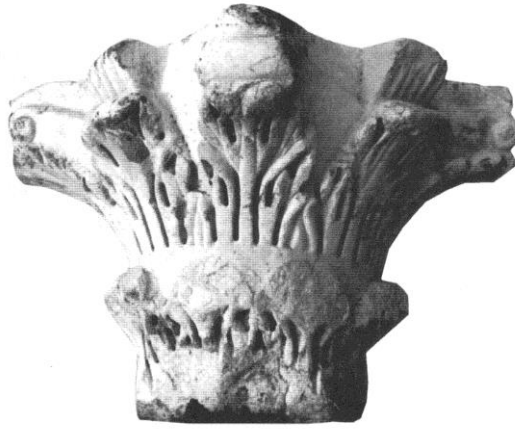

Fig. 87 : Villa de Bartac, près de Moissac (cl. J. Lapart)

#### *Illustration 19 : chapiteau corinthien de type 2. Source : Balmelle Catherine*

Le chapiteau corinthien de type 3 possède lui aussi les deux couronnes d'acanthes, mais les deux registres des feuilles d'acanthes reprennent la même disposition que le chapiteau du premier style. Le traitement des feuilles ressemble à celui du style précédent. Les nervures et les digitations sont sculptées grâce au trépan.

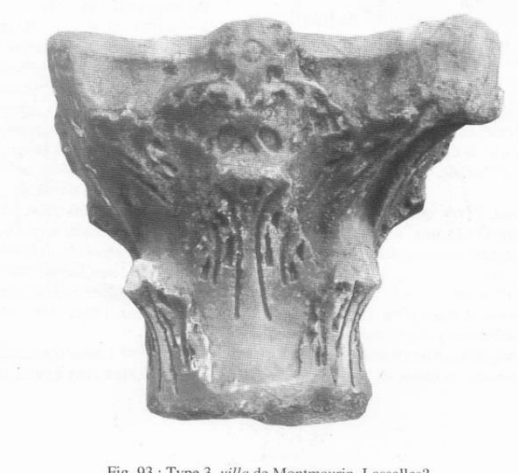

Fig. 93 : Type 3, villa de Montmaurin, Lassalles? (d'après Fouet 1969, pl. XXX).

#### *Illustration 20 : chapiteau corinthien de type 3. Source : Balmelle Catherine*

Les trois catégories de chapiteaux corinthiens montrent des modifications sur la disposition des feuilles des deux registres et sur le traitement des feuilles. De plus, la calathos reste, pour ces trois exemples, très sobre.

Certains détails se retrouvent sur le chapiteau corinthisant comme la disposition des feuilles du deuxième style et le traitement des feuilles du deuxième et troisième style. En effet, sur le chapiteau corinthisant les grandes feuilles ne sont pas alternées avec les petites feuilles mais plutôt superposées. De plus, le traitement des feuilles du chapiteau conrinthisant avec des nervures profondes réalisées au trépan semble identique ou proche du deuxième et troisième style du chapiteau corinthien.

Quant au style composite **(Annexe 61),** il est combiné du style ionique et du style corinthien. Le style corinthien ayant déjà été développé ci-dessus, nous allons analyser le style ionique. La description se base également sur deux exemples issus de l'ouvrage de Ginouvès René<sup>104</sup>. Le chapiteau ionique peut être composé d'une ou deux couronnes d'acanthes. Le chapiteau qui figure à gauche, comporte deux couronnes de feuilles d'acanthes du style corinthien, dont la couronne supérieure soutient les volutes du style ionique diagonal **(Annexe 62)** qui partent de l'abaque à l'horizontal. Entre ces volutes, se développe une échine composée d'oves, de perles, de pirouettes ou de palmettes.

Le deuxième chapiteau composite présente une allure plus sobre. Il aborde seulement un registre de feuilles d'acanthes. Sur l'ensemble des huit feuilles, seulement

<sup>104</sup> *Op.Cit.*, Ginouvès René, 1992, pl. 44.

quatre semblent soutenir les volutes issues du registre ionique diagonal qui partent également horizontalement de l'abaque. Contrairement au premier cas, les feuilles ne sont pas travaillées et ressemblent au style de feuilles lisses. Sa corbeille visible est ornée de cannelures avec une couronne plus discrète composée d'oves. Tout comme la lèvre, l'abaque est aussi moins travaillé.

Les chapiteaux de style composite trouvés en Aquitaine ont été également étudiés et classés en trois types : les chapiteaux aux feuilles lisses, les chapiteaux composite à syntaxe canoniques et les dérivés des chapiteaux composites.

Les chapiteaux aux feuilles lisses ont une forme assez simplifiée avec des feuilles lisses sans détail. La disposition des feuilles des deux couronnes est alternée comme celles du premier et du troisième style corinthien. La nouveauté que l'on peut trouver est la décoration du calathos avec une couronne d'oves.

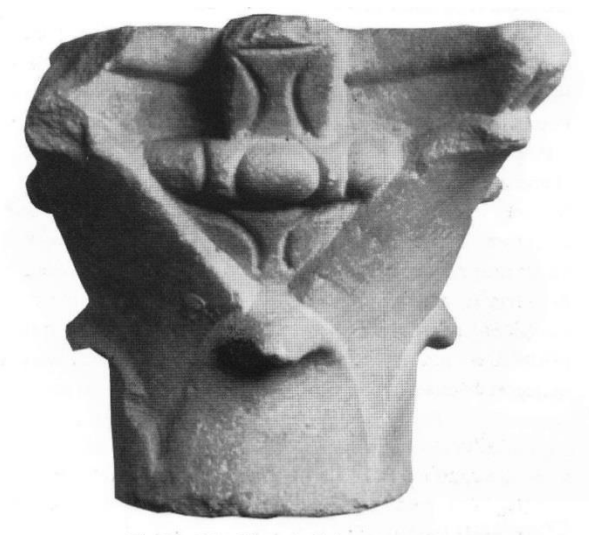

Fig. 95 : Saint-Pierre-de-Clairac, Mercadé (cl. du musée de Nérac).

#### *Illustration 21 : chapiteau à feuilles lisses. Source : Balmelle Catherine*

Les chapiteaux composites à syntaxe canonique ne possèdent plus deux couronnes de feuilles mais une seule. Les languettes de la corbeille et les couronnes de perles et de pirouettes ainsi que la couronne d'ove sont traitées comme un ensemble, sur le même support, alors que la corbeille et la couronne d'oves du chapiteau de feuille lisse sont distinctes. Quant à l'abaque, il est constitué simplement du motif axial et des cornes de l'abaque qui surmontent de petites volutes.

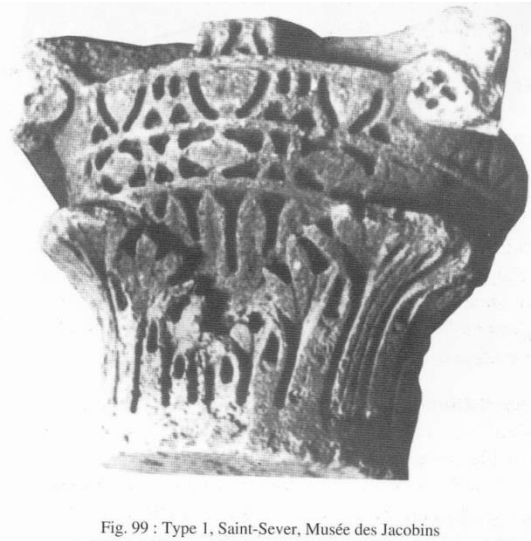

(d'après Cabanot & Costedoat 1993, 199, fig. 11).

## *Illustration 22 : chapiteau composite à syntaxe canonique. Source : Balmelle Catherine*

Les dérivés des chapiteaux composites sont composés de trois types :

 Dans le premier type, nous retrouvons les deux couronnes de feuilles qui s'organisent en s'alternant. Il semble composé de 4 feuilles pour registre inférieur et 4 pour le registre supérieur. Il est composé de 4 crosses angulaires qui supportent les volutes et les cornes de l'abaque. Cet élément rappelle parfaitement le style corinthien. Le calathos est très peu visible et n'aborde aucune décoration, mise à part la couronne d'oves.

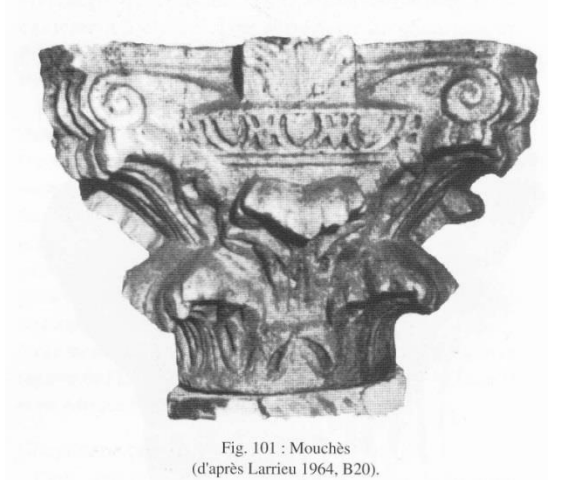

## *Illustration 23 : chapiteau composite de type 1. Source : Balmelle Catherine*

 Le deuxième style comporte une couronne de feuilles. Il semble que des crosses angulaires, ou des feuilles du deuxième registre émanent des feuilles du premier registre et viennent supporter les cornes de l'abaque.

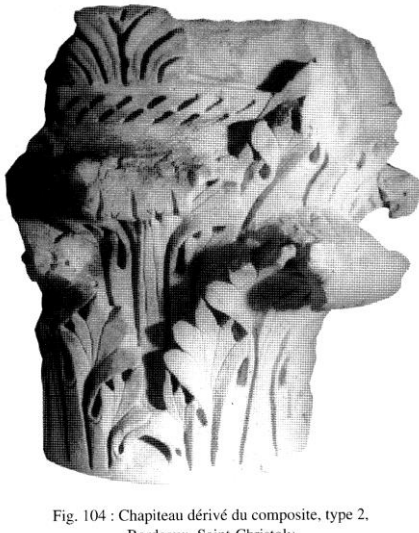

Bordeaux, Saint-Christoly (cl. Musée d'Aquitaine)

## *Illustration 24 : chapiteau composite de type 2. Source : Balmelle Catherine*

 Le type 3 est le style le plus détaillé, le plus riche. Il est composé sur cet exemple d'une couronne de feuilles d'acanthe composé de folioles. Les feuilles soutiennent les volutes qui prennent naissance sur l'abaque horizontalement. L'échine est ornée de languettes qui sont surmontées d'un rang simple ou composé d'oves. De plus, les volutes soutiennent les cornes de l'abaque, dont celui-ci est composé de fleurons.

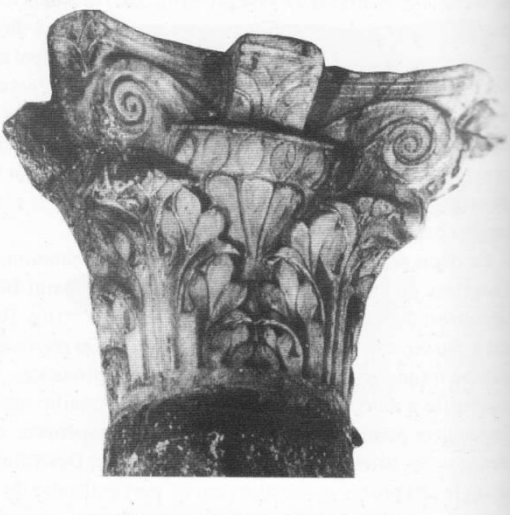

Fig. 106 : Bielle, Musée des Beaux Arts à Pau (d'après Okaïs 1990, 142, fig. 9).

## *Illustration 25 : chapiteau composite de type 3. Source : Balmelle Catherine*

Les chapiteaux composites sont le résultat du mélange entre les styles corinthien et ionique. Les exemples abordés nous l'ont bien démontré.

A travers les différentes catégories des styles corinthien et composite, nous avons vu que certaines caractéristiques sont retrouvées dans le chapiteau corinthisant. Il empreinte au

chapiteau corinthien l'organisation et le traitement des feuilles présents dans la deuxième et troisième style. Pour ce qui est des décorations situées sur la corbeille et sur la lèvre comme les perles les pirouettes avec les languettes, ils proviennent du style composite, plus précisément du deuxième et troisième style. Chacun de ces styles permet de préciser la provenance de ce chapiteau mais également la date de création.

# **III.2. L'étude du chapiteau à travers les différentes techniques**

## **III.2.1. La photogrammétrie**

La photogrammétrie permet de numériser le bloc facilement grâce à des outils qui ne sont pas chers. Comme je l'ai expliqué dans la première partie, cette technique nécessite seulement d'un appareil photo, avec une bonne résolution ainsi que le logiciel Photoscan. Cette technique a été utilisée pour obtenir une numérisation qui permettent de conserver le chapiteau et sur laquelle des relevés peuvent être effectués. De plus, nous n'avons pas les dispositifs nécessaires pour réaliser la numérisation par la technique de la lasergrammétrie.

Afin de numériser le chapiteau, le bloc doit être placé dans un endroit lumineux. La source lumineuse ne doit pas être directement dirigée sur le bloc, car sinon la partie sera surexposée. Le chapiteau a donc été placé près d'une fenêtre. Un léger contraste est visible mais ne perturbe pas la lecture du chapiteau (**Annexe 63).** 

Pour pouvoir travailler sur une numérisation à une échelle choisie, nous plaçons des cibles autour du chapiteau. Nous en plaçons quatre, une à chaque angle. Elles servent de repères, et par la suite déterminent l'échelle. Pour cela, les distances entre chaque cible sont relevées afin de les insérer dans le logiciel lors du traitement informatique. Ces données permettent de donner une échelle au chapiteau. A ce moment, le chapiteau ne doit plus être déplacé afin de garder les mêmes points de repères ainsi que les mêmes points lumineux. **(Annexe 64).**

Une fois que cette étape est réalisée, les prises photographiques doivent couvrir l'ensemble du chapiteau avec différents points de vue. Les prises photographiques doivent garder un sens qui permet de numériser le chapiteau rapidement, simplement et correctement. Le chapiteau est placé sur le lit de pose et les photos relèvent seulement les parties visibles du chapiteau. Une quarantaine de photographies permettent un résultat convenable. Le problème qui se pose est que les parties non visibles comme les dessous des feuilles et le lit de pose ne sont pas relevées numériquement. Dans ce cas, les parties non numérisées sont représentées par des trous **(Annexe 65)**. Pour pallier à ce problème, nous devons retourner le bloc sur le lit d'attente et reprendre des photos dans les mêmes conditions. Les cibles, quant à elles ne doivent pas bouger. Les photos de la deuxième prise doivent être détourées afin de garder seulement le chapiteau, et ainsi ne pas perturber le

logiciel avec trop d'informations. Les cibles doivent obligatoirement être apparentes sur quelques photos afin que le logiciel puisse les utiliser comme des repères.

Les photos sont alors téléchargées sur le logiciel Photoscan. Une détection automatique des cibles est réalisée afin qu'elles soient présentes comme repères dans la numérisation. La numérisation du bloc se fait grâce à la corrélation ou l'alignement des photos. Le sens des prises photographiques permet de ne pas perturber le logiciel lors de l'alignement des photos. Comme le nom l'indique, le logiciel aligne les photos pour reconstituer le bloc virtuellement. Chaque détail, ou éléments constituants le bloc représentent des repères pour la numérisation **(Annexe 66).** Il est donc important que chaque photo ait un lien entre elles afin de faciliter la numérisation.

Une fois que le logiciel a modélisé le chapiteau, nous obtenons un nuage de points **(Annexe 67)**. Ce nuage de points constitue tous les détails du bloc. On remarque que chaque point possède une couleur qui constitue le chapiteau. En effet, chacun de ses points restitue la couleur grâce aux photos. Chacun de ses points possède des coordonnées précises qui composent le bloc. Si le nuage de point est dense, la numérisation du bloc est très détaillée. Cela dépend du nombre de photos prises au début et de leur qualité.

Ensuite, pour disposer d'un fichier correct, nous devons préciser l'échelle à laquelle nous travaillons. Pour cela, les distances mesurées entre les cibles sont intégrées dans la numérisation afin d'obtenir le chapiteau à l'échelle 1. Ces paramètres sont importants car ils permettent d'établir la base du fichier.

Ensuite nous lançons l'étape du maillage. Cette étape peut prendre du temps en fonction de la résolution des photos. En effet, plus la résolution est élevée, plus le chargement est long. Une bonne résolution permet d'obtenir un nuage de point dense, ce qui implique un traitement long lors de l'étape de la triangulation.

La prochaine et dernière étape est d'introduire la texture afin de donner une illusion de la réalité. Les photos permettent de reconstituer le chapiteau dans sa forme mais elles permettent également de conserver la représentation de la texture et de la couleur afin de les appliquer sur le maillage. Grâce à ces différentes étapes constitutives, nous obtenons une réplique parfaite du chapiteau **(Annexe 68)**. Cette réplique exacte est obtenue dans le but de réaliser des études et des relevés sur celle-ci.

La réalisation de cette photogrammétrie permet d'étudier les détails du bloc comme son aspect décoratif et ses éléments constitutifs. Cette version numérique est transportable

partout, ce qui représente un avantage important. En effet, le poids du chapiteau est un inconvénient majeur qui restreint le transport d'un laboratoire à un autre afin d'être étudié par d'autre chercheurs. La numérisation du chapiteau par la technique de la photogrammétrie est une solution qui permet de le conserver et de le transporter dans le but de l'étudier dans n'importe quel laboratoire d'étude.

Par contre cette technique comprend un inconvénient qui est le manque de contact direct avec le chapiteau original. En effet, la photogrammétrie permet de visualiser seulement le chapiteau virtuel. Lors d'une étude il est indispensable, quand cela est possible, de disposer du chapiteau afin de pouvoir le toucher. Cela est possible par la technique de l'impression 3D. Elle permet d'obtenir une réplique exacte issue du fichier numérique.

#### **III.2.2. L'impression 3D**

La technique de l'impression 3D dépend d'un fichier numérique. Pour obtenir une réplique du chapiteau, nous nous sommes servis de sa numérisation par la technique de la photogrammétrie. Pour que l'impression soit de bonne qualité, le fichier numérique doit disposer d'une haute résolution.

Un premier essai a été réalisé avec une résolution moyenne. Le fichier issu du logiciel Photoscan est exporté sous le format .STL afin qu'il puisse être ouvert par Cura, le logiciel de l'imprimante 3D Ultimaker 2. Lors de l'impression à l'échelle 1/5, le chapiteau ne possède plus ses formes distinctes et détaillées que l'on voyait sur la version numérique, et laisse place à un chapiteau avec des formes peu perceptibles. Nous devinons tout de même les formes des petites et des grandes feuilles d'acanthes ainsi que les cassures, mais cela reste approximatif **(Annexe 69)**.

Cela s'explique par la composition du fichier .PSZ provenant du logiciel Photoscan. En effet, il est constitué de trois couches comme nous l'avons vu précédemment: le nuage de point, le maillage et la texture. Mais le fichier STL ne comprend pas la texture ni la couleur du fichier 3D. Il enregistre seulement les éléments géométriques qui constituent le chapiteau, donc le maillage. Cette impression s'explique par l'absence de texture dans le format STL.

En prenant en compte ces contraintes, le fichier issu du logiciel Photoscan a été retravaillé en augmentant sa résolution au maximum. Ce paramètre a renforcé la texture, ce qui a permis, lors de l'exportation du fichier en format .STL, de conserver la texture **(Annexe 70)**. En contrepartie, en augmentant la résolution d'un fichier, son poids augmente ce qui peut être une contrainte pour l'imprimante. En effet, chaque imprimante tolère un certain poids de fichier. L'imprimante 3D Touch accepte les fichiers dont le poids est inférieur à 10Mo. Tandis que l'imprimante Ultimaker 2 a une plus grande tolérance. Dans le cas du chapiteau, le poids de fichier .STL atteint environ 40 Mo.

Dans ce cas, il existe deux solutions. Pour pouvoir l'imprimer sur l'imprimante 3D Touch, le chapiteau doit être segmenté en plusieurs parties afin que chaque section soit inférieure à 10Mo. Diviser le bloc permet de cibler des éléments pour une étude ou donne la possibilité d'imprimer les parties du chapiteau à l'échelle 1. Pour l'imprimante Ultimaker 2, le chapiteau peut être imprimé en un seul bloc mais à une échelle plus réduite. En effet, le volume de l'imprimante (23x22.5x20.5cm longueur, largeur, hauteur) représente une contrainte car elle est inférieure aux dimensions du chapiteau de 25,1 cm de hauteur **(Annexe 71)**.

Pour des raisons de précision et de temps d'impression, nous avons utilisé l'imprimante Ultimaker 2. Un essai de découpage a donc été testé avec cette imprimante 3D. Le « découpage » du chapiteau peut être réalisé sur le format .PSZ ou sur le format .STL. La section peut se faire soit horizontalement en respectant les différents registres, ou verticalement en prenant en compte un élément par registre. Dans les deux cas, le chapiteau doit être parfaitement droit afin d'obtenir des sections parallèles ou perpendiculaires au plateau. Pour obtenir des fichiers inférieurs à 10 Mo, le chapiteau est découpé en cinq parties. Mais cela pose des problèmes techniques lors de l'impression. En effet, la numérisation scanne les parties visibles, donc seulement la surface du chapiteau. En découpant le fichier, l'intérieur est vide et le contour est seulement une surface infime qui n'est pas reconnue par l'imprimante **(Annexe 72)**. Ainsi, l'imprimante 3D ne considère pas la surface comme une épaisseur et ne la prend pas en compte lors de l'impression. De plus, le fichier est composé d'une enveloppe maillée. Donc en coupant le fichier, la coupure n'est pas franche, elle est dentelée suivant la triangulation. En plaçant la partie dentelée face au plateau d'impression, celle-ci est en contact partiel avec le plateau et empêche une bonne impression. Ces deux facteurs empêchent soit le bon déroulement de l'impression ou soit l'impression en elle-même.

Un deuxième essai a pu être imprimé par l'imprimante 3D Ultimaker 2 à une échelle 1/5<sup>e</sup> soit une réduction de 80%, avec une durée d'impression d'environ 5 heures. Les détails visible sur le logiciel Cura ont été parfaitement conservés. Afin de vérifier si cette réplique est parfaite, une vérification des dimensions a été réalisée. Lors de la conversion ou de l'impression, les dimensions ont pu être modifiées. Mais l'impression est une technique fidèle au fichier de départ et permet donc d'imprimer une réplique exacte.

Lorsque nous programmons l'impression sur le logiciel Cura, nous plaçons le chapiteau dans la bonne orientation afin que la base soit parallèle au plateau. Un petit écart peut empêcher la bonne impression de la base. Notamment, lors de l'impression de cet essai, nous avons eu du mal à mettre correctement la base parallèle au plateau. Nous voyons sur la photo un petit défaut qui n'a pas permis une bonne adhésion au plateau et ce qui a par conséquence enlevé une partie de la base du chapiteau **(Annexe 73).** En effet, sur la photo tiré du logiciel Cura, nous voyons un léger écart entre la base et le plateau gris. Sur la photo du dessous, nous avons deux chapiteaux. Le chapiteau en vert foncé provient de la première impression et le chapiteau vert clair est issu de cette impression. Nous voyons clairement sur ce dernier que seule la base est mal imprimée.

L'obtention d'une réplique à petite ou grande échelle permet d'avoir avec soi une copie concrète et exacte. Elle permet d'être facilement manipulable et surtout transportable afin d'observer les détails du chapiteau à n'importe quel endroit. Malgré la matérialisation de la réplique, nous n'obtenons pas la même texture que le chapiteau d'origine. Nous pouvons sentir les différents reliefs mais nous ne ressentons pas la même texture. En effet, cela dépend du matériau utilisé. Pour les deux impressions réalisées, nous avons utilisé du PLA. Comme je l'ai expliqué dans la partie de l'impression 3D, le PLA ne possède pas de retrait une fois imprimé contrairement à l'ABS. De plus, l'utilisation de l'ABS n'est pas justifiée car le chapiteau n'est pas utilisé pour réaliser des exercices de compressions ou de tractions. Il sert seulement de support de recherche. Malgré le même type de matériau, l'aspect est différent. Le premier est brillant et vert foncé ce qui permet de faire ressortir les reliefs alors que le deuxième est plus terne mais clair **(Annexe74)**. La couleur réelle du chapiteau est un élément à définir dans un second temps, afin de se rapprocher de la couleur de la pierre.

Une dernière impression a été réalisée à l'échelle ¼ toujours avec du PLA mais de couleur noire et brillante. Cela permet d'obtenir une finition plus importante avec des détails plus visibles. C'est pourquoi il est intéressant d'augmenter l'échelle afin d'obtenir
des détails plus grands dans le but de faciliter la recherche. Le problème que l'on peut rencontrer en augmentant l'échelle est la finition de certaines formes. En effet, les retombées des feuilles à l'échelle ¼ sont plus importantes qu'à l'échelle 1/5. Cela est confirmé lors de l'impression à l'échelle ¼. Certaines retombées n'ont pas une parfaite finition car le porte à faux des feuilles est plus important et la matière n'a pas de support pour pouvoir être maintenue **(Annexe 75)**. A l'échelle 1/5, les retombées étaient plus petites et ne nécessitaient pas alors de support. Cette impression permet de constater que l'échelle ¼ est la plus grande échelle à laquelle nous pouvons imprimer sans l'utilisation de support. Pour une impression à l'échelle ½ il est impératif d'utiliser des supports pour pouvoir maintenir correctement la forme des retombées des feuilles. En fin d'impression, ces supports doivent pouvoir être retirés sans créer des dommages sur l'objet.

Sur cette dernière impression, nous avons cherché une solution pour pallier au problème de l'adhésion de la base au plateau. Tout d'abord, nous orientons le chapiteau parallèlement au plateau grâce aux trois axes x, y et z. Pour certifier que la base est bien parallèle au plateau, une fonction permet de « mettre à plat » le chapiteau **(Annexe 76)**. Pour s'assurer de la planéité de la base, nous rajoutons une bordure (brim) **(Annexe 77)**. Sur cette image, nous pouvons voir à gauche les différentes couches qui composent le chapiteau et au centre de l'image, le chapiteau entourer d'une bordure en bleu. Elle s'assure de l'adhérence du chapiteau mais également de la planéité de la base **(Annexe 78)**. Cela permet d'obtenir une base parfaitement lisse et plate.

Afin d'étudier certaines parties du chapiteau, il est intéressant d'imprimer seulement des parties. Mais comme nous l'avons vu précédemment, imprimer des parties du chapiteau n'est pas possible. En effet, la tentative d'imprimer le chapiteau en plusieurs parties n'a pas fonctionné car elles ne comportaient pas de partie fermée. L'imprimante imprime seulement des éléments qui possèdent une épaisseur. Dans le cas du chapiteau, la surface ne représente pas une épaisseur mais c'est l'ensemble du chapiteau qui est considéré comme une seule épaisseur. Alors, une autre expérience a été menée sur le chapiteau. Cette fois-ci, le chapiteau a été coupé en deux parties, dans l'axe horizontal. Couper le chapiteau à la verticale fonctionne également. Nous obtenons alors deux parties ouvertes d'un seul côté **(Annexe 79)**. Les parties ouvertes sont placées face au plateau afin d'obtenir une forme fermée. La bordure ou le radeau permet de maintenir les parties, de les positionner correctement et de les fermer. Cette forme est alors considérée comme une épaisseur et peut donc être imprimée.

En imprimant le chapiteau en deux parties, nous avons résolu le problème des porte-à-faux des petites feuilles d'acanthes. En effet, la partie qui comprend le registre des petites feuilles d'acanthes, est ouverte au-dessus de celles-ci. Alors, nous avons placé cette face contre le plateau et les feuilles ne sont plus en porte à faux. En inversant cette partie, nous obtenons la forme précise des retombées des feuilles. Les dessus des feuilles sont également parfaitement réalisés, car ils évoluent sur une pente d'environ 45° et permet à l'imprimante de créer la forme sans difficulté.

L'impression 3D est une technique qui permet de matérialiser un objet à partir d'un fichier numérique. Chaque essai que nous avons réalisé nous a confrontés à plusieurs difficultés qui proviennent principalement des fichiers numériques et de la capacité technique de l'imprimante 3D. Cela nous a permis de comprendre son fonctionnement et ainsi d'améliorer le fichier .STL dans le but d'obtenir une copie exacte.

Durant ces expériences, nous avons tenté d'imprimer le chapiteau en plusieurs parties afin de résoudre le problème du poids du fichier. Seule l'impression du chapiteau en deux parties a été réalisée avec succès. Cela nous a permis de répondre à des problématiques restées en suspens, entre autres le problème de porte-à-faux.

La poursuite des recherches sur l'impression 3D nous permettrait de répondre à deux problématiques à savoir l'imitation de la couleur du marbre et une éventuelle restitution du chapiteau.

## **Conclusion**

<span id="page-110-0"></span>Les différentes techniques abordées dans ce mémoire ont évolué grâce au progrès technique. Au départ, la première méthode utilisée est le dessin. Les architectes ont fait de cette méthode une technique de relevé fiable qui a fait ses preuves grâce aux plans et aux relevés précis qui sont aujourd'hui des traces uniques et exploitables. Ces qualités ont été conservées et améliorées afin d'obtenir des résultats satisfaisants pour une recherche. Le progrès technique a permis d'apporter et de développer de nouvelles méthodes, qui, aujourd'hui, font partie intégrante des techniques indispensables pour réaliser des relevés. Comme nous l'avons vu, il est nécessaire de retirer toutes les informations que le bloc peut nous livrer dans le but d'entamer une recherche sur celui-ci. Pour cela, nous devons réaliser un relevé de terrain et du bloc. En effet, comme l'histoire nous l'a démontré, les informations concernant l'environnement du bloc sont indissociables des vestiges archéologiques. Les techniques sont alors mises au point en vue de relever un maximum d'informations précises dans le but de mener à bien une étude.

Chaque technique employée en archéologie provient de contextes différents. L'archéologie s'est approprié chacune de ces techniques afin de répondre au mieux aux problématiques de recherche. Les techniques de la photographie, de la photogrammétrie, de la lasergrammétrie, de l'impression 3D, de la réalité virtuelle et de la réalité augmentée proviennent de contexte généralement industriel. Elles sont introduites dans le domaine de l'archéologie car elles permettent d'apporter des résultats plus rapides et plus précis.

Les techniques dites classiques comme le dessin et la photographie sont nécessaires à l'archéologue pour relever les informations afin d'étudier un bloc. En effet, le dessin permet de représenter une idée rapidement. De plus, l'apport des dessins et des photographies peuvent suffire à relever n'importe quel vestige. L'expérience des archéologues permet ensuite d'identifier ces éléments avec minutie et ainsi d'apporter par exemple, des réponses à des problèmes de restitution. Bien évidemment, ces techniques dites « classiques » sont souvent insuffisantes aujourd'hui face à certains vestiges et certaines problématiques. Les techniques nouvelles permettent d'apporter de nouvelles aides. Toutefois, elles ne vont pas se substituer totalement aux anciennes méthodes. Il s'agit d'un outil complémentaire et d'une évolution technologique permettant d'aider les

archéologues. Ces techniques permettent de réaliser des relevés plus précis et dans un temps plus réduit. Cela est surtout intéressant dans le cas des fouilles préventives. En effet, lors de ces fouilles, le temps est considéré comme un ennemi des archéologues. Il faut alors relever un maximum d'informations en un minimum de temps. Les techniques de la photogrammétrie ou de la lasergrammétrie permettent de relever de plus grandes surfaces en un minimum de temps, tout comme les techniques de Lidar ou des drones qui permettent de relever de grandes surfaces par le survol de la zone d'étude. Puis, toutes les données sont traitées en laboratoire. Toutefois, le dessin reste une technique indispensable même en présence des nouvelles techniques. C'est une méthode qui permet de représenter rapidement et simplement un objet grâce à un simple croquis. Les autres techniques permettent également de réaliser un relevé mais de manière virtuelle, servant par la suite de support de travail. Chaque technique permet alors d'obtenir un relevé différent sur des supports variés ce qui offre des possibilités d'études diverses. Cependant les techniques peuvent être complémentaires ou indépendantes. Cela dépend de deux critères à savoir la problématique de recherche et le budget accordé à l'étude.

Les nouvelles technologies peuvent accorder de nouvelles possibilités que les techniques dites « classiques » ne peuvent pas offrir. Tout d'abord les techniques de numérisation permettent de conserver virtuellement tout vestige. Cette possibilité est importante car elle garde en mémoire toutes traces de vestiges et des études menées. Ces documents représentent également des supports de travail qui peuvent être alors traités plusieurs fois sans abîmer l'original. S'ils venaient à disparaitre, la numérisation permet de garder la trace du vestige. Par contre, le numérique possède des inconvénients à savoir le manque de réalité et la perte de repère. Ainsi l'impression 3D présente la réponse à ce problème. Elle permet d'imprimer avec exactitude le bloc à une échelle choisie. D'ailleurs, ces deux méthodes fonctionnent en binôme car il faut impérativement un fichier 3D correspondant à l'objet pour pouvoir l'imprimer. De plus, l'avantage de l'impression 3D est de reproduire un vestige grâce à la numérisation sans le toucher et donc sans le détériorer. Cette technique permet donc de remplacer la technique de moulage qui demande un contact physique avec le vestige et peut donc causer des dommages irréversibles. Ce procédé peut être également considéré comme un aboutissement d'une étude scientifique car il permet d'obtenir la matérialisation d'un vestige issu des fouilles ou un vestige restitué.

Puis, au cours de la recherche, la technique de la réalité virtuelle est sollicitée afin de tester des hypothèses soit de restitution soit d'usages. Le premier intérêt de cette technique est de se rendre compte des hypothèses avancées en mettant en scène l'objet dans son contexte à l'échelle 1, modélisé en amont par des logiciels de modélisation. En effet, cette technique nécessite de travailler à l'échelle 1 car les chercheurs sont acteurs dans cet univers en vue de valider ou de réfuter les hypothèses. Le deuxième intérêt est l'insertion de l'environnement qui est une notion importante puisqu'il fait partie intégrante de l'objet. Comme nous l'avons vu dans l'introduction, un objet sans son contexte n'est qu'un objet esthétique. Donc pour comprendre son fonctionnement il est impératif qu'il soit relié à son contexte. L'inconvénient de cette technique est le budget nécessaire pour cette étude ; cependant elle permet une attente de résultat moins longue que l'archéologie expérimentale.

Enfin, les nouvelles techniques peuvent servir également à la valorisation des vestiges. C'est un aspect important puisque ça peut être considéré comme le prolongement des recherches. En effet, une fois les recherches terminées, le travail de valorisation consiste à faire connaitre les résultats auprès du grand public ou d'un public spécialisé. La valorisation des recherches permet également de valoriser les nouvelles techniques employées et les faire reconnaitre dans le monde scientifique. La numérisation est un support intéressant pour la recherche mais également pour la valorisation car elle peut être illustrative et ludique. De ce fait, les objets numérisés peuvent être manipulés à volonté par tous. Mais tout comme dans la recherche, le manque de matérialité et de contact peut être un inconvénient. Alors, il est possible d'imprimer les objets en 3D et de les exposer dans des musées ou de les présenter dans des écoles afin de sensibiliser les enfants à l'archéologie ainsi qu'à l'histoire. De plus, la réalité virtuelle est une autre solution qui permet de pallier au problème d'espace et de contact. En fait, les personnes sont immergées dans un univers qui leur permet de naviguer selon leur envie et ainsi de vivre leur « propre histoire ». Par contre, la réalité augmentée permet de garder les pieds dans notre réalité tout en percevant des vestiges dans leur contexte. En conséquence, les techniques utilisées dans le domaine de la recherche sont également employées dans la valorisation. Elles deviennent alors des supports de communication importants et efficaces.

Ces nouvelles technologies permettent de remplir différentes fonctions et ainsi de s'adapter aux différentes problématiques. On peut donc dire que ce genre de technologie

s'inscrit dans un caractère pluridisciplinaire de sciences et de techniques utilisées en archéologie.

Après la partie « théorique », j'ai pu pratiquer durant cette année certaines techniques comme celles de la photographie, de la photogrammétrie et de l'impression 3D sur le chapiteau corinthisant. Cela est réalisé dans le but de connaitre le fonctionnement, les intérêts de chaque technique afin d'obtenir un support de recherche. L'objectif est d'imprimer le chapiteau en 3D. Pour ce faire, il faut d'abord obtenir une numérisation de celui-ci. La photogrammétrie permet d'obtenir une numérisation qui est compatible avec l'impression 3D. Les stages effectués au sein de l'IRAA m'ont permis de découvrir la technique de la photogrammétrie et surtout les intérêts qu'elle apporte dans la recherche. La pratique de cette technique m'a montré la réalité du terrain, ses avantages et ses inconvénients. Cette expérience acquise m'a permis de numériser le chapiteau rapidement et sans réelle contrainte. Une fois le fichier obtenu, celui-ci doit être converti au format .STL. Par contre à l'inverse de la photogrammétrie, je n'ai pas eu l'occasion de pratiquer la technique de l'impression 3D. J'ai donc appris à connaitre cette technique à travers les divers problèmes rencontrés donc de voir les limites du système. Pour cela, Monsieur Léonardi et Valérie Rouch m'ont accompagné dans le processus de programmation de l'imprimante. Après les corrections de résolution et du poids du fichier, nous avons pu obtenir une réplique exacte du chapiteau. La confrontation face à une problématique réelle comme la reproduction du chapiteau dans le but d'obtenir un support de recherche permet d'appliquer les techniques adéquates et permet de se rendre compte des avantages et des limites pour chacune des techniques utilisées.

L'exemple de cette application sur le chapiteau démontre que les techniques nouvelles sont complémentaires des techniques dites « classiques » mais également indispensables pour mener une recherche approfondie. Le numérique, notamment, est fortement sollicité pour réaliser des recherches et les matérialiser par l'impression 3D. Les techniques dites « classiques » et les techniques nouvelles montrent l'évolution des demandes dans le domaine de la recherche ainsi que dans la valorisation et démontrent les propos de Philippe Jockey sur la perpétuelle évolution des méthodes. De plus, cette évolution permet de continuer le travail des premiers archéologues, celui de redonner aux objets leur contexte d'origine. Grâce aux techniques virtuelles d'aujourd'hui telles que la réalité virtuelle ou la réalité augmentée, nous pouvons redonner aux vestiges leur environnement d'origine. Cette étape technique pourrait alors être considérée comme l'aboutissement d'une recherche car elle permet de proposer une restitution qui pourrait être proche de la réalité. Mais cela reste encore un résultat fragile et timide.

### Perspectives d'avenir :

Après les derniers résultats obtenus avec l'impression 3D, la suite des recherches pourrait se porter sur deux aspects à savoir l'obtention de la couleur exacte du chapiteau et sa restitution. Jusqu'à présent, l'objectif primordial était d'obtenir une réplique exacte du chapiteau qui servirait de support de recherche. Les couleurs du polymère utilisées n'avaient pas de réelle importance contrairement au type de polymère. En effet, le type de polymère a son importance dans la mesure où le PLA a la propriété de conserver les dimensions exactes du fichier contrairement à l'ABS. Il est donc judicieux d'utiliser le PLA. En ce qui concerne la couleur, nous avons utilisé simplement une couleur prédéfinie. Il serait donc intéressant d'obtenir la couleur du chapiteau en vue d'obtenir une réplique exacte sur le point visuel. Pour cela, nous devons tout d'abord analyser sa couleur et réussir à la reproduire. Cette étape peut être réalisée à l'aide d'un colorimètre. Une fois la couleur obtenue, nous pouvons alors créer le jonc de la bonne couleur. Une autre solution peut être possible grâce à une impression 3D qui a la capacité de scanner et d'imprimer un objet en couleur.

Le deuxième aspect permettant de terminer la recherche serait de réaliser la reconstitution du chapiteau. La description du chapiteau corinthisant ainsi que sa comparaison avec d'autres chapiteaux a permis de cerner et d'imaginer les parties manquantes. Le travail consisterait de modéliser ces parties puis de les insérer dans la numérisation du chapiteau. Cette technique permettrait de tester différentes restitutions. Dans le travail de restitution, le numérique et la modélisation sont des techniques indispensables pour modéliser des parties manquantes. Puis l'impression 3D permettrait d'obtenir le chapiteau reconstitué.

## **Bibliographie**

#### <span id="page-115-0"></span>**Vidéos**

ALTAIR4, *Rome MVR Iphone Promo*, [https://www.youtube.com/watch?v=w32SAZ3PN98.](https://www.youtube.com/watch?v=w32SAZ3PN98)

ART GRAPHIQUE ET PATRIMOINE, *Arles ancien théâtre -Le théâtre antique d'Arles* [https://www.youtube.com/watch?v=zL8QZNjiOo4.](https://www.youtube.com/watch?v=zL8QZNjiOo4)

#### **Bibliographie**

BALMELLE Catherine, *Les demeures aristocratiques d'Aquitaine, sociétés et culture de l'Antiquité tardive dans le Sud-Ouest de la Gaule*, Ausonius, Bordeaux, 2001, p.207-222.

BERCHON Mathilde, LUYT Bertier, *L'impression 3d*, Eyrolles, Paris, 2014.

- CHIARA Stefani, CHAWEE Busayarat, RENAUDIN Noémie, De Luca, VERON Philippe, FLORENZANO Michel, « Une approche de la modélisation basée sur l'iconographie spatio-temporelle du patrimoine architectural », *Arch-I-Tech 2010 : [archéologie, architecture, ingénierie, technologie] : [actes du colloque, Cluny, France, 17-18-19 novembre 2010*, Ausonius, Bordeaux 2011, p.223-231.
- DEPAEPE Pascal, THIBAULT Stéphanie, *L'archéologie au laboratoire*, La découverte, Paris 2013.
- FAVRE-BRUN Aurélie, HARTMANN-VIRNICH, Andréas, « De l'acquisition 3D à la réalité augmentée : le cas de l'église de la chartreuse pontificale de Villeneuve-les-Avignons (Gard) », *Archéovision, Arch-I-Tech 2010 : [archéologie, architecture, ingénierie, technologie] : [actes du colloque, Cluny, France, 17-18-19 novembre 2010*, Ausonius, Bordeaux, 2011, p.109-119.
- GINOUVES René, *Dictionnaire méthodique de l'architecture grecque et romaine. II. Eléments constructifs : supports, couvertures, aménagements intérieurs*, Ecole française d'Athènes et Ecole française de Rome, Rome, 1922, p.93 à 104.
- JOCKEY Philippe, *L'archéologie*, Belin, Paris 1999.
- JOLIVALT Bernard, *La réalité virtuelle*, que sais-je ?, Presses universitaires de France, Paris 1995.

MORA Pascal, MOUNIER Aurélie, « La photogrammétrie appliquée à la restitution virtuelle des peintures murales de la chapelle de l'ancien logis abbatial de Moissac (XIIème s., France) », *Archéovision, Arch-I-Tech 2010 : [archéologie, architecture, ingénierie, technologie] : [actes du colloque, Cluny, France, 17-18-19 novembre 2010*, Ausonius, Bordeaux, 2011, p.119-128.

PANERAI Philippe, *Analyse urbaine*, édition parenthèses, Marseille, 2009, p.75-104.

#### **Revues**

- ALMEIDA Luís, DAEHNE Patrick, GLEUE Tim, GOUNARIS Michael, IOANNIDIS Nikolaos, KARIGIANNIS John, STRICKER Didier, TSOTROS Manoli, VLAHAKIS Vassilios, "Archeoguide : An Augmented Reality Guide for Archaeological", *Computer Graphics in Art History and Archaeology,* septembre/octobre, 2002, p.52 à 60.
- ARNAUD Bernadette, « Lascaux/Chauvet A l'ère des fac- similés », *Sciences et avenir*, n°805 mars 2014, p 28-34.
- ARNAUD Bernadette, « Lascaux, copie intégrale », *Sciences et avenir*, n°805 mars 2014, p 36- 37.
- ARNAUD Bernadette, « Pompéi reprend vie grâce à un drone », *Sciences et avenir*, n°797 juillet 2013, p 48-51.
- BOSSY Delphine, « La cité d'Angkor : nouvelles révélations archéologiques grâce au Lidar *», Futura-Sciences*, 10 juillet 2013.
- BRASIER Laurent, « Interview Jean Baptiste Barreau, responsable du CNPAO », *Sciences et avenir,* n°810 Aout 2014, p. 48.
- BRASIER Laurent, « Réalité virtuelle : la machine à remonter le temps », *Sciences et avenir,* n°810 Aout 2014, p 46-48.
- BRETAR Frédéric, Mallet Clément, « Le lidar topographique à retour d'onde complète : état de l'art », *Traitement du signal*, n°6, volume 24, 2007, p. 385-388.
- BRYANT Simon, « L'image 3D comme aide à la démarche de restitution », *Archéopages* 35, octobre 2012.
- DELEVOIE Caroline, DUTAILLY Bruno, MORA Pascal, VERGNIEUX Robert, « Un point sur la photogrammétrie », *Archéopages* 35, octobre 2012.

JOUVENT Roland, LALLART Elise, VOISIN Camille, « La réalité virtuelle : un outil de réalisme », *Psychologie Clinique,* N°37, 2014, p. 82 à 90.

#### **Article**

- GRASSET Raphael, GASCUEL Jean-Dominique, *Réalité augmentée et environnement collaboratif : un tour d'horizon,* Inria, 2003.
- LEMERLE Jean Baptiste, VAREA Sébastien. « AFT: Scannographie 3D appliquée à l'archéologie et au patrimoine », *Archeologia e Calcolatori, Supplemento 5*, 2014, p.60-76.
- MALLEM Malik, ROUSSEL David, « Réalité augmentée Principes, technologies et applications », *technique de l'ingénieur*, 10 févr. 2014.
- MELLET d'Huart Daniel, « La réalité virtuelle : un média pour apprendre », *Cinquième colloque hypermédias et apprentissages, p.336.*
- [The Stanford Digital Forma Urbis Romae Project,](http://translate.googleusercontent.com/translate_c?anno=2&depth=1&hl=fr&rurl=translate.google.fr&sl=en&tl=fr&u=http://formaurbis.stanford.edu/docs/FURcopyright.html&usg=ALkJrhjm-2GgfA-LTLFnZjLNQ-9-KnrvCw) *Stanford Digital Forma Urbis Romae Project,* 2002-13, le 5 février 2015.

### **Mémoire**

BEAUVAIS VIVIEN Corinne, « Le plan de Rome, réel et virtuel, en cours d'histoire au secondaire *»*, mémoire, Caen, 2010.

#### **Webographie**

- CADU Florian, « Avec les drones, l'archéologie prend de la hauteur », *Le monde*, [http://www.lemonde.fr/sciences/article/2014/05/19/avec-les-drones-l-archeologie](http://www.lemonde.fr/sciences/article/2014/05/19/avec-les-drones-l-archeologie-prend-de-la-hauteur_4421420_1650684.html)[prend-de-la-hauteur\\_4421420\\_1650684.html,](http://www.lemonde.fr/sciences/article/2014/05/19/avec-les-drones-l-archeologie-prend-de-la-hauteur_4421420_1650684.html) 20 mai 2014.
- CATIA Dassault Système, [http://academy.3ds.com/fr/software/catia/catia-v5-student](http://academy.3ds.com/fr/software/catia/catia-v5-student-edition/)[edition/](http://academy.3ds.com/fr/software/catia/catia-v5-student-edition/)
- CEROART, « L'emploi d'une imprimante 3D en conservation-restauration : une application spécifique pour le Musée communal de Huy *»*, [http://ceroart.revues.org/362#tocto1n4,](http://ceroart.revues.org/362#tocto1n4) 2007.
- CLUB INNOVATION ET CULTURE INNOVATION, « Les fossiles britanniques « ressuscités » par le web et la 3D *»,* 26Aout 2013, *[http://www.club-innovation](http://www.club-innovation-culture.fr/les-fossiles-britanniques-ressuscites-par-le-web-et-la-3d/)[culture.fr/les-fossiles-britanniques-ressuscites-par-le-web-et-la-3d/.](http://www.club-innovation-culture.fr/les-fossiles-britanniques-ressuscites-par-le-web-et-la-3d/)*
- CNRS le journal, « Les drones, nouveaux outils de recherches » [https://lejournal.cnrs.fr/articles/les-drones-nouveaux-outils-de-la-recherche.](https://lejournal.cnrs.fr/articles/les-drones-nouveaux-outils-de-la-recherche)
- CORNELL UNIVERSITY, « Cuneiform Library at Cornell University», [http://cuneiform.library.cornell.edu/,](http://cuneiform.library.cornell.edu/) le 2 Septembre 2014.
- DASNOY-SUMELL Jean, SAPIN Didier, « Termopolymères ABS », *Techniques de l'ingénieur*, 10 février 1996, [http://www.techniques-ingenieur.fr/base](http://www.techniques-ingenieur.fr/base-documentaire/materiaux-th11/matieres-thermoplastiques-monographies-42147210/terpolymeres-abs-a3345/)[documentaire/materiaux-th11/matieres-thermoplastiques-monographies-](http://www.techniques-ingenieur.fr/base-documentaire/materiaux-th11/matieres-thermoplastiques-monographies-42147210/terpolymeres-abs-a3345/)[42147210/terpolymeres-abs-a3345/.](http://www.techniques-ingenieur.fr/base-documentaire/materiaux-th11/matieres-thermoplastiques-monographies-42147210/terpolymeres-abs-a3345/)
- DEVILLARD Arnaud, « Pompéi en 3D numérique, de la démo à l'outil scientifique », *Sciences et avenir*, 17 mai 2015 [http://www.sciencesetavenir.fr/archeo](http://www.sciencesetavenir.fr/archeo-paleo/20150513.OBS8921/pompei-en-3d-numerique-de-la-demo-a-l-outil-scientifique.html?xtor=RSS-13)[paleo/20150513.OBS8921/pompei-en-3d-numerique-de-la-demo-a-l-outil](http://www.sciencesetavenir.fr/archeo-paleo/20150513.OBS8921/pompei-en-3d-numerique-de-la-demo-a-l-outil-scientifique.html?xtor=RSS-13)[scientifique.html?xtor=RSS-13](http://www.sciencesetavenir.fr/archeo-paleo/20150513.OBS8921/pompei-en-3d-numerique-de-la-demo-a-l-outil-scientifique.html?xtor=RSS-13) .
- FARO, « Numérisation de 240 oeuvres pour le projet du Louvre-Lens », [http://blog](http://blog-fr.faro.com/2013/01/16/numerisation-de-240-oeuvres-pour-le-projet-du-louvre-lens/)[fr.faro.com/2013/01/16/numerisation-de-240-oeuvres-pour-le-projet-du-louvre](http://blog-fr.faro.com/2013/01/16/numerisation-de-240-oeuvres-pour-le-projet-du-louvre-lens/)[lens/](http://blog-fr.faro.com/2013/01/16/numerisation-de-240-oeuvres-pour-le-projet-du-louvre-lens/) , 16 janvier 2013.
- FARO, « Un site de peintures rupestres sur roche datant du néolithique capturé en 3D » [http://blog-fr.faro.com/2013/01/22/un-site-de-peintures-rupestres-sur-roche-datant](http://blog-fr.faro.com/2013/01/22/un-site-de-peintures-rupestres-sur-roche-datant-du-neolithique-capture-en-3d/)[du-neolithique-capture-en-3d/](http://blog-fr.faro.com/2013/01/22/un-site-de-peintures-rupestres-sur-roche-datant-du-neolithique-capture-en-3d/) , 22 janvier 2013.
- GARBER Megan, « The 5-Million-Year-Old 3D Printout», [http://www.theatlantic.com/technology/archive/2014/01/the-5-million-year-old-3d](http://www.theatlantic.com/technology/archive/2014/01/the-5-million-year-old-3d-printout/283150/)[printout/283150/,](http://www.theatlantic.com/technology/archive/2014/01/the-5-million-year-old-3d-printout/283150/) 17 janvier 2014.
- IGNASSE Joël, « La reconstruction 3D contre le saccage du patrimoine », *Science et avenir*, le 30 mars 2015, [http://www.sciencesetavenir.fr/high](http://www.sciencesetavenir.fr/high-tech/20150519.OBS9145/les-sculptures-de-mossoul-reconstruites-en-3d.html)[tech/20150519.OBS9145/les-sculptures-de-mossoul-reconstruites-en-3d.html.](http://www.sciencesetavenir.fr/high-tech/20150519.OBS9145/les-sculptures-de-mossoul-reconstruites-en-3d.html)
- INFOHIGHTECH, « Restaurer la cité interdite de la Chine grâce à l'impression 3D », [http://www.infohightech.com/restaurer-la-cite-interdite-de-la-chine-grace-a](http://www.infohightech.com/restaurer-la-cite-interdite-de-la-chine-grace-a-limpression-3d/)[limpression-3d/,](http://www.infohightech.com/restaurer-la-cite-interdite-de-la-chine-grace-a-limpression-3d/) 17 avril 2012.
- MARCONNET Nicolas, « La 3D au service de l'histoire et l'archéologie », [http://web](http://web-tech.fr/la-3d-au-service-de-lhistoire-et-larcheologie/)[tech.fr/la-3d-au-service-de-lhistoire-et-larcheologie/,](http://web-tech.fr/la-3d-au-service-de-lhistoire-et-larcheologie/) 21 mai 2012.
- MAUGUIT Quentin, « Un drone quadricoptère au service des archéologues », *Futura sciences*, [http://www.futura-sciences.com/magazines/high-](http://www.futura-sciences.com/magazines/high-tech/infos/actu/d/technologie-drone-quadricoptere-service-archeologues-51400/)

[tech/infos/actu/d/technologie-drone-quadricoptere-service-archeologues-51400/,](http://www.futura-sciences.com/magazines/high-tech/infos/actu/d/technologie-drone-quadricoptere-service-archeologues-51400/) 8 janvier 2014.

- MAUMONT Michel, « L'espace 3D : de la photogrammétrie à la lasergrammétrie », *In situ revue des patrimoines,* 2010, [http://insitu.revues.org/6413.](http://insitu.revues.org/6413)
- MUSEE DU CINQUANTENAIRE, « Numérisation en 3D des tablettes cunéiformes », [http://www.kmkg-mrah.be/fr/num%C3%A9risation-en-3d-des-tablettes](http://www.kmkg-mrah.be/fr/num%C3%A9risation-en-3d-des-tablettes-cun%C3%A9iformes)[cun%C3%A9iformes,](http://www.kmkg-mrah.be/fr/num%C3%A9risation-en-3d-des-tablettes-cun%C3%A9iformes) le 2 septembre 2014.
- POWELL Alvin, « Une statue antique recréé », [http://news.harvard.edu/gazette/story/2012/12/an-ancient-statue-re-created/,](http://news.harvard.edu/gazette/story/2012/12/an-ancient-statue-re-created/) le 4 décembre 2012.
- SEMAVOINE Claire, « Impression 3D : des os pour la recherche, les musées et la chirurgie », [http://www.c-yourmag.net/post/2014-05-15/impression-3d-des-os](http://www.c-yourmag.net/post/2014-05-15/impression-3d-des-os-pour-la-recherche-les-mus%C3%A9es-et-la-chirurgie)[pour-la-recherche-les-mus%C3%A9es-et-la-chirurgie,](http://www.c-yourmag.net/post/2014-05-15/impression-3d-des-os-pour-la-recherche-les-mus%C3%A9es-et-la-chirurgie) 16 mai 2014.
- SINTEGRA GEOMETRES EXPERTS, « Lasergrammétrie aérienne (Lidar)», [http://www.sintegra.fr/lasergrammetrie-aeroportee-lidar/.](http://www.sintegra.fr/lasergrammetrie-aeroportee-lidar/)
- SKETCHUP, [http://www.sketchup.com/fr.](http://www.sketchup.com/fr)
- SVEGLIAMUSEO, « 3D et musées: Feeling The Art », [http://www.svegliamuseo.com/en/musei-e-3d-toccare-le-opere-darte-con-mano/,](http://www.svegliamuseo.com/en/musei-e-3d-toccare-le-opere-darte-con-mano/) 6 février 2014.
- THINGIVERSE, [http://www.thingiverse.com/.](http://www.thingiverse.com/)
- *Villa Villae en gaule romaine, villa-Loupian en Languedoc* [http://www.villa.culture.fr/#/fr/annexe/intro/t=Introduction.](http://www.villa.culture.fr/#/fr/annexe/intro/t=Introduction)
- WYART Daniel, « Les polymères biodégradables- polymères biodégradables », *Techniques de l'ingénieur,* 10 octobre 2007 [http://www.techniques](http://www.techniques-ingenieur.fr.rproxy.univ-pau.fr/base-documentaire/archives-th12/archives-plastiques-et-composites-tiaam/les-polymeres-biodegradables-am3579/polymeres-biodegradables-am3579niv10002.html#2.1)[ingenieur.fr.rproxy.univ-pau.fr/base-documentaire/archives-th12/archives](http://www.techniques-ingenieur.fr.rproxy.univ-pau.fr/base-documentaire/archives-th12/archives-plastiques-et-composites-tiaam/les-polymeres-biodegradables-am3579/polymeres-biodegradables-am3579niv10002.html#2.1)[plastiques-et-composites-tiaam/les-polymeres-biodegradables-am3579/polymeres](http://www.techniques-ingenieur.fr.rproxy.univ-pau.fr/base-documentaire/archives-th12/archives-plastiques-et-composites-tiaam/les-polymeres-biodegradables-am3579/polymeres-biodegradables-am3579niv10002.html#2.1)[biodegradables-am3579niv10002.html#2.1.](http://www.techniques-ingenieur.fr.rproxy.univ-pau.fr/base-documentaire/archives-th12/archives-plastiques-et-composites-tiaam/les-polymeres-biodegradables-am3579/polymeres-biodegradables-am3579niv10002.html#2.1)
- ZE SMALL FACTORY, « L'impression 3D dans les musées », [http://www.zesmallfactory.com/blog/impression-3d-musees/,](http://www.zesmallfactory.com/blog/impression-3d-musees/) 2014.

# **Table d'illustrations**

<span id="page-120-0"></span>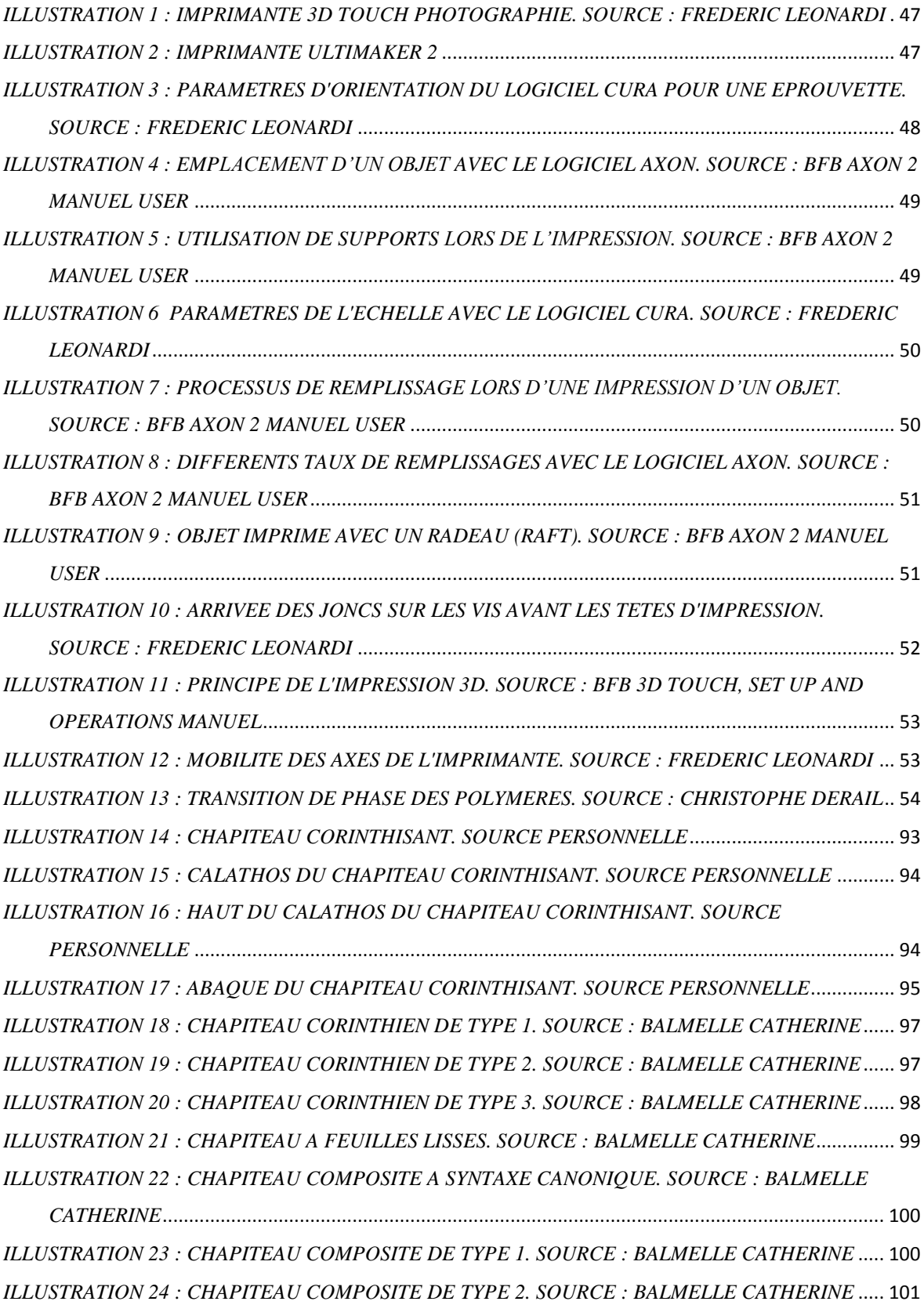

*[ILLUSTRATION 25 : CHAPITEAU COMPOSITE DE](#page-101-1) TYPE 3. SOURCE : BALMELLE CATHERINE* ..... 101

# Table des matières

<span id="page-121-0"></span>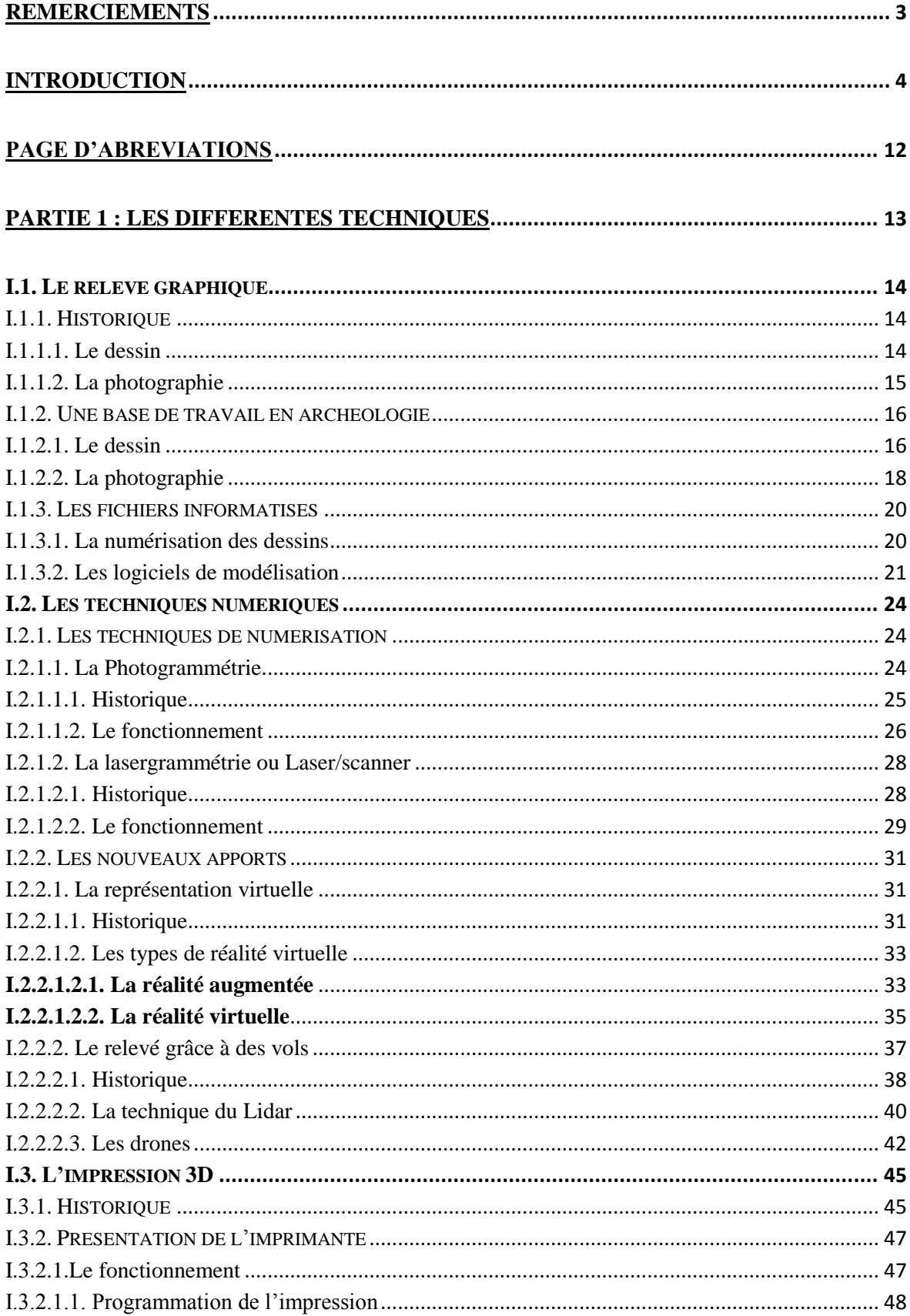

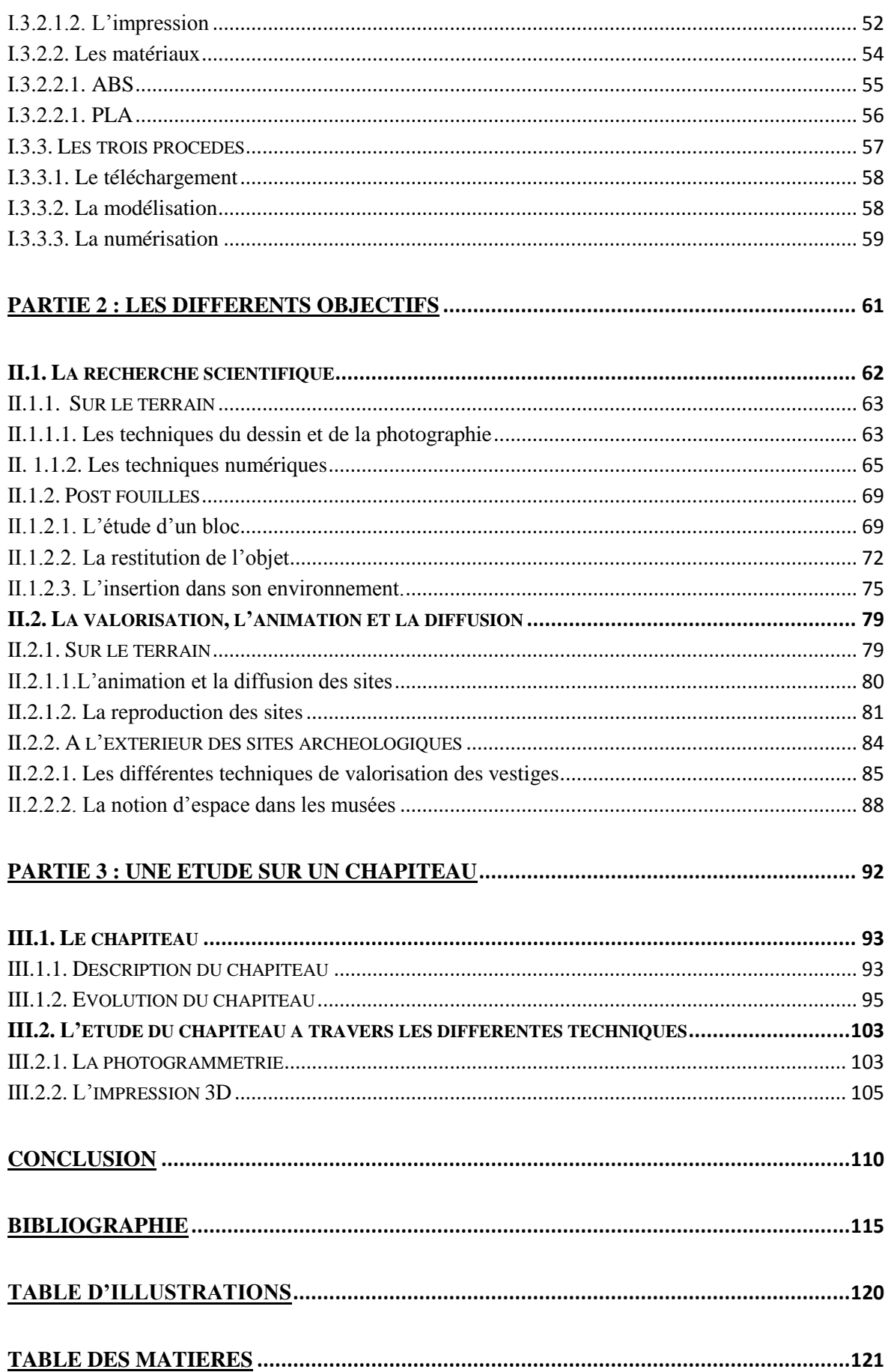